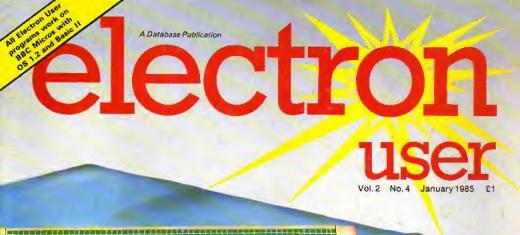

ABOUT Electron

ABOUT ELECTRON

ON CO WERTY UI OP IN CONTROL

ON CO WERT Y UI OP IN CONTROL

ON CO WERT Y UI OP IN CONTROL

ON CO WERT Y UI OP IN CONTROL

ON CO WERT WORLD

ON CO WERT WORLD

ON CO WERT WORLD

ON CO WERT WORLD

ON CO WERT WORLD

ON CO WERT WORLD

ON CO WERT WORLD

ON CO WERT WORLD

ON CO WERT WORLD

ON CO WERT WORLD

ON CO WERT WORLD

ON CO WERT WORLD

ON CO WERT Y UI OP IN CO WERT

ON CO WERT WORLD

ON CO WERT WORLD

ON CO WERT WORLD

ON CO WERT WORLD

ON CO WERT WORLD

ON CO WERT WORLD

ON CO WERT WORLD

ON CO WERT WORLD

ON CO WERT WORLD

ON CO WERT WORLD

ON CO WERT WORLD

ON CO WERT WORLD

ON CO WERT WORLD

ON CO WERT WORLD

ON CO WERT WORLD

ON CO WERT WORLD

ON CO WERT WORLD

ON CO WERT WORLD

ON CO WERT WORLD

ON CO WERT WORLD

ON CO WERT WORLD

ON CO WERT WORLD

ON CO WERT WORLD

ON CO WERT WORLD

ON CO WERT WORLD

ON CO WERT WORLD

ON CO WERT WORLD

ON CO WERT WORLD

ON CO WERT WORLD

ON CO WERT WORLD

ON CO WERT WORLD

ON CO WERT WORLD

ON CO WERT WORLD

ON CO WERT WORLD

ON CO WERT WORLD

ON CO WERT WORLD

ON CO WERT WORLD

ON CO WERT WORLD

ON CO WERT WORLD

ON CO WERT WORLD

ON CO WERT WORLD

ON CO WERT WORLD

ON CO WERT WORLD

ON CO WERT WORLD

ON CO WERT WORLD

ON CO WERT WORLD

ON CO WERT WORLD

ON CO WERT WORLD

ON CO WERT WORLD

ON CO WERT WORLD

ON CO WERT WORLD

ON CO WERT WORLD

ON CO WERT WORLD

ON CO WERT WORLD

ON CO WERT WORLD

ON CO WERT WORLD

ON CO WERT WORLD

ON CO WERT WORLD

ON CO WERT WORLD

ON CO WERT WORLD

ON CO WERT WORLD

ON CO WERT WORLD

ON CO WERT WORLD

ON CO WERT WORLD

ON CO WERT WORLD

ON CO WERT WORLD

ON CO WERT WORLD

ON CO WERT WORLD

ON CO WERT WORLD

ON CO WERT WORLD

ON CO WERT WORLD

ON CO WERT WORLD

ON CO WERT WORLD

ON CO WERT WORLD

ON CO WERT WORLD

ON CO WERT WORLD

ON CO WERT WORLD

ON CO WERT WORLD

ON CO WERT WORLD

ON CO WERT WORLD

ON CO WERT WORLD

ON CO WERT WORLD

ON CO WERT WORLD

ON CO WERT WORLD

ON CO WERT WORLD

ON CO WERT WORLD

ON CO WERT WORLD

ON CO WERT WORLD

ON CO WERT WORLD

ON CO WERT WORLD

ON CO WERT WORLD

ON CO

Beginners: READ all about DATA

Electron's sound envelope licked

CREATE

own 30

charts

PLAY

Snakes Alive

Hay Figure Shoot

Scans with Scangey

... and wish yourself a (graphical) Happy New Year!

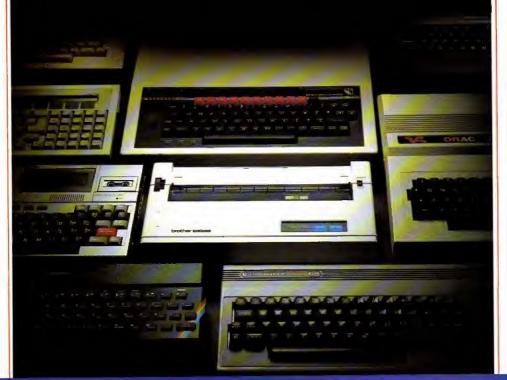

# Choosing a printer is a lot easier than choosing a computer.

THERE are dozens of quality printers from which to choose. With quality price tags of around £250.

The Brother M-1009, however, breaks all the rules.

### Stays dehantly below the £200 barrier.

Though it has far more than its fair share of features, it maintains the extraordinarily low price of £199.95.

### Travels at a steady fifty.

In the speed stakes, the M-1009 is certainly no slouch, being fully capable of up to 50 characters per second.

Providing bi-directional and logic seeking printing for normal characters and uni-directional printing for super and sub script and graphics.

Printle on any sectors

Being an impact printer, the M-1009 will print on virtually any paper, including letter headings, invoices and standard office stationers.

It will even print two copies together with your original.

### A superb character recommendation.

In its price range, the M-1009 has a great deal more character than many printers.

96 no less, plus international type and graphic characters.

Reliability comes as standard.

Built to the same exacting standards as Brother's elite office

printers, the Brother M-1009 already has faultless credentials for reliability.

Its 9 pin dot matrix head, for example, has an astonishing 20 million character service life.

### One printer that doesn't block out the light.

Many home computers tend to be a little on the large side. In contrast, the compact M-1009, at only 7 cm high, keeps a discreet profile.

Well designed, reliable - and conscientious.

The Brother M-1009.

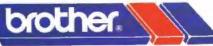

## The future at your fingertips.

BOOTS, WILDINGS, SPECTRUM, JOHN MENZIFS, MICRO MANAGEMENT, MAJOR DEPARTMENT STORGS AND ALL GOOD COMPLETER SHOPS.

### News

All that's new in the expanding world of the Electron.

## Beginners

READ about DATA statements in this latest offering.

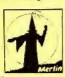

### Adventure

Lost in a maze? Or confused in a cavern's Let Merlin help.

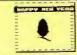

### **New Year**

Sound and graphics greetings from the Electron User to you. 17

### Software Surgery

All you want to know about the latest in software from our 19 frank reviewers.

### Claypigeon

Feathers fly with this micro electric 25 birdshoot

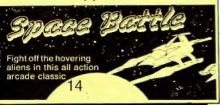

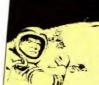

### Escape from Planet Scargov

Evade the evil emperor, avoiding aliens and mines.

### Notebook

A simple program simply explained. 27

### Sound

The last article in the present series sees 28 ENVELOPE licked. 28

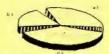

## Snakes

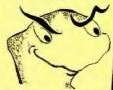

The better you are, the harder the game becomes. 36

### Pie Chartist

Colourful statistics are made simple with 32 this useful utility.

### Organ

Make your Electron a musical instrument with this simple but 38 addictive program.

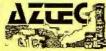

Colourful Electron graphics.

### Scrapbook

The pages where Electron users share their short, simple,

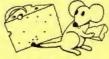

Beat the mouse and get the cheese with our two player 48 action game.

### Random Numbers

Explore the Electron's random number 52 generator.

### Micro Messages

The pages you write yourself. A selection 61 from our mailbag.

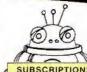

### SUBSCRIPTIONS

Subscribe now - and get Electron User delivered to your door each month, See Page 47

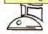

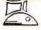

Managing Editor Derek Meakin Features Editor Pete Bibby Production Editor Peter Glover Layout Design Heather Sheldrick

Advertisement Manager John Riding Advertising Sales John Snowden

Editor in Chief. Database Publications Peter Brameld

### Published by Database Publications Ltd Europa House, 68 Chester Road, Hazel Grove, Stockport SK7 5NY.

Telephone: 051-456 8835 (Editorial) 061-456 8383 (Administration) 061-456 8500 (Advertising) Subscriptions: 061-480 0171 Tolox: 667664 SHARET G. Prestel: 614568383.

News trade distribution: Europrese Sales and Distribution Limited, 11 Brighton Road, Crawley, West Sussex RH10 6AF Circulation 0293 27053.

Electron User it an independent publi-cation. Acom Computers Ltd. manufac-turers of the Electron, are not responsible for any of the articles in this issue or for any of the optimizate expressed.

Election User welcomes program listings and articles for publication. Material should be typed or computer-printed, and preferably double-spaced. Program listpretrainly double-spaced. Program list-ings should be accompanied by cassatte table or disc. Please enclose a stamped self-addressed envelope, otherwise the return of material cannot be guaranteed. Contributions accepted for publication will be on an all-rights basis.

### Subscription rates for 12 issues, post free:

12 UK 13 Exe (19 (16)

± 1985 Database Publi-cations Ltd. No material may be reproduced in whole or in part without written permission. White every care is token, the publishers cannot be held legally responsible for any errors in articles or listings

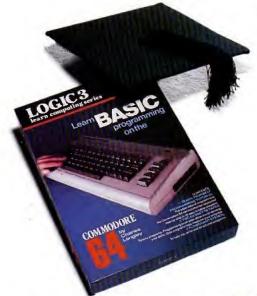

## How to teach your Micro a thing or two

Thousands of home computer owners have yet to discover their microcomputer's potential to help with many of the problems and decisions that come up every day in the home or office.

Perhaps you have always promised yourself that you would teach yourself programming, but have been put off by manuals which seem to assume a lifetime spent studying computer science and mathematics. Maybe you have looked at other computer books, but have yet to find one which is free of unnecessary jargon or where the program examples bear some relevance to real life and not space invaders.

Relax, your search is over.

The 'Learn BASIC' tutorials from Logic 3 are the latest development of a teaching method pioneered by Professor Andrew Colin and perfected by testing on 3 generations of students at Strathclyde University. The 'Strathclyde Method' has been translated into 8 languages and used by over 300,000 microcomputer users.

'Learn BASIC' is a jargon free, step by step, course in computer programming, which explains everything clearly in English, not computer talk. In a matter of hours you will be writing your first programs.

'Learn BASIC' is designed for people who want to keep abreast of the computer age, for people who realise that understanding computers is a key to future success at work, at school, and as a parent.

Get 'Learn BASIC' and teach your micro how to be useful! (Available from major branches of W.H. Smiths, Boots, Laskys, Greens, John Menzies and better computer shops nationwide.)

| Please send me more inform | ation about                 | 1 have a:-                                    | 112 |
|----------------------------|-----------------------------|-----------------------------------------------|-----|
| our:-                      | (k appropriate b/s)         | Sinclair Spectrum                             |     |
| Learn BASIC' tutorials     |                             | Commodore 64                                  |     |
| Logic 3 Spectrum Club      |                             | Acorn Electron                                |     |
| Logic 3 Commodore Club     |                             | BBC Microcomputer                             |     |
| (64 and VIC owners only)   |                             | Dragon                                        |     |
| Name                       |                             | Address                                       |     |
| BLOCK CAPITALS PLEASE)     |                             | GIC3 Address                                  |     |
| *********************      |                             | (Postcode)                                    |     |
| To Log                     | c 3 Ltd., FREEPOST, Mountbe | atten House, Victoria Street, Windsor SL4 1HE |     |

# electron NEWS

## BBC's— Pascal for the Electron

THE new BSC Micro version of the Pascal language from Acornsoft will shortly be available for the Electron.

The disc version has already earned the British Standards Institution Level One Class A validation.

This is the first such implementation on a micro and the first to achieve Level One Class A under the latest version of the test suite.

The ROM version, awarded a Level O Class B certificate, is the first of its type to even approach validation quality.

Awarding the certificates. John Souter of BSI said: "The Acornsoft ISO-Pascal is clearly the result of a first-class development job.

"As well as scoring many firsts in Pascal history the implementations are compact given the high level of conformance, and they include a text editor and comprehensive documentation.

"We are pleased to see Acornsoft bringing ISO-Pascal to so many new users".

Acornsoft ISO-Pascal is the full implementation of Pascal to the ISO standard plus extra sound and graphics.

## Electron heads for success in 1985

EXCELLENT Christmas sales of the Electron are being seen as an indication the machine could become the big computer success story of 1985.

High Street dealers were staggered by the demand for Electrons in the run up to Christmas.

Now they hope the vast increase in Electron owners will generate more software products and make the machine even more attractive to buyers than ever.

And although Acorn

## Targets being met

isn't yet releasing its projected sales figure for 1985, a spokesman told Electron User the company is extremely confident that sales will continue at a high level.

Acorn's optimism was boosted by its recent release of new add-ons and software which make the machine an even better buy than before.

When the final tally is made the company expects its seasonal sales projection of 150,000 to 200,000 Electrons sold will have been met.

In the High Street there was widespread joy over the machine's popularity.

Boots said: "Electron business is very strong even though sales generally are down on last year".

W.H. Smiths reported: The sales rate for the Electron has almost tripled in a few weeks. Once the machine has established a decent base and the software starts to flow it might just be the surprise package of 1985."

Dixons said; "The Electron is selling four to five times as well as we had expected".

Lasky's said: "The Electron is the machine in demand right now. We've been putting together packages worth up to £500 in some cases, which means this is an extremely capable system with lots of potential."

## PLUS 3 DISC DRIVE IS HERE

ACORN'S recently released range of hardware for the Electron is set to repeat the success of the Plus 1 expansion unit – the add-on that last summer took the Electron into the realms of more serious computing.

Big news for Electron users who feel they have outgrown their cassette recorders is the new Plus 3 add on. This is an L-shaped combination of interface and disc drive. It fits at the back of the Electron, between it and the Plus 1. The

price: £229

The 3½in single sided disc gives 300k of stored data and the new Acorn advanced disc filing system (ADFS) has "easy to use features at a basic level", says Acorn.

For users who also want to boost the power of their Electrons, there is an RS423 interface for connection to a second processor.

Armed with these extra goodies, plus Acorn's ROMbased word processing and spreadsheet programs, Electron users can now tackle business problems with aplomb.

In the words of an Acorn spokesman: "These developments put the Electron up there beside the BBC Micro as a serious machine".

For those who are not yet into discs, Acorn has brought out a matching data recorder. Finished in the Electron colours, it is designed to sit beside the micro and enhance the appearance of the workstation.

### Lending a hand

PHOENIX Publishing has come to the aid of Electron users who don't possess the two pairs of hands required to operate a keyboard and control a manual simultaneously.

Rigid, free-standing crib cards provide easy access to the main facts you need white programming.

Topics covered include keywords, operating commands, oraphic and sound commands, colour commands, date commands, input/output commands, disc commands, assertements and functions, logical operators and error messages.

The cards cost £1.99.

### Logo on the way

LOGO, the educational computer language, is to become available for the Electron from Aconsoft early in the New Year.

Supplied in ROM, it simply plugs into the Plus 1

Specially designed for use in the classroom. Logo allows children to communicate with the micro in a natural, straightforward manner.

At its simplest level, Logo is concerned with drawing lines on a graphics screen. The child simply moves a pointer or turtle as it is known which leaves a line trailing behind it.

Its advocates claim, though, that Logo is far more than just another drawing package: its easily-mastered command set allows children to build up libraries of procedures, such as square, triangle and so on.

In this way, children understand and learn to use the fundamental concepts of computing in an interactive, experimental manner.

# LIFE AT THE TOP, ACORN'S Chris Curry has only one "A' level to his name, yet he enjoys a salary of £60,000 a year and lives in a 15 CURRY STYLE

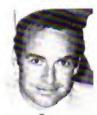

Chris Curry... "pretty hopeless" with computers.

jackpot with the BBC Micro, and subsequently the Electron, he had previously been employed as a student apprentice with Pye. Cambridge, then with the MoD as a scientific

assistant and finally spending 13 years in association with Clive Sinclair working on calculators and hi-fi.

Nor does Chris Curry apparently have any real affinity with computers today. In the article he admits to being "pretty hopeless" with computers - "I've got a computer at home. I play games on it, I'm afraid, and rather badly too".

OM estimates that Acom is currently worth at least £100 million but that just means 100 times more responsibility, insists curry.

What has his newfound wealth meant? According to the OM profile he appears to thoughly enjoy it and readily describes his country home as "a totally unnecessary extravagance".

However he doesn't treat himself to expensive holidays. "They bring on an attack of worrying", he says.

assumed that somehow I'd achieve a fairly high standard of living", he admits. "Someone told Clive Sinclair once that I was starting to make quite a lot of money, and he said. 'Chris Curry' Oh, he's allways behaved like a rich man'. Think that's very true"

## Phloopy speeds the load

bedroom mansion.

His fame and fortune

is attributable to his

lingering in his morning

bath which sometimes

makes him late for work.

For this is where he has

years ago, was that

computers could break

out of the "electronics

freak with a soldering

iron" enclave and into

the consumer and edu-

to a profile on Acorn's

co-founder which is

featured in Issue

number one of OM, a

glossy giveaway with

Options, the equally

glossy women's journal.

that before he hit the

It goes on to reveal

All this is according

One of these, six

his best ideas.

cation market.

AN exciting new product that should free Electron users from the tyranny of cassettes has just been announced by Phi Mag Systems.

Their Phicopy, a high speed tape based data storage system is now available for the Electron, at a price well below that of current disc interfaces.

Phloopy will interface with the Electron either through the Plus 1 cartridge slot or plug directly to the databus, but they will not be interchangeable.

On the databus version a Centronics printer port is also available as an optional extra.

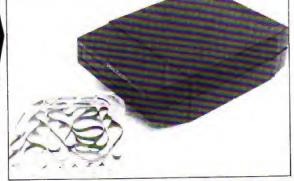

The Phloopy drive costs £85. An interface for the Electron is £29 (via Plus 1) or £38 (via Databus).

Managing director Mike Lucas says: "Many customers really appreciate the benefits that Philoppy gives over both cassettes and discs.

"Automatic compac-

ting and reorganisation of files and data every time a Phloopy is updated means that in practical terms it is as fast as many discs."

For fast program development and quickaccess Phi is offering Phloopy cartridges with 25k and 50k capacities as well as the usual 100k.

### Colour plotter

WHAT is claimed to be the first four-colour A4 plotter under £200 for the Electron has arrived from Japan.

The Sakata SCP-800 – also compatible with the BBC Micro – can handle 210mm rolls of paper.

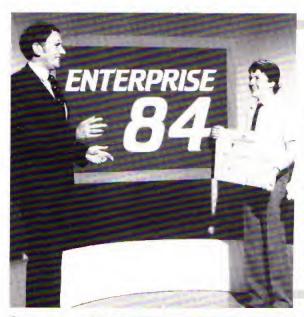

## Talent collects £2,000 cheque

partner of educational software house Garland Computing, has been judged brightest young business talent in the South West

Garland won the competition held by BBC Television and English Estates, the government commercial property developers who provide premises for small businesses.

Garland Computers was formed two years ago and specialises in educational programs for the Electron and 8BC

Micro, mainly for secondary schools and institutes of higher edu-

It publishes more than 50 titles covering biology, chemistry, physics, maths, geography and music.

Recently it signed agreements for the distribution of its programs in Australia and New Zealand.

In our picture John Garland (right) receives his first prize cheque for £2,000 from Alan James, regional manager of English Estates.

## Comment | ca va?

'ALLO, 'Allo, You weesh to parlez Français très bon? In fact, bon enough to passez le 16 plus examination or l'O level?

The Electron can now provide the answer and not in franciais.

Dean Associates of Sheffield is offering a French revision package made up of four units, each requiring at least four hours study time.

There's a keyboard introduction to explain special features like the ability to enter accents. Diagnostic testing. graded levels of difficulty and the display of student scores are also included in the package.

The development team for the project was made up of a senior O level French examiner, French teachers and a native French speaker.

Both cassette and disc versions are available and grade units can be bought singly, in pairs or as a complete set. Prices range from E9.95 for a single grade on cassette.

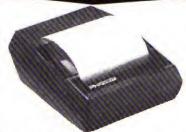

A low-cost thermal printer for the Electron and BBC Micro has just been launched by Phi Mag Systems, the people responsible for the Phloopy data storage

Called the Phiprint, the 40 column machine has a nine-element dot head which gives true descenders and underlines and costs £99.

The character set gives 96 characters in three pitches, plus the ability to condense or extend the typeface.

Other features include graphics for graphs and pictures, and seven different typestyles.

### MORE COMMANDS

ELECTRON users can now extend the number of Basic commands with the Addcomm ROM.

It adds 40 commands to the Electron's built-in Basic, and according to makers Vine Micros, gives a mixture of toolkit, Logo graphics and extra graphics statements. The ROM comes complete with a detailed user

## £99 printer Night sky on vour screen

RECENT interest in Halley's comet has prompted Century Communications to bring out a program - Starfinder which, they say, does something no book can achieve

You tell the program the date and where abouts in the world you are - and it shows you what the night sky view should be out of your

You can identify any star, planet or constellation by steering a "space probe" across the screen - and print out star maps for exactly the times and places you

The Electron program was written by Ronald Alpiar, previously a department head at the University of London Computer Centre.

It was checked by TV astronomer Heather Couper, who recently succeeded Patrick Moore as president of the British Astronomical Association. With the program comes a book written by Heather Couper.

### Soccer datahase

SOCCER fans who own an Electron can now build up a complete database of facts and figures about their favourite team.

Your Team - a cassette-based program covers results, scores, attendances, personalities and so on - all recorded for playback on screen in a choice of club colours.

The program was designed by Colln Whitelaw, whose textiles-by-post firm BEC Sports specialises in football souvenirs.

# READ and DATA -a powerful duo

THIS month we're going to have a look at using READ and DATA to give values to program variables. Put like that it doesn't sound too exciting but, if you hang on until the end of the article, you'll find how useful this can be.

Take a look at Program I.

10 REM PROGRAM I

28 LET x=1 38 LET y=2 48 LET z=3

58 sue=x+y+z 68 PRINT sue

All this does is give values to the variables x, y and z, add them up and print the answer.

What I want you to notice is the rigidity of the program. If I now wanted to add 6, 7 and 8 using the same program structure. I'd have to rewrite lines 20 to 40.

As you can see, assigning values to variables using simple LET assignments can be fairly inflexible.

Of course, there are other ways of giving values to variables. We've already come across two of them. Take a look at Program II.

18 REM PROGRAM II
28 sua=8
38 DIM number (3)
48 FOR loop=1 TO 3
58 number (loop)=loop
68 NEXT loop
78 FOR loop=1 TO 3
88 sua=sua+number (loop)
98 NEXT loop

Here we are using the (I hope) familiar FOR... NEXT loops and a DIM statement. The first loop cycles three

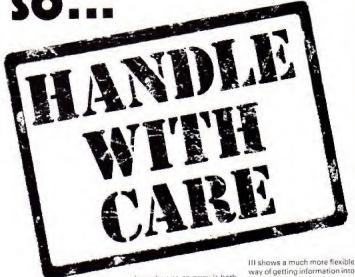

times, giving the subscripted variables number(1), number(2), number(3) the values 1, 2 and 3 respectively.

The final loop adds the three numbers in turn, storing the result in *sum*. The last line prints out the result of the addition.

While this may seem a bit longwinded when just adding 1, 2 and 3, try adapting it to add up the numbers from 1 to 1000. You'll see that it beats the first program's way doing things hands down.

The trouble is that while using a loop control variable to

give values to an array is both very efficient and very adaptable, it is a bit limited. If you think about it, you'll see why.

Since the loop control variable increases by the same amount each time round the loop, the values it gives to the array are in a regular pattern. It's easy to add say, 1, 2 and 3 or 4, 8, 12 and 16, using this method.

You do it by varying the STEP parameter and the values of the control variables in the FOR... NEXT loop. The trouble is it doesn't lend itself easily to adding 1, 7 and 23.

It's better than the first method but still rigid. Program

Iff shows a much more flexible way of getting information into a program. It has you actually typing it in at the keyboard at the Electron's request.

18 REM PROGRAM III
28 sum=8
38 DIM mark(3)
48 FOR loop=1 TO 3
58 PRINT "Enter mark:"
68 IMPUT mark(loop)
78 NEIT loop
88 FOR loop=1 TO 3
98 sum=sum+mark(loop)
188 REX |

When you run this program you'll see it can handle adding

188 PRINT SUB

 7 and 23. In fact it's so flexible that it can add any three numbers you care to think of. It's only limited by the Electron's range.

It's the INPUT of line 60 that gives the program this marvellous adaptibility. However nothing in life is that good and this same adaptable use of INPUT does have its own drawbacks.

The major one is that it holds up the program until you respond to the keyboard. And imagine trying to add a thousand numbers using this method!

Also, you have to input the numbers every time you run the program. One error typing in your responses and you have to go right back to the beginning again.

So each of the methods used in these three programs seems to have a drawback. Wouldn't it be nice if there was a way to give values to variables that was flexible, would take any numbers, and wouldn't involve typing things in while the program is running?

Have a go at Program IV which meets these criteria.

18 REM PROGRAM IV
28 sus=8
38 DIM mark(5)
48 FOR loop=1 TO 5
58 READ mark(loop)
68 sus=sus+mark(loop)
78 NEXT loop
88 PRINT sus
98 DATA 18,11,12,13,18

As you can see, the program has added up the numbers in the last line (10, 11, 12, 13 and 10) and printed out the result. What's interesting is the way in which it's done.

Line 20 gives the numeric variable sum the value of 0. This will be used later to hold a running total. Line 30 dimensions an array of six variables, mark(0), mark(1), and so on up to mark(5).

As the FOR ... NEXT loop cycles. *loop* goes from 1 to 5 and the numbers the program finds in line 90 are entered into the array. This means that mark(1) is given the value 10. mark(2) the value 11 and so on

The work is done by the READ command of line 50.

The first time round the loop, loop is 1, so the array element mark/loop) is mark/11. The READ command tells the Electron to look at the line with DATA at the beginning and take the next available number.

Since this is the first time it has looked at the DATA statement, it takes the first number it finds after DATA and gives mark(I) the value 10.

The next time round the loop, loop is 2. Line 50 now tells the Electron to have another look at the DATA line and put the next unREAD number into mark(2). Since 10 has already been READ, the micro goes on to the next free number and READs the value 11 into mark(2).

Each time the loop cycles the READ takes the next unREAD number from line 90 and gives it to mark(loop).

Line 60 holds a running total of these values in sum and, when the loop is ended, line 80 displays the result.

To sum up, the READ command causes the Electron to take a value from a DATA statement and give it to a variable. The micro keeps track of whereabouts in the DATA list it's up to and always READs the next unused item on the list.

In a way, the READ command works exactly like the INPUT command except that instead of looking at the keyboard the Electron looks in the program (tself for the value to be assigned to the variable.

In a way, it's a combination of the best features of all three of the above methods, but without sacrificing any flexibility.

This adaptability comes from the fact that if we want to give the program different values, all we have to do is change the DATA statement of line 90. So to add up 19, 12,

12, 13 and 3 we just change line 90 to:

98 DATA 19,12,12,13,3

98 DATA 3,15,4,19,17

gives us the sum of 3, 15, 4, 19 and 17.

You'll notice from this that the commas in the DATA statements act as separators. They come between the numbers, telling the micro where one item of DATA ends and another one starts.

Obviously they're very important and Program V shows what happens if one is left out.

18 REM PROSRAM V
28 sua=8
38 DIM mark(5)
48 FOR loop=1 TO 5
50 READ mark(loop)
68 sua=sua+mark(loop)
78 NEXT loop
88 PRINT sua
98 DATA 18,1112,13,18

We get the horrible message:

### Out of DATA at line 50

and the program stops. What's happened is that we've left out the comma between the 11 and 12 in the DATA statement. The first four times the loop cycles it READs in the values 10, 1112, 13 and 10.

The Electron doesn't know that 1112 was meant to be two numbers. It just READs the numbers between the commas.

When the loop cycles the fifth time the READ of line 50 tells the micro to take a value from the DATA line and put it in mark(5).

The trouble is that there is no more data in the DATA statement. There are only four numbers there and the micro has read them all, it can't read the fifth and so the program crashes. All for the lack of a comma.

A point to bear in mind is that although the error message accuses line 50, the mistake really fies in line 90. So if you get an error message that points to a line with READ in it, remember that the actual mistake may lie in a DATA statement elsewhere in the program.

Program VI shows the opposite case, where an inadvertent comma between the 1 and the 3 that should make up 13 gives the DATA statement six numbers. RUN it and see what happens.

10 REM PROGRAM VI
20 sum=0
30 DIM mark(5)
40 FOR loop=1 TO 5
50 READ mark(loop)
60 sum=sum+mark(loop)
70 NEXT loop
90 DATA 10.11,12,1,3,10

The result is 37 and not the 56 we should have got, Notice that the Electron doesn't know there is anything wrong. You get no error message. This mistake can lead to all sorts of problems in longer programs and it can be very hard to focate.

Until now the DATA statements have been tucked away at the end of the program – all the information being held on one line. This doesn't have to be the case as Program VII shows.

18 REM PROBRAM VII
28 DATA 18,11
38 sus=8
48 DIM mark(5)
58 FOR loop=1 TO 5
68 READ mark(loop)
78 sum=sum+mark(loop)
98 NEXT loop
98 PRINT sum
188 DATA 12
118 DATA 12,18

Despite the fact that there are now three DATA statements, the program still works. All that happens is that when the Electron comes across a READ for the first time it looks through the program for the first DATA statement and READs from that.

As more data is required, so

### From Page 9

the micro hunts it down. When the data in one DATA statement has been used, it searches through the program for the next DATA statement and uses the data in that

So, the DATA statements can be scattered all over the program and the Electron can keep track of them. The trouble is that in a long program, you might not!

Good programming practice demands that you put your DATA statements at the very end of the program. It won't affect the Electron but it will make life a int easier for you.

If you must have your DATA statements all over the listing, beware the fate of Program you

18 REM PROGRAM VIII
28 DATA 18,11,
38 sus=8
48 DIM mark(5)
58 FOR loop=1 TO 5
68 READ mark(loop)
78 sus=sus+mark(loop)
98 NEXT loop
98 PRINT sus
188 DATA 12
118 DATA 13,18

When you run it, it gives you a nasty:

### No such variable at line 60

message and promptly stops. Of course, as we're getting to expect with READ and DATA, if you do get an error message when things go wrong, it points to the wrong line!

The error is actually in line 20 where we've put an unnecessary comma after the 11 at the end of the DATA statement. It's easy to do but the micro doesn't like it – so beware. Do not end DATA statements with a comma!

So far we've only read numbers from the DATA statements. Can we read strings? The answer is yes, and Program IX shows how it's done.

Notice that we don't have to put inverted commas round the strings in the DATA

```
18 REM PROGRAM 1:
28 DIM name$(3)
38 FOR loop=1 TO 3
48 READ name$(loop)
50 NEXT loop
60 FOR loop=1 TO 3 STEP
2
78 PRINT name$(loop)
98 DATA Eileen, Peter, B
```

statement. You can if you want to but they're unnecessary unless the string contains spaces or commas. My advice is to do without the inverted commas — they're just one more thing that can go wrong!

Talking of things that can go wrong, run Program X and see what happens.

18 REM PROGRAM X
28 DIM name\$(3)
36 FOR loop=1 TO 3
48 READ name(loop)
58 NEXT loop
68 FOR loop=1 TO 3 STEP
2
78 PRINT name\$(loop)
98 NEXT loop
98 DATA Eileen, Peter, B

If you've typed it in correctly (or do I mean incorrectly?) you should get the message:

### Array at line 48

While it's annoying to have a program go wrong like this, there is a positive element in this case. The error message actually points to the right line!

What's happened is that line 40 tries to READ data into the numeric variable namefloop. The trouble is that when the Electron searches out the DATA statement of line 90 and tries to READ it all it finds are strings. And you can't put a string into a numeric variable. If you don't believe me try:

### LET negerica string

and see what you get. In a short program like the

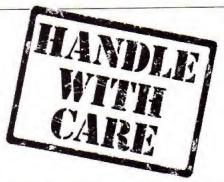

above, it's an easy error to sort out, but in a long program it can be murder.

But what of the reverse, where you try to read numbers into string variables?

18 REM PROGRAM XI

38 FOR 1000=1 TO 3

28 DIM names (3)

48 READ name\$(loop)
58 NEXT loop
60 FOR loop=1 TO 3 STEP
78 PRINT name\$(loop)
98 NEXT loop

98 DATA 1.2.3

As you can see, the program works quite happing the numbers in the DATA statement being taken as strings. The program isn't doing what you intended but you get no error massage.

Program XII READs data into both numeric and string variables. The first loop reads the data of line 120, putting the names in the string variable nameSiloop). The second loop READs line 130, putting the numbers into the variable markfloopi.

18 REM PROBRAM XII
28 DIM name\$(3), mark(3)
38 FOR loop=1 TO 3
48 READ name\$(loop)
58 MEXT loop
68 FOR loop=1 TO 3
78 READ mark(loop)
88 MEXT loop
98 FOR loop=1 TO 3 STEP
2
188 PRIMT name\$(loop), mar
k(loop)
118 MEXT loop
128 DATA Eileen, Peter, 8
odder
138 DATA 1,2,3

This, however, is a little longwinded. Program XIII achieves the same effect but only uses one loop to READ in both name\$(loop) and markifoop).

18 REM PROGRAM XIII
28 DIM name\$(3).eark(3)
38 FOR loop=1 TO 3
48 READ name\$(loop).mark(loop)
58 NEXT loop
68 FOR loop=1 TO 3
78 PRINT name\$(loop).mark(loop)
88 NEXT loop
98 DATA Eileen,1,Peter,2
,Bodger,3

The READ of line 40 is followed by two variables, name\$f(loop), and markfloop) separated by commas. Each time round the loop the READ forces the Electron to examine the DATA statements first for a string, then for a number.

a string, then for a number.
As you can see, the DATA statement of line 90 is structured in this format, first a string, then a number, then a string and so on.

This method of organising the data to be READ has in its favour the fact that the data is organised in a logical fashion. It's easy to see that Eileen has 1 mark, Peter has 2 and Bodger has 3. The trouble is that it's also very easy to get the strings out of step or put a comma into the middle of a number and so cause an error.

And that's as far as we'll go with READ and DATA this month. As you've seen, they're a very powerful and versatile duo of commands. The trouble is that when they go wrong they can be hard to sort out. Definitely a case of handle with care.

### Merlin, our intrepid wizard, returns to offer further advice on tackling adventures

IT seems from the mail I've received that there are quite a lot of you adventurers out there. I'd like to thank you all for writing in. Keep up the good work!

The two things most of your letters concerned were on the lines of: "Holp! I'm stuck in a maze" and "Until we get more adventures for the Electron. how can I convert some of the BBC Micro ariventures?"

I can't really tell you how to convert programs without the permission of the software houses that publish them. They wouldn't appreciate it.

I would like, though, to take this opportunity to say that if any software houses would like to send me the details ! would be extremely happy to include them in a future article.

However, I can help with the first problem. So now for a guick run-down on mazes and how to tackle them.

Most of the problems you have encountered seem to lie in not knowing how to approach them. Let's examine the most common types of

While I shan't be giving specific answers to your letters you should be able to solve your problems - and be able to tackle more difficult mazes - by the time you have read this article.

Barring some rather epic adventures, whose names I shan't mention, all mazes have one thing in common - there's a way out

My purpose in stating the obvious is to make sure you realise that whoever has programmed the maze has done it in such a way that it is neither too easy or too hard to get out of

So if you get stuck instead of moving about randomly think about the nature of the maze and that will usually give you a clue as to how to beat it.

Remember the programmer will have written it logically, and it is up to you to solve it logically!

Let's look at some of the mazes that can be

## Let your Electron amaze you

encountered in various commercial adventures which illustrate the various types you are likely to come across. By far the most common are those that present this kind of room description:

You are at a junction with exits north, south, east, sest.

Generally to tackle these DROP an object, make a move and LOOK. If you can still see the object you have dropped then you obviously haven't moved

So get a piece of paper, the larger the better, draw a circle and write inside it what object you have dropped.

If the move you just tried was NORTH, then put a crossat the top of the circle to show that you cannot move in that direction. Then try a different direction.

If the object is still there then put another cross. If it isn't there then draw another circle. DROP another object and then try another direction.

Keep on doing this and eventually, by trial and error, you will be able to map out the whole maze.

But if you are underground or in an unlit room then don't drop the lamp,

incidentally, you don't have to make your map the way I've suggested. I make my maps this way because it is the way I feel happiest with. The best way to make a map is the way you feel happiest with.

The next most common types of maze are those where. for every location you move to.

the room description seems to be the same

Look closely at the following example and see if you can work out how many moves have been made. The location your are in is described thus-

tangled, gloosy jungle with exits in all directions. NORTH

You are in a tangled, ploomy, jumple with exits in all directions.

You are in a tangled gloomy jungle with exits in all directions.

You, are in a tangled globay jumple with exits in all directions.

Yes! You're right, Iwo moves have actually been made! Look closely and you if see that there are three different descriptions (check the commast

You have the description for your original location, then there is a change when you move NORTH and another when you first move WEST.

The fourth description is the same as the third. You haven't moved

Clover stuff isn't it! Quite often with this type of maze any attempt to map it by dropping objects will result in this type of message:

> Your BBJECT dissappears into the undergrowth and is irretrievably lost!

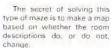

Merlin

So keep going in one direction until the description remains the same. Then try another direction until that remains the same. Then another direction - and so

Eventually you will have found a way out, or mapped out the whole maze, or both.

Quite often you can come across a description that is totally unlike any of the others. Usually this means that there is an object of value or an exit nearby.

Here it often pays to stop mapping and try single moves in each direction just to see if there is anything nearby.

Another fairly common type of maze, that can literally have you at your witt's end, is the kind that for every move you try to make you end up in the place you have Just started from. Typically you get this type of comment:

> You have become completely disorientated in the warren of tunnels surrounding you and are back where you started from. There are exits north, south, east and west.

Mazes like these look very difficult, as indeed they are. but they can be solved with a little patience. The programmer knows that adventurers

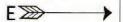

### From Page 11

like their problems to be hard. but not impossible

So you should be able to get out reasonably easily and one of two methods should work for you.

Fither a reasonable number of set moves is needed for you to get out, say six, or you only need make one move in the right direction.

Often in the latter type the move is subject to a random response.

Think of it as the Electron saying to itself: "Well, they've nicked the right direction, now I'll toss a coin to see if I'll let them out

If you are not aware that this kind of maze exists you can spend a lot of time wandering around trying to get out. Lonce spent weeks in one before I realised what was going on.

So try making about 10 moves in each direction. If this doesn't work then try likely combinations of moves such as NORTH, WEST, SOUTH, EAST, and so on

Remember to use the save game facility. Make sure you have a game saved at the point at which you enter the maze. then you will know when you finally make any progress

The bad news is that you have an awful lot of keying to do. The good news is that you will, eventually, get out. I promise.

Most other types of maze remaire you to think carefully about where you've been. what you've got and what you

Two mazes in one particular adventure require you to do things with some of the objects you have found - or should have found, If you haven't got them you will not get very far

In the first you need to have found a lamp and lit it before you can even enter the maze. If you try to enter without the lamp you don't live very long.

Once in, however, you have to turn the lamp off, LOOK and then turn the lamp back on.

Why? The directions you need to have to get to the next location successfully, and therefore get through the maze, are written on the wall of each room in phosphorescent paint.

So you have to turn the lamp off to see the direction you need to make next and then you have to turn it back on to avoid being

### Eaten in the dark by a hupe spider!

After getting through this maze you manage to collect several objects, one of which, when WAVEd emits

### A cloud of dense white sapke.

You'discover this because it is good practice in any fantasy adventure to RUB and WAVE everything. Later you find yourself in:

### A featureless black room.

You find that you cannot return the way you came, so you set off bravely to explore make a map based on these colours. So you return to your waving and make a map of each of the colours in each of the locations

When you've finished you go back to the starting point and move in the order of the colours. That is red, then orange, then yellow, then green and so on.

When you get to the maze exit you find that it is a small cylindrical room whose only exit is back the way you came. In other words, back into the 03370

What's needed here is a password Since there is always a clue to any password somewhere, you think of the spectrum and eventually arrive at the password - "Rainbow" - and you're out. Obviously, if you hadn't solved the maze you wouldn't have been able to get out.

The last type of maze I'll look at is the type that gives

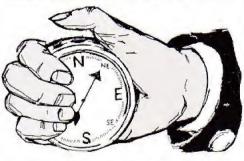

this new maze. After wandering around aimlessly for a while you remember the rad. In desperation you WAVE it

again. This time you get:

### A cloud of dense green seate.

After wandering through various locations, waving the rod as you go, you discover that the rod emits seven different colours - blue, green, red, orange, violet, indigo and

That looks familiar you think, so you arrange it thus: red, orange, yellow, green, blue, indigo and violet.

And what have you got? You've guessed it! The colours of the dare I say it, spectrum. Now all you have to do is

You are in an octagona! room with exits in each wall, a plaque reads MARNING: Keep acving or you'll regret it'

you clues - if you can find

them. Often they have been

given previously somewhere.

perhaps as a reward for sol-

ving a puzzle. But they ona

even be given in the maze

superb adventure that is due to

pleted the adventure. You are

in the final room which.

wouldn't you know it, just

closely and see if you can find

The way out is given. Look

happens to be a maze.

be released shortly

The extract below is from a

Here you have almost com-

Another sign reads:

The quardian waits forever here, eight ways to choose, one way is right, no time to lose, here ends your light, so walk where one can't see or hear.

The clues are all on the second plaque. There are Eight ways to choose, that is eight directions you can take. BUT it also means that eight moves will get you out Look at the last line:

### So walk ...... WHERE ONE DAN'T SEE OR HEAR.

The last part of the line is the important part:

### WhErEONE CAN'T SE-E or bFar.

Remember those eight moves?

### WEENE N SEE

Clever these programmers aren't they?

Obviously. I can't cover every type of maze you are likely to come across. The ones I have mentioned should help those of you who have written

In case you're wandering where you can get these adventures, the answer is you can't, at least, not yet.

1 decided not to use Electron adventures in case I spoilt it for anyone, though I understand that some of these adventures are to be released for the Electron.

Finally, you are more than welcome to write in with any problems - and tips as well, I need them too you know!

But please, if you want a quick answer then enclose a stamped addressed envelope. I will reply to it, even if my reply is that I don't know either!

Or if you want any information about adventures generally, write to me at Electron User and, who knows, perhaps we'll base an article on it. Merlin

Letters to: Merlin, ELECTRON USER, 68 Chester Road, Hazel Grove, Stockport SK7 5NY. Don't forget a stamped addressed envelope if you want a reply.

YOU can go for gold

Fancy pitting yourself against the world's best at this summer's Olympics?

You can do so without going anywhere near Los Angeles - with the most challenging package of programs of 1984.

MICRO OLYMPICS is more than a game. It's a brilliantly written collection of ELEVEN track and field events.

And because we know we're going to sell many thousands of them we've brought the price right down - to just £5.95.

Ever imagined yourself as another Seb Coe? Then try to run against the world record holder at 1500 metres. And if that distance is too much for you then there's always the 100, 200, 400 and 800 metres to have a go at.

Not much good at running? Don't worry, MICRO OLYMPICS has many more challenges for you. Why not try your skill at the high jump or the long jump?

And if you can't beat the computer at running or jumping then you can always throw things around in frustration! The trouble is that it's just as hard to be a champion at the discus, the hammer or the javelin.

And the pole vault takes the event to new heights!

Yes, it's fast, furious fun, pitting yourself against the world's best times and distances on your micro.

Alan Wells, but with practice you COULD become the Micro Olympics Champion!

Also available from WH Smith

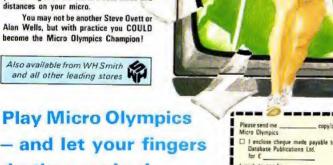

do the running!

end for it today

|                |                 |                   | N     |
|----------------|-----------------|-------------------|-------|
|                | الحاك           | \ 4               | N.    |
| W.             | TV<br>EV        | MI                |       |
|                |                 |                   |       |
|                |                 |                   |       |
| Please send me | convicantiae of | ☐ BBC'B' cassette | €5.95 |

Electron cassette ☐ I enclose cheque made payable to BBC 40 track disc ABC 80-track disc Please tick box I wish to pay by Fi Visa N ☐ Access Post to: Micro Olympics offer, Database Publications. 68 Chester Road, Hazel Grove, Stockport SK7 5NY.

## Space Battle

TIRED of using your Electron for educational purposes? Sick of utilities and fed up with programming? Why not give yourself a break and go back to the roots of microcomputing?

Zap a few aliens with ROLAND WADDILOVE'S all action arcade epic, Space Battle.

You take control of one of the missile batteries.

Your task is to repel the aliens who hover, dive and, if you're not quick enough, land with disastrous results. Far from easy, but it is great fun.

18REM \*\* SPACE BATTLE \*\*

28REM #By R.A. Waddilove

----

JOREM \*For Electron User

480N ERROR HODE 6: REPORT

:PRINT" at line ":ERL:END 58MODE 4

AMPROCInstructions

78HIMEN=45488

80PROCasseable: CLEAR

90PROCinitialise

YERROLINICIALISE

186VDU 22,5,23,1,8;8;8;8;

110REPEAT

120PROCset\_up

138PROCquee

148PROCanother

158UNTIL INSTR("Na".kev#)

168MODE 6: FX12.8

178\*FX21.8

180+FX4.8

198END

200

218DEF PROCinstructions

228#KEY18 "OLD:MRUN:H"

238\*FX229,1 248\*FX4,1

258VDU 23.1.8:8:8:8:8:19.1.

4:8:19,8,5:8:

268VDU 28,4,4,35,1:COLDUR

129:CLS

278COLDUR B:PRINT'SPC(4):

288PROCbig("S P A C E

BATTLE"

298VDU 26,28,1,28,38,6:CL

388PRINT' The alien ba ttle cruisers, high "'" abo we the earth, have managed earth's outer"'" defence s hield with their intense"' " plasma energy bolts." " JUMPRINT" Formations of alien landing craft"'"

to""" punch a hole in the

appear out of hyper-space, pause for"" a second, the n break off to begin"" th eir descent."

328COLDUR 128:COLDUR 1:PR INT TAB(7,21); Press the s pace bar... \*;

338COLOUR 129:COLOUR 0:VD

U 26 340+FX21.0

358PROCscroll

368VDU 28,1,38,38,6:CLS

378PRINT' You are the commander of one of '' the many missile batteries scattered'' over the earth, and your task is to '' pre

vent any aliens from landin g."

389PRINT'' Controls : press a letter'' K...keyb pard'' J...joystick'' S ...sound'' Q...quiet'

...sound""" Q...quiet"
398COLOUR 128:COLOUR 1:PR
INT TAB(7,23); Press space

to start... "1:#FX21,8 408joy=FALSE:#FX16,8 418REPEAT KX=INKEY8 AND &

DF 428PROCtune (1)

430COLOUR 128; COLOUR L 4481F KZ=ASC"J" joy=TRUE:

PRINT TAB(1,14): "J": COLOUR 129: COLOUR B: PRINT TAB(1,12 ); "K": TAB(2,21); SPC(36): #FI

458IF KX=ASC\*K\* joy=FALSE :PRINT TAB(1,12); "K\*:COLOUR 129:COLOUR 8:PRINT TAB(1,1 4): "J":TAB(3,21); "A=1eft

S=right RETURN=fire":\*F

4601F KX=ASC"S" PRINT TAB (1,16): "S": COLOUR 129: COLOU

R 8:PRINT TAB(1,18); "0"; +FX 218,8

470IF KX=ASC"B" THEN +FX2

488IF KX=ASC"9" PRINT TAB (1,18); "9":COLOUR 129:COLOU R 8:PRINT TAB(1,16); "5":\*FX 218.1

498UNTIL KX=8 588VDU 19,8,8;8;19,1,8;8; 26,12

51BENDPROC

538DEF PROCECTOIL

548a\$=STRING\$(6." ")+"Ele ctron User"+STRING\$(6." ")+ "Micro 'User":b\$=a\$

55@REPEAT b\$=b\$+a\$
56@REPEAT K%=INKEY@

578PROCtune(1) 588PRINT TAB(3,38);LEFT\$( b\$.34):

59865=HIDs(65,2)

600UNTIL LEN 64=34 OR K1=

618UNTIL KX=32 628ENDPROC

638

648DEF PROCbig(string\$) 658FOR IX=1 TO LEN string &&87&78=ASC(MID\$(string\$, IX.1))

678AX=18: XX=678: YX=8: CALL 4FFF1

688FOR JZ=8 TO 1

698VDU 23.225 788FOR KX=2 TO 9

718VDU ?(&78+4+JX+KX91V2)

720NEXT

738VDU 225,18.8 748NEXT

758VDU 11.11.9

76BNEXT

778ENDPROC

788

7900EF PROCanother 800RESTORE 1670

81851=1000+((?score AND & F0)DIV &10)+100+(?score AND

F8)DIV &18)+188+(?score AMD &F)+18+((score?1 AMD &F8)D IV &18)+(score?1 AMD &F)

828[F S%)scores%(18) PROC hi\_score 838CLS:VDU 28,19,3,6;8;

848PRINT'TAB(3)::PROCbig( "High Scores")

850COLOUR 2:PRINT''' 860FDR IX=1 TO 10

860FDR IX=1 TO 10 870COLOUR 3:PRINT

BSBPRINT; II; \*, \*;: COLOUR 2 :PRINT TAB(3); name\$(II); TAB (15); scoresI(II)

SYBNEXT PROCULOUR 1:PRINT

nother game ?"'SPC(6);"(Y

910REPEAT key\$=INKEY\$0 920IF ADVAL(-6))3 PROCtun

(8)

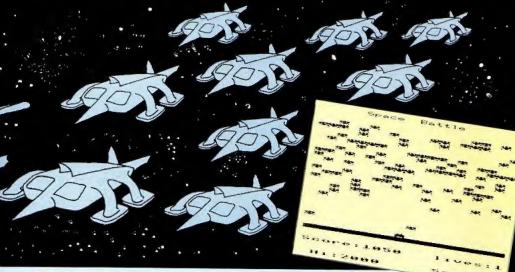

938UNTIL INSTRI" YVNn", ke 1148DEF PROCinitialise v\$101 1150+FX11.0 940CLS: +FX21.5 1168VDU 23.224.178.85.178. 958ENDPROC 85,179,85,179,85 1178ENVELOPE1.129.-5.-18.-978DEF PROChi score 28,8,4,2,126,8,8,-126,126,1 988COLDUR 3: PRINT TAB(8.2 26 1180ENVELOPE 2.2,1,-1,1,2, 998PROChig("+ CONGRATULAT 4.2,126.8.8.-126.126.126 1198speed=47D:score=47E:de 1000COLOUR 2: PRINT " You ad=479 are in the"" high score t 120001M scores%(18) .name\$( able."" What is your name 7\*\*\*\*\*\* 1218FOR IZ=1 TO 18 1818COLOUR 1:string\$="";VD 1220scoresI(II)=2100-II+10 U 23.1.1:0:0:0: 1828REPEAT KX=INKEY8 1230NEXT 1030IF ADVAL (-6) >3 PROCtun 1240names(1)="Electron":na e (8) mes (2)="User" 1848IF KZ)31 AND KZ(127 AN 1250name#(3)="Micro":name# D POS(11 strings=strings+CH (4)="User" REKY: VOU KY 1260FOR IX=5 TO 10 18581F K1=127 AND LEN stri [278name\$([2]=name\$([2-4] nos strings=LEFT\$(strings.( 1288NEXT LEN strings)-11:1F POS)1 VD 129BENDPROC UKI 1388 1868UNTIL KZ=13 1318DEF PROCset up 1879VDU 23.1.8:8:8:8: 1320RESTORE 1828: READ AY, B 1888scores1(18)=S1:name\$(1 1.01 0)=string\$ 1338VDU 19.1.AX:8:19.2.BX: 1898FOR 12=18 TO 2 STEP -1 8:19,3,CX:8: 11001F scoresI(III) scoresI 134BCOLOUR 1291COLOUR 3 (II-1) SI=scoresI(II):score 1358PRINT TAB(8,25):STRING sX([X)=scoresX([X-1):scores \$ (28,CHR\$224) 1(II-1)=SI:strings=names(II 136BCOLDURI28: COLDUR 2 ):name\$([I])=name\$([I-1):nam 1378PRINT TAB(8,28) \*Score: es(IX-1)=string\$ 8888": TAB(13): "lives:5" 1118NEXT 1380COLOUR 1: PRINT" Hi:":

scores%(1): TAB(13): "Scr#: ["

112BENDPROC

1138

1398scr=1:!score=8:?speed= 28:11 ves=5 1488ENDPROC 1419 14280EF PROCoane 1438REPEAT 1448FOR II=8 TO 99 1450! (2+11+2950) =&5E40+11+ 16 14ARNEYE 1478COLOUR 2: CALL HIMEM: +F 148BIF scr=9 scr=8:RESTORE 149BIF ?dead=FALSE AND ?so eed>5 ?soeed=?speed~1 150BIF ?dead lives=lives-1 :PRINT TAB(19.28):lives::PR OCpause (208) ELSE scr=scr+1 :COLOUR 1:PRINT TAB(18.31): SCT!: READ AL. BI, CX: VDU 19.1 .AX: 8: 19.2.BX: 8: 19.3.CX: 8: 15186COL 8.8:FOR IX=8 TO 1 288 STEP 8: MOVE 11, 224: DRAW 11.1824: NEXT 1528UNTIL lives=@ 153BENOPROC 15580EF PROCeause (TZ) 1560TIME=8: REPEAT UNTIL TI ME)TX 1570ENDPROC 1588 1598DEF PROCtune (T1) 1600READ pitch 16181F pitch(@ RESTORE 167 O:READ oitch 16281F TX SOUND 1,-10,pitc h,3 ELSE SOUND 1,2,pitch,18

1630ENDPROC

8,44, 48,56,48,56,88,68,56. 1700DATA 60.76.60.76.188.9 2,76,68, 52,68,52,68,188,88 ,68,52, 44,68,44,68,92,72,6 8.44, 48,56,48,56,88,68,56. 48.-1 1718REM \*\*\*\*\* alien 1 \*\*\*\* 1728DATA 85,255,249,217,11 9,171,153,68,170,255,249,18 5,238,93,153,34 1738REM \*\*\*\*\* alien 2 \*\*\*\* 1740DATA 85,255,217,249,11 9,171,153,136,178,255,185,2 49.238.93.153.17 1750REM \*\*\*\* explosion \*\*\* 1768DATA 254,218,173,218,2 18,173,218,254,247,181,91,1 88,188,91,181,247 177BREM \*\*\*\*\* base \*\*\*\*\* 1788DATA 2.2.39.187.185.75 ,15,12,4,4,78,109,105,45,15 Turn to Page 56

1648

1658

8.88.56.88

8.88.88.88

166BREM \*\*\*\*\* tune \*\*\*\*\*

1670DATA 68,108,76,108, 52

.189,48,188, 44,92,48,92, 4

1688DATA 68.188.76.188. 52

,109,68,100, 44,92,60,92, 4

1698DATA 68,76,68,76,188,9

2,76,68, 52,68,52,68,188,88

.68,52, 44,68,44,68,92,72.6

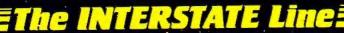

TAKE YOUR GAMES PLAYING TO THE EDGE OF SPACE WITH THE NEW AND UNIQUE DUO IN JOYSTICK INTERFACING

- IN-31 (Kempston Protocol) for maximum games compatibility.
- Built-in Option Rapid/Auto Fire with any "ATARI" type Joystick.
- Reset button for re-starts without the need to pull out the power lead

- Simple to program
- No software required
- 1k On-board Memory.
- Up to 8 programmable positions plus fire
- Four light emitting diodes (LEDs) to aid 'programming
- Reset button for restarts without the need to pull out the power lead.
- can be re-programmed at any time.

# String and the second

□ Interstate Pro(s) at £22.95

□ Interstate 31(s) at £11.95

□ Quickshot II Joystick(s) at £9-95

Total

I enclose Cheque/P.O. for £

All prices include VAT and P. & P.

Name

Address

Tel.

Bud Computers Ltd., FREEPOST, 196 Milburn Road, Ashington, Northumberland NE63 1BR,

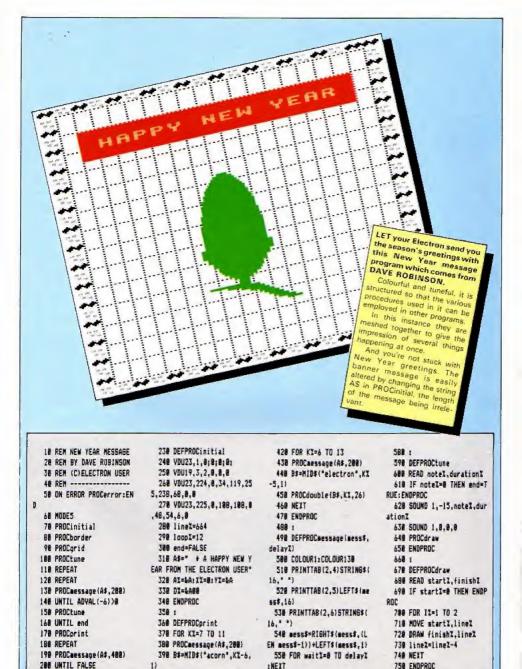

489 PROCdouble (B\$, KX.8)

418 NEXT

568 ASTRESS

578 ENDPROC

218 END

228 :

Turn to Page 58

## Software Invasion in the accustomed style...

Just feast your eyes on the excitement in store for you. All at the usual quality you expect from the best name in arcade games!

GUNSMOKE BBC Micro 32K Acorn Electron £195 Cassette £9.95 Disk Author: Simon Yout

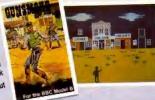

### NEW RELEASES FOR THE ELECTRON!

- \* GUNSMOKE
- \* 3D BOMB ALLEY SUPER POOL
- \* COMPATIBLE WITH THE "FIRST BYTE" JOYSTICK INTERFACE
- DISTRIBUTORS, MURTIPLE STORES AND RETAILER GROUP ENQUIRIES INVITED
- Seftware Invasion Games are available from WH Smith, HA all SPECTRUM abops and over 1,000 retail outlets!

## NEW **RELEASES!**

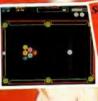

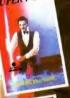

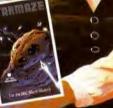

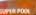

of game with a difference res include time restricted shuts. ble cue strength, superb real time bics, sound and optional joystics. el 1 Pot balls in any order Level 2 Pot halls in correct order.

### STAR MAZE

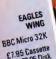

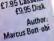

VORTEX BC Micro 32K Acorn Electron £7.95 Cassette £9.95 Dis Author: Simon V

> ero 32K 195 Cassette 1995 Disk

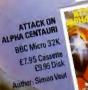

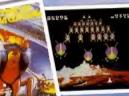

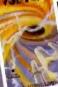

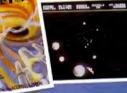

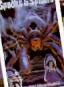

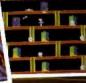

3D BOMB ALLEY **BBC Micro 32K** 

Mr. & Mrs. S. Whiting

Acorn Electron £1.95 Cassette £9.95 Disk

Author: Simon Voi

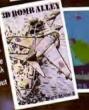

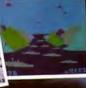

Do you write your own programmes? If you have an unusual programme which can meet our standards you could be earning a substantial sum every week! Why not take advantage of our sought after reputation. Write now!

You may parchase any of the games above direct. All you have to do is write your name and address on a piece of paper item(s) required, enclosing your chequer PD. made payable to SOFTWARE INVASION. Please allow 7 to 14 days for delivery. (Orders are normally despatched within 48 hours.) Overseas orders: Please add 0.75p per game.

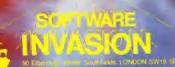

STAR MAZE

**BBC Micro 32K** 

£7.95 Cassette

K. M. Williams

£9.95 Disk

SUPER PODL

**BRC Micro 32K** 

Acorn Electron

£7.95 Cassette

Author Dr. Robin

J. Leatherbarrow

## Software Surgery

THE COLUMN THAT TAKES A LOOK INSIDE THE LATEST RELEASES

Warp 1 Icon Software

THE cassette insert describes Warp 1 as "a strategical space adventure", which is handy as I can't think of any other way of describing it.

It's like no other game I've played, a cross between battleships, Space Invaders, an adventure and a Lunar Lander.

You're commander of a Federation Starship, your mission to seek out a fellow captain who is lost in space. As you work your way through the six quadrants and 48 sectors of deep space the Klingons attack.

When you engage your phasers the Klingons appear on the starship's viewing screen. As you fight them off inevitably you incur damage and use precious energy, necessitating a risky docking manoeuvre with the nearest starbase.

If it sounds complicated that's because it is. Despite three full pages of excellent instructions in the cassette inlay, it took three games before I understood Warp 1 fully.

Having said that, the controls are easy to use and the screen layout is excellent once you get used to the amount of information coming at you.

It's very easy to forget that you're running low on energy, and docking can be tricky. So if

## Strategy on the final frontier

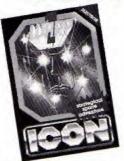

you are tired of arcade action but don't want a game that's too hard on your brain then you have to look at Warp 1. It's different.

Norman Keynes

### Merlin stopper

Blue Dragon MP Software

EITHER these adventures from MP Software are getting harder or I'm losing my touch. Your task is to find the location of the Sun God's treasure and defeat the ferocious blue dragon which guards it.

At the start you find yourself on a beach. To your left is a bird perched upon a high rock. It's not impressed with your efforts to catch it.

To your right is an evilsmelling rubbish dump that, surprisingly, is not to be avoided.

Behind you is an empty gulley. Is this how I got here, you think? Wrong! Ahead of you is a narrow track up the cliffs to a forbidding-looking castle high above.

You should be able to solve most of the mysteries surrounding you and, provided you have found that elusive knight (hint), you should be able to collect all the goodies and wipe the sneer off that bird's face.

On doing so you find that the bird is in reality a beautiful princess who has been transformed by an evil wizard. (Surely after all these adventures there can't be that many evil wizards left?)

Anyway, noble soul that you are, you volunteer to follow the bird to a land far

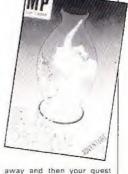

away and then your quest begins in earnest. After a couple of hours you reach the same point as me. (I'm the one in the corner with the beard and pointed hat.)

Can you uncover the secret of the "triangular slot in the wall by an almost invisible door"? If so, please write to me c/o Electron User and let me know, because I couldn't!

To be fair lexcuses, excuses), I had just received MP's two latest adventures and was eager to try them out.

Anyway, back to Blue Dragon. I'm always impressed by any game that I don't manage to linish. This is no exception.

I daresay there is an object somewhere that will open that door and one day I am determined to go back and find it.

Overall, definitely superior to earlier MP adventures and of about average difficulty.

Merlin

### Bumble turn – on

Bumble Bee Micro Power

MICRO Power have gained an enviable reputation for producing quality software for the Electron, Bumble Bee is

### YOU'LL ENJOY BEING STRANDED

THIS is the smallest adventure that I have ever seen and, despite the fact that it has graphics, one that I truly didn't expect to like.

However I was wrong. Although I don't think it would pose any problems to the experienced adventurer it is nevertheless an enjoyable romp.

You have been stranded on an alien planet and your task is to find a means of leaving it and returning home.

It won't take you long to find a spaceship but unfor-

Stranded Superior Software

tunately it's guarded by an unfriendly robot,

A careful search of the planet, along with a spot of hang-gliding, should provide you with the means of getting past the robot and, hopefully, into the spaceship.

After activating the engines you should search your craft. The articles you find, along with judicious use of Dr. Who's Tardis (1), should be enough

for you to find your way home. The graphics are quickly

drawn and are the clearest I have seen in an adventure. As with all graphical adventures the trade-off bet-

adventures the trade-off between the program size and quality of graphics is something you need to judge for yourself.

Do you choose a complex adventure with limited graphics or an easy adventure with well drawn graphics? This program falls into the latter category. I liked it.

Merlin

### From Page 19

yet another addition to the range.

The game has its origins in Pac Man and will appeal to arcadians who love being chased round a maze by assorted bugs and beasts.

However it requires a lot more thought than the original when playing.

You are the bumble bee in the title, scurrying round a maze of swinging turnstiles collecting pollen grains. Spiders emerge and chase you making the task more difficult.

When you have collected all the pollen you buzz over to the Out sign and move on to the next screen. At 4,000 points you gain an extra life to add to the three provided at the start.

The interesting part of the game is the turnstiles. You can swing them but the spiders can't. So you can block off the

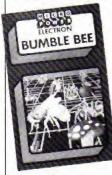

spiders in a different section, or swing a turnstile into their path if they are about to pounce on you.

Entering your name into the high score table is almost as hard as the game. The letters of the alphabet are printed in a grid, you have to fly over the correct letters to spell your name—and it's not easy as you buzz about the screen at top speed.

After an hour the high score table was full of names like RLANDI, RON AND and ROFLANG!

The only grumbles are the length of the loader – 7k is just too long. I didn't bother with it and just \* ran the main program. And if you want to use joysticks you need a switch type joystick interface—

it ignores the Plus 1.

Bumble Bee is a well written addictive arcade game with colourful, smooth graphics and good sound. It's well worth buying, so start saving your pennies now.

Roland Waddilove

## Ghouls are good for you...

Ghouls Micro Power

HIDDEN away in the creepy mansion at the top of the hill are a number of power jewels. Many have been to search for them but no one has lived to tell the tale.

Have you the courage to succeed where others have failed? This is the challenge issued by Ghouls.

You control the star of the show. a little man with the appearance of a pac-man on two legs. His ever munching mouth continuously snaps up titbits for bonus points as you attempt to reach the various levels in your search for treasure.

You start off in the first of

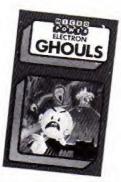

four screens - Spectre's Lair. Here to hinder you in your quest you will find the mansion's frowning ghost who's out to get you.

Let him catch you and you'll die and that frown will change to an enormous cheeky grin. This chap follows you through every screen, and at times his presence is positively painful.

You have a time fimit in which to get to the box of jewels at the top of the screen in order to access the next landing. Titbits and the occasional stray jewel munched en route count for borus points.

The jewel has the additional perk in that it makes the ghost

disappear for a short while. However there are other hazards to make life unpleasant.

In order to make progress you must balance on a moving platform and leap to and from it to higher levels.

There is also a set of poison-smeared spikes in your way and contact with any one will prove fatal.

Should you succeed on the first screen you will progress to the more difficult Horrid Hall.

As well as all the other nasties you also have to avoid contracting floorboards.

Succeed on screen 2 and Spider's Parlour awaits you. The spider is something to behald but not touch. The fortunate thing is that he stays in one spot bouncing up and down waiting patiently for a tasty morsel – usually me!

The infuriating aspect of the game, as with most multilevels ones, is that as soon as you "die" you start back at the beginning of the screen no matter how far you have progressed.

I must confess it is because of this beast that I haven't seen screen 4, the Death Tower.

Even so I've seen enough to consider it excellent value. It is

## Have a blasted good time

One Last Game Clemoes Software

THIS is probably best desscribed as a cross between Scramble and Galaxians. The ground below you scrolls smoothly from right to left, while the aliens line up on the right hand side.

They peel off, in ones at first, then in groups later on, and blast your ship on the left.

You can move your ship up and down, dodging aliens and missiles as they swarm in from the right, and blast them with your laser, more points being scored if they are on the move rather than in the main formation.

There are 20 different screens with increasing difficulty – on the later ones the aliens can only be destroyed when they leave the main formation for their attack.

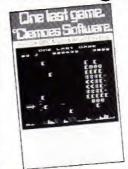

There is the option to start on any screen.

There are a couple of unusual features. The game can be speeded up or slowed down with the joystick (plugged into the Plus 1), so you can whizz through the first few easy screens then slow

down when it gets tough.

The second extra is the way it plays a tune to the accompaniment of a drum.

The tune is played in the normal way, but as the Electron can only use one channel at once, how can it also play the drums?

Have you noticed the click of the cassette relay when loading or saving programs? The author has very cleverly utilised this as a makeshift drum. By rapidly switching it off and on a drum solo is played. Ingenious. I hate to think what it's doing to the relay though.

I loved this game right from the start and have played it for hours.

If you, like me, like the sort of games where you just blast everything in sight, then you will love this one.

Roland Waddilove

extremely addictive as there is always that incentive to "crack it this time".

The graphics are well presented and the eerie sounds make the game come to life. We've come to expect high standard games from Micro Power and Ghouls is one of their best.

Alan Sergeant

## Learning is fun

Mystery of the Java Star Shards Software

THIS is an educational adventure in four parts. Purpose of the game is to find the wreck of a ship which sank in 1767. You then have to search the wreck and recover its cargo of gold.

You are also seeking a ruby called the Java Star which is reputed to have strange properties.

You take the part of an adventurer in Bristol who buys an old chest and finds the torn pieces of an ancient map and a page from a ship's log.

Your first task is to rearrange the pieces into something recognisable. When you have done this you find that you have a map of the island where the ship sank.

There is also information on the approximate position of the ship in relation to the island at the time is sank.

You then load in the next program and find yourself in London seeking more information, such as ship's destination, weather conditions at the time and cargo manifest.

On completing this stage you let off to the Caribbean to continue your search.

There you check various islands until you find one nearest the map outline.

Now comes the final part of the game, where you have to use the page from the ship's log to locate the wreck, I failed dismally.

Whatever I did I couldn't find that wreck. I suppose that adage about teaching old dogs new tricks applies to sea dogs as well!

As I said, this is an educational program but, above all, it's fun!

There are three skill levels

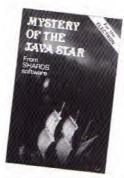

and despite the fact that I stayed on the easiest one that map was different every time.

An excellent educational program with something of interest to kids off all ages, including big ones.

Mortin

### Gory, but great

SAS Commander Comsoft

I MUST admit that when I first saw the title of Comsoft's latest offering all my finelyhoned. Guardian-reading hackles rose.

Another arcade anthem to macho man? More bodies littered across the screen? I was dead against it.

That is I was until I started playing it, and then I was hooked.

The idea is quite simple. A group of urban terrorists has infiltrated three streets. There are 10 to each street and your job is to root them out.

However it's not that easy. As you tote your gun along the terrorised terraces the terrorists appear in the windows blasting away at you.

Of course you can dodge their fire and shoot back (each terrorist killed increases your points score) but beware. Some of the terrorists have taken hostages and are hiding behind them, sniping at you. Hit a hostage and you're drummed out of the game.

It's gory but great fun. Well worth looking at.

**Trevor Roberts** 

## Walking on thin ice

Polar Perils Squirrel Software

WHAT'S your attitude to polar bears? Do you think that they're sweet, cuddly things wrapped up snugly in white fur jackets looking like something off a Christmas card? That used to be my opinion until I played Polar Perils.

The action is set in the Arctic and your job is to guide your askims through the icy wastes, safely. Easier said than done!

The first screen has the eskimo at the top of the screen facing the cold Arctic waters. He has to get to the other side by leaping onto a passing ice floe.

The trouble is that these floes move randomly and there's no guarantee that the one chosen will take the eskimo within leaping distance of the other shore.

Happily you do have three eskimos, but it's amazing how last you use them up.

To make things worse a polar bear is also leaping from floe to floe looking for its dinner (the eskimo).

You have to guide your little man to one of the two islands, grab the spear you will find there, and kill the bear.

Next comes a trip across the ice, which is so thin that in places it can't bear the eskimo's weight.

The bears can't wait either and try to devour him while he's attempting to collect rocks which can be used to map out a path through the thin ice and so to the other side.

Once there the eskimo faces a journey in a fragile kayak through iceberg-infested waters. Apparently he has to collect six blocks of ice to build an igloo but I've never got that far (thanks to the bears).

It's a smashing game, addictive, irritating, amusing and frustrating in turns, the sort that has your family giving you queer looks as you scream at the Electron.

1 can't remember when reviewing a game gave me so much pleasure. Thoroughly recommended.

Nigel Peters

## The DIY pinball

A COMPUTER version of a pinball machine might sound a little boring, but Pinball Arcade from Kansas is quite enjoyable, and makes a welcome change from blasting nasties out in space or being chased round a maze.

The interesting part is designing your own pinball machine from the five pages of bumpers, wires, slings and targets provided.

When you are satisfied with the board it can be saved on tape, to be loaded and used again.

Quite a number of options are available – you can even alter the tilt of the table and the bounce of the ball.

When playing the only keys needed are Z and / for the left and right flippers and the space bar to compress the spring.

There are a couple of annoying faults however. Firstly it will not run with the Plus 1 attached, and I am not

machine

Kansas City Systems

going through all the bother of unplugging everything and unscrewing the Plus 1 every time I want to use the program.

The reason is simple – part of the code placed in page &D is being overwritten by the operating system, causing a whopping great crash when it is called by the program.

The second fault is the fantastic amount of flicker when the ball moves. Hasn't the author heard of "FX19? The addition of this command would make a world of difference.

If Kansas cure these bugs and brighten up the loader a bit then it will be better value.

Roland Waddilove

## FREEZE FRAME OR SLOW MOTION

### at the touch of a button

### GAMES CONTROL

Enables high speed games to be learned at slow speed with gradual increases with ability - Freeze frame at will when the going gets "hot" - Ideal for younger children or those with slower reactions as game speed can be set to enable rewarding results.

### **BUSINESS & SOFTWARE DEVELOPMENT**

Invaluable tool for software development where formation of graphics at slow speed aids de-bugging and perfection.

### **EDUCATIONAL PROGRAMS**

Simplicity in phasing program speed and hold points to suit lecture or special emphasis. Infinite advantages for many educational applications.

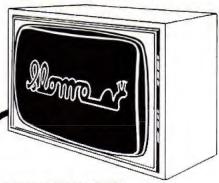

### EASY INSTALLATION

(SIMPLY PLUGS INTO THE MICRO USER PORT) AVAILABLE FOR SINCLAIR SPECTRUM. BBC A & B . ELECTRON, VIC 20, CBM 64

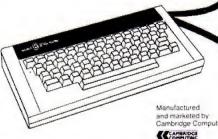

Cambridge Computing

| lease Supply Slomo Screen Cor Electron                                        | ontroller(s) |
|-------------------------------------------------------------------------------|--------------|
| lame                                                                          |              |
| ddress                                                                        | ******       |
| enclose cheque/postal order for £                                             | made payable |
| Nidd Valley Micro Products Limited<br>wish to pay by Access My Card Number is | EU/185       |
|                                                                               |              |

\*World patents pending

Nidd Valley Micro Products Limited 61. Ditton Walk, Cambridge, CB5 8QZ

Just what you've been waiting for! Contains 32 page booklet giving clear, easy-to-follow instructions on ★ Word Processor ★ Graphics all 4 programs **★Spreadsheet ★Database** 

## Now they're all together -in ONE simple package

Word Processor: Ideal for writing letters and reports. There is a constant display of both time and word count, plus a words-per-minute display to encourage the buddling typist! A unique leature is the double-size text option in both edit and printer mode – perfect for young children and people with poor vision.

Spreadsheet: Enables you to use your micro for home accounts or pocket money records. It creates a display of numbers in rows and columns. Continuous updating is possible, and a changed figure can be instantly reflected throughout the rest of the spreadsheet. Your results can be saved, to be used for future updates.

If you want to start doing more with your micro than just playing games, this package is your ideal introduction to the four most popular applications for professional computers. All the programs have been designed for simplicity, so even a child can use them. Easy, fully-detailed instructions are included.

ONLY E5.95/E7.95

or can be fed into its associated program . . .

Graphics: Part of the spreadsheet section, it lets you draw bar charts, pie charts and histograms to give a graphic presentation of your figures. Database: You use this for storing information, just like an office filing cabinet. Facts you have entered can be quickly retrieved by just keying in a word or part of a word. They can be sorted, replaced, saved for future use or printed out.

| Please send me copy/copies of Minir Office                      | ☐ BBC 8 cassette<br>☐ Electron cassette | £5.95 |
|-----------------------------------------------------------------|-----------------------------------------|-------|
| I enclose cheque made payable to     Database Publications Ltd. | BBC 40-track disc                       | £7.95 |
| for £                                                           | Please tick box                         |       |
| 1 Wish to pay by  ☐ Access ☐ Visa No  Signed                    | Expiry date                             |       |
| Name                                                            |                                         |       |
| Address                                                         |                                         |       |

## ELECTRON JOYSTICKS

If you have a Plus 1 interface then you have paid a fair amount of money for the A/D converter. Don't waste it by using switched joysticks program and use it. As which will not run programs that need full analogue function. An analogue joystick can easily be made to simulate the "faster action of a switched iovstick if needed, but a switched joystick cannot be made to simulate an analogue one correctly. Reality is analogue. For instance, objects have to be accelerated to a speed, they do not obtain speed instantaneously and the acceleration is proportional to the force applied. There is very little

software around at present that makes full use of analogue joysticks because it requires greater skill to both write the people become bored with the current games. the additional skills needed for the analogue loystick will become more important, ACORNSOFT's Aviator and Snooker are good examples of full analogue use. The coordination between hand and eye cannot be achieved if the rate that something moves on the screen is determined in software without regard to the exact position of the joystick or the pressure applied to it or the speed with which it is deflected

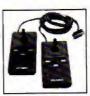

Fully analogue, ACORN compatible, sprung return to centre joysticks to work with your Plus 1 interface or other analogue interfaces. Already in use by tens of thousands of BBC owners. these British made joysticks are fully guaranteed and backed by our years of experience in the video games industry.

- Delta 3b "twin" A pair of analogue Joysticks wired to a single plug. One joystick has red fire buttons the other green. £19.95
- Delta 3b "single" A single joystick but with the fire buttons of two joysticks. £12.00

Coming soon: Conversion software utilities that will make non standard games work on these standard joysticks.

Delta 3b joysticks should be available where you bought your Plus 1 or other analogue interface. If not they can be ordered direct from our factory.

ace delta

Prices include VAT and P&P.

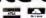

Voltmace Limited Park Drive Baldock Hertfordshire SG7 SEE

Tel (0462) 894410

### EPIC ADVENTURES...EPIC ADVENTURES...EPIC ADVENTURES...EPIC ADVENTURES...EPIC ADVENTURES

This game is a classic puzzle adventure with all the features you'd expect from EPIC...

- Intelligent moving characters with varying moods. And you can talk to
- them tool Multistatement language and speech
- interpreters.
- Runs in real time.
- 250 locations and over 30,000 characters of text. Only Epic's compression techniques can pack so much into the Electron.

he Definitive Adventures for the Electron

"Having now tried all the Epic Adventures, they must be the yardstick by which all other adventures for the Electron should be judged." ELECTRON USER

"The Wheel of Fortune for the BBC and Electron is a highly-SHIFLDS GAZETTE recommended state-of-the-art adventure."

"This has to be the adventure of 1984. It really is superb." MICRONET 800

"The definitive adventure. Highly recommended." ELECTRON USER

Our other three adventures have also received superb reviews in Electron User. They each contain approximately 230 locations and 25,000 characters of text.

TO: EPIC SOFTWARE, DEPT.E. 10 GLADSTONE ST., KIBWORTH BEAUCHAMP LEICESTER LES OHL Please Rush Me-DISC I STATE: CASSETTE

gty THE WHEEL OF FORTUNE £9.95 £11.95 ELECTRON £7.95 £9.95 qty CASTLE FRANKENSTEIN (Delete) dry THE QUEST FOR THE HOLY GRAIL \$7.95 E9 95 No Graphics qty THE KINGDOM OF KLEIN \$7.95 £0.95 on Electron

POSTAGE & PACKING FREE FOR 2 OR MORE, ADD 50p FOR ONE.

...... (Payable to 'Epic Software') Lenclose Cheque P.O. to the value of .... NAME ADDRESS .

POST CODE All programs available for immediate despatch. Dealer enquiries welcome. Help, Service. Send letter if you don't want to cut magazine

EPIC ADVENTURES...EPIC ADVENTURES...EPIC ADVENTURES...EPIC ADVENTURES...EPIC ADVENTURES

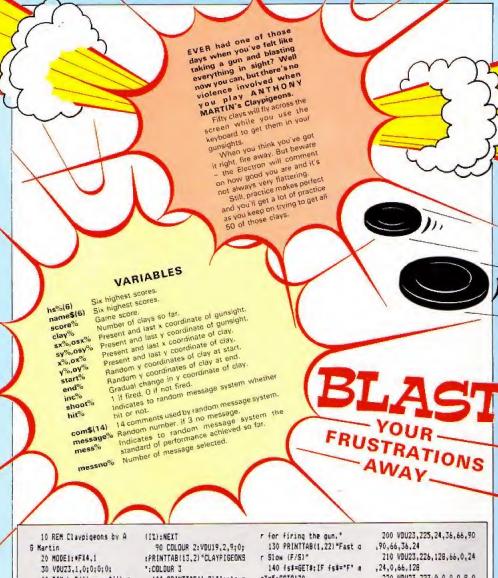

- 40 DIM hs1(6),name\$(6),c on#(14)
- 50 ENVELOPE:,1,1,1,2,2,2 .1,126,0,0,-126,126,126
- 60 ENVELOPE2,1,1,1,2,2,2 ,2,126,0,0,-126,126,126
- 70 FORIX=1T06:hs1(II)=1: name#(1%)="ASM Software":NE

ΥT

BO FORIX-ITD14: READ com\$

- 100 PRINTTAB(1.8) "Instruc tions:"
- 110 PRINTTAB(1,10) \*You ha ve 50 clay pigeons and you" .TAB(1.12) "have to hit as a any as possible."
- 120 PRINTTAB(1,16) "To mov e the gunsight: ".TAB(1,18)" I = left.X = right.: = up./ = down", TAB(1,20) "Space ba
- oX=5:50T0170
  - 150 IF fs#="5" aoX=2:60T0
- 160 GOTD130
- 170 MODEmoX: IF auX=2 VDU1 9.2.3:0:
- 180 VDU23,1,0;0;0;0;:\*FX4
- 190 VDU23,224,0,0,0,24,24 ,0,0,0
- 220 VDU23,227,0,0,0,0,8,0 .0.0
- 230 MOVE142.292: DRAW1108. 292: DRAW1108, 908: DRAW142, 90 8: DRAW142, 292
- 240 GCOLO.1: VDU19.1.0:0:: FORI=29&T0904STEP4:PLOT77.5 90,1:NEXT: VDU19,0,1;0;

Turn to Page 53

## 'EXCELLENT . . . . thoroughly recommended'

D.P. Publications have built up a reputation for **low priced high quality** products. Don't miss **two** exciting **new products** which could be ideal for **YOU!!!** 

### Electron and BBC BASIC, Quick Reference Guide for Programmers (154 pages)

This guide brings to your attention the vast array of superb programming facilities available and should prove an invaluable aid to any programmer whether beginner or experienced, in producing better programs more quickly.

The review in the October issue of 'ELECTRON USER' said:-

"... It's cheap, but it's also excellent. What you get for your money is an alphabetical guide to over 200 reserved words and operating system commands. Elaborating on these are some extremely useful example programs and a brief note on the differences between the BBC Micro and the Electron. The main part of the book is taken up with the directory of keywords—and what a treasure trove it is ... lucid, thorough and surprisingly readable ... thoroughly recommended".

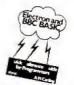

### Data Structures Demonstrator – Cassette (55k of programs) and Workbook (93 pages)

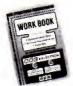

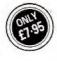

This coordinated package of cassette plus workbook runs on either the BBC or the Electron. If you are writing programs which need to have data added, deleted, or retrieved then this package should be a must. You are not alone in finding it difficult to imagine how your computer handles Data Structures (Linked lists; Hash tables; Binary trees etc). Our programs make it visible and the workbook provides exercises to ensure you can more quickly understand and then use Data Structures.

"It looks very useful"; It should help a lot of students grasp the concepts more readily"; "My students think it's fantastic" (Lecturers comments).

Prices include postage and packing. Send cheque postal order to:

D.P. Publications Ltd,

(Dept E) · 12 Romsey Road · Eastleigh · Hants Or telephone (0703) 617353

for your copy of our FREE CATALOGUE giving full details of all our products.

'NO BETTER VALUE'

## What the Acorn Electron has been waiting for!

Latest version of Forth for the Electron (Not re-hashed Forth 79 Code)

Unique Stack Display Utility

16k Eprom type 27128 -

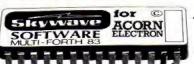

Available as a 'bare' ROM or a ROM Cartridge for the 'Plus I' interface

Multi-tasking operating system for Real Time use.

Here's another first from Skywave Software. A Forth Eprom for the Acorn Electron which can Multi-task.lt's called Multi-Forth

It's the same Forth that has already revolutionised the BBC Micro and, since it follows hot on the heels of the ZXB1-Forth ROM and Spectrum Forth-I/O Carridge, you can probably guess that David Husband is the genius behind it.

Multi-Forth 83 is a 16k Eprom type 27128 which sits sideways in the ROM area along with any other ROMs in use. It then allows a number of Forth programs to run simultaneously and transparently of each other, placing each task in a queue, up to a maximum of twenty-eight!

Multi-Forth 83 is also compatible with the MOS and specially vectored to enable a system to be reconfigured. It contains a Standard 6502 Assembler, a Standard Screen Editor and a unique

Stack Display Utility, too

At a later date a Cartridge version for the Acorn 'Plus I' will be available, but for now Multi-Forth 83 is sold as a 'Bare' ROM which means an interface is needed for the Standard Acorn Electron.

This unique Eprom comes with an extensive Manual and, at £45+VAT it is superbivalue. Order it using the coupon, adding £2.30 p&p £5 for Europe, £10 outside) or, for more information, simply tick that box instead. Either way, you'll be one step ahead of the competition.

|                                                                                              | A C                                                   |
|----------------------------------------------------------------------------------------------|-------------------------------------------------------|
|                                                                                              | Please send more greenformation. Multi-Parch 83-91-11 |
| ryame                                                                                        | ZV81-Forth ROM                                        |
| Address                                                                                      | Spectrum Forth D Cartridg                             |
|                                                                                              | 2                                                     |
| Post code  Subject to Availability FOR: Did 5 GNWARDS                                        | Skywave                                               |
| Send to Skywaye Software 73 Curron Hoad Bournemourn<br>BH14PW Dovid England 76: (0702-302385 | SOFTWARE                                              |

Service Software, 79 Curron Rosa, Bournmouth, Dorset, Birl 47/17 Ingland for 1/2/2021/30/385

MULTI-FORTH 83 FOR THE ACORN ELECTRON

### Notebook THIS month's program, from Neil Cawthorne of Richmond, uses VDU 29 x-axis and one procedure to produce a spectacular pat-Origin tern. VDU29, 640; 512; Try varying the position of the origin and the STEP 512 parameter for some very Origin different results. 0 -512 640 640 Diagram I: Origin Shift 0.10 Diagram II: Mandala **PROCEDURES** 18 REM DRIGINS Relocates 10.20 The usual REMs, explaining what the program is 28 REM NEIL CANTHORNE origin called and who wrote it. 38 MODE 1 30 Puts the Electron in Mode 1. See what happens 48 VDU 29,648(512; } with the other graphics modes. 58 FOR radius= 58 TO 588 40 The VDU 29 shifts the origin into the middle of the STEP SE screen at the position 640,512. Don't forget the semicolons, or havoc ensues! 68 PROCmandala(radius) 50-70 Form a FOR ... NEXT loop, Try varying the values 78 NEIT radius Calls of radius and also the size of the STEP parameter. RR END 60 PROCmandalafradius) calls the procedure defined procedure 90 DEF PROCeandala(w) in lines 90 to 200. Each time round the loop, radius 188 HOVE 8. W will have a different value and so the procedure will Draws operate with a different value of w. 118 DRAW -W. B inside 80 Brings the program to a halt after the loop is ended. 120 DRAW 6.-H square. If it was missing the program would carry on into 138 DRAW M.B 0 Procedure the procedure definition with unpredictable 148 DRAW 8.W that draws results. the squares 158 MOVE -H.H 90,200 Tells the Electron that the lines between the DEF Draws PROC and the ENDPROC of line 200 are to form a 168 DRAW -w.-w outside procedure called PROCmandala(w). This 178 DRAW W. -W Square procedure can be called by name and the value in 188 DRAW W.M O the brackets at the end of the name will be given to -198 DRAW -W.W the variable w. 100-140 Produce the "inside" square, They MOVE the 200 ENDPROC graphics cursor to the position 0.w relative to the new origin in the centre of the screen. Then they draw the inside lines. 150-190 These do the same for the outside square.

## NIGEL PETERS concludes his guided tour around the Electron's sound commands

WITH this article we've reached the end of our exploration of the Electron's sound facilities. You may have noticed that during our tour of the sound channels we've steered well clear of the formidable looking ENVELOPE command.

Before we get to grips with it, run Program I and make sure that you understand what's happening.

18 REM PROGRAM I
28 FOR pitch=188 TO 148
38 SDUND 1.-15.pitch.2
48 NEXT pitch
58 FOR pitch=148 TO 118
STEP -1
68 SOUND 1.-15.pitch.2
78 NEXT pitch

88 FOR pitch=110 TO 148 98 SOUND 1,-15,pitch,2 188 MEIT pitch

It consists of three FOR . . . NEXT loops each containing a SOUND command. The first loop increases the pitch of the note played, the second decreases it and the third increases it again. The note seems to go up in pitch, then down, then up again.

Now run Program II and see if you can hear any difference.

18 REM PROGRAM II 20 ENVELOPE 4,18,1,-1,1, 48,38,38,124,8,8,-126,126,1 26 38 SOUND 1,4,188,286

It sounds exactly the same doesn't it? Notice that we're only using one SOUND command with a pitch parameter of 100 yet the note is going up and down.

Something is affecting the pitch of the note produced by the SOUND command and, obviously, It's the ENVELOPE command of line 20 that's responsible.

At first sight the ENVELOPE command is a fearsome beast, followed as it is by 14 numbers. However with closer acquaintance you'll find that it's quite tame really.

The structure of the command is:

> ENVELOPE n,s,Pi1,Pi2, Pi3,Pr1,Pr2,Pr3, 126,0.0,-126,126,126

I've used the same parameter names as the User

## Finally, lets lick that ENVELOPE

Guide for the sake of consistency. Don't let all these parameters put you off. They're not all that bad, especially the last six:

126,0,0,-126,126,126

which are always the same, just being there for reasons of compatibility with the BSC Micro.

They could be any numbers really, as the Electron ignores them, but they have to be there and it's best to get into the habit of being as compatible with the BBC Micro as possible.

That now leaves us with eight parameters, and one of those is quite easy. The n parameter is just a number between 1 and 16. It's used to label the envelope we're defining with the ENVELOPE command.

The Electron allows you to define up to 16 of these envelopes which can be called by number as you want them.

In Program II line 20 had an ENVELOPE command with the a parameter of 4. Hence the envelope defined by line 20 was labelled 4.

Used on its own the ENVELOPE command doesn't produce any hoises. You can type in ENVELOPEs until you're blue in the face but the Electron will stay mute.

To hear an envelope in action you have to use the familiar SOUND command in a slightly unfamiliar way.

Have another look at line 30 of Program II. Notice anything unusual?

### 38 SOUND 1.4,188,288

The second parameter of the sound command, the one that controls the volume, is 4. Up until now, we've always used values between 0 and -15, never a positive number.

As you might guess, putting a positive number between 1 and 16 in the loudness persmeter calls up the relevant envelope.

In this case the number was

 so the envelope used to modify the effects of the SOUND command was envelope number 4.

Notice that the envelope has to be defined with an ENVELOPE command before you try to refer to it in your SOUND command.

Once you've defined an envelope you can use it as often as you want, it'll stay lurking in the Electron's memory until you switch off or redefine it with another ENVELOPE command.

The next seven parameters are the ones that do the work. The s parameter just sets the time period that the rest of the parameters use.

As you'll have gathered from Program II, the pitch of the note is going up and down and up again in regular steps.

The s parameter just tells you how long these steps are, measured in hundredths of a second. The value of s can vary from 1 to 127.

One thing to be wary of is the difference between the units that s is measured in and those that are used in the duration parameter of the SOUND command. s is measured in hundredths of a second, so making s equal to 100 means a step length of exactly one second.

Somewhat confusingly, the duration parameter of the SOUND command is measured in twentieths of a second, so a duration of 20 produces a note of exactly one second's length. Beware of mixing the two unit

The ENVELOPE command of Program II has an s parameter of 10, so each step of the envelope lasts 10 x 1/100 or 0.1 seconds.

Dan't worry too much if you don't understand why we need the s parameter, it will become clearer as we use it.

Now we come to the parameters:

Pil,Pi2,Pi3,Pr1,Pr2,Pr3 These are actually three sets of two parameters, Pit and Pr1 are linked together, as are Pi2 and Pr2. I leave it to you to guess what Pi3 is linked with

The range of values that these parameters can take is shown in Table I.

As you have heard in Program II, the effects of the envelope on the note produced fell into three stages. This is true of the effects of any envelope which can effect the pitch of a note in up to three different stages.

The first stage is governed by Pi1 and Pr1. The value given to Pi1 decides how much the pitch of the note will vary for each step in the first stage of the envelope.

Pri decides how many of these steps make up the first stage of the envelope.

Take a look at Program III which gives values to Pit and Prt but ignores the other stages of the envelope, giving them 0 parameters.

### 10 REM PROGRAM III 20 ENVELOPE 10,58,5,8,8, 20,8,8,126,8,0,-126,126,126 36 SOUND 1,10,58,280

You should hear the note rising in pitch in 20 half second

Working along the ENVELOPE command from left to right, the first parameter we come to is the n parameter. This is 10, so when we want to use this envelope to effect a SOUND command we put 10 in its loudness parameter, as you can see in line 30.

The s parameter has the value 50 so each step that the envelope takes will last 0.5 seconds (50 x 1/100). The Pit parameter has the value 5. so the pitch will increase by a value of 5 every half second.

Skipping over the 0's to get to the Pr1 parameter we find it has the value 20, so there will be 20 increases in pitch.

Run Program III again and see if you can hear this. Try

| Parameter        | Range                               | Meaning                                              |
|------------------|-------------------------------------|------------------------------------------------------|
| n                | 1 - 16                              | Envelope number                                      |
| s .              | 1 - 127 (+128)                      | Step length (0.01) sec<br>(switches off auto-repeat) |
| Pil              | -128<br>to<br>127                   | Pitch increment stage 1                              |
| Pi2              | -128<br>to<br>127                   | Pitch increment stage 2                              |
| Pi3              | -128<br>to<br>127                   | Pitch increment stage 3                              |
| -Pr1             | 1<br>to<br>255                      | Number of steps stage 1                              |
| Pr2              | 1<br>to<br>255                      | Number of steps stage 2                              |
| Pr3              | 1<br>to<br>255                      | Number of steps stage 3                              |
| D<br>W<br>M<br>I | 126<br>0<br>0<br>-126<br>126<br>126 | Dummy values used to ensure compatibility            |

Table I: ENVELOPE parameters

varying the values of Pi1 and Pr1 to see what happens.

The pitch increments (Pi) can lie between --128 and 127, while the number of steps in each stage (Pr) can take values between 1 and 255.

Don't worry if you get some strange results, all will be explained.

For the time being I'd advise you to keep s at 50 so you can hear the individual steps as they take place.

Now try Program IV and see if you can see what's happening.

18 REM PROGRAM IV 28 ENVELOPE 18,58,5,-3.8 ,18,18,8,126,8,8,-126,126,1 26 38 SOUND 1.18.58,288

The first two parameters are the same as before, but now Pi1 is 5 and Pr1 is 10, giving a first stage where the pitch goes up by 5 for each of 10 steps. Since each step lasts 0.5 seconds, the first stage lasts for a total of 5 seconds.

When the first stage of the envelope has finished exerting its influence on the SOUND command of line 30, the second stage starts. Pi2 has a value of -3 while Pr2 is 10.

This means that in the second stage of the envelope, the pitch decreases by 3 for each of ten steps. As determined by the s parameter,

each step lasts 0.5 seconds. Since Pi3 and Pr3 are both

there is no third stage.
 Program V, however, shows all three stages of the envelope in action. Notice that the duration parameter of the

18 REM PROBRAM V 28 ENVELOPE 18,58,5,-3,2 ,5,5,5,126,8,8,-126,126,126 38 SQUING 1.18,58,158

SOUND command has

channed

Here the values of Pi1 and Pi2 are the same as before, giving the same pitch increases and decreases for the first two stages.

However the number of steps in each stage has been decreased, both Pr1 and Pr2 being reduced to 5.

Giving P/3 the value 2 means that in the third stage the pitch increases again, rising 2 with every step. Having P/3 equal to 5 means that there will be five of these increments.

And that really is all there is to understanding the ENVELOPE command.

As you can see from the above, it's not nearly as formidable as it looks when taken step by step.

All that remains is to clear up some minor points.

You may have been suspicious of the way that the time taken up by all the steps of the envelope just happen to have equalled the duration. parameter of the SOUND command used.

In Program V the 15 steps, each lasting for half a second, took up 7.5 seconds. This was also the time specified by the duration parameter of the SOUND command.

Was this coincidence? No. it wasn't, I admit to fixing it, but plead that my intentions were honourable. I just wanted to make things easier for you (and myself).

I made sure that the times set by the ENVELOPE and SOUND commands were the same to keep things simple.

Program VI shows us what happens if the time specified by the ENVELOPE command is less than that specified by the duration parameter of the SOUND command.

18 REM PROGRAM VI 28 ENVELOPE 18,58,5,-3,2 ,5,5,5,126,8,8,-126,126,126 38 SOUND 1,18,58,288

As you can hear, the envelope has its wicked way with the SOUND command and then, not satisfied, starts all over again.

What's happened is that the envelope has 15 steps, which take up a total of 7.5 seconds. The SOUND command is going to last for a full 10 seconds.

For the first 7.5 seconds everything is fine, but then the envelope finishes. The SOUND command, however, still has 2.5 seconds to go, and the 10 in its duration parameter tells it that it is still under the influence of envelope 10.

The poor old SOUND command makes the best of a bad job and goes back to the beginning of the envelope and carries on under its influence for the time remaining. The envelope is said to autorepeat.

At times you might not want this auto-repeat to happen. Of course you could do what I did above and make sure that the time periods of the ENVELOPE and SOUND commands coincide, but this isn't always practical.

There is another method, as shown in Program VII.

As you can hear, the auto-repeat has gone. The envelope has its effect for 7.5 seconds then it stops having

18 REM PROGRAM VII 28 ENVELOPE 18,178,5,-3, 2,5,5,5,126,8,8,-126,126,12 6 38 SOUND 1.18,58,288

any influence. The note stays at the final pitch for the remaining 2.5 seconds.

If you look at the s parameter of the envelope you'll see that it is 178.

This seems to clash with what I told you earlier, s seeming to be out of range.

What's happened is that in order to prevent the envelope auto-repeating I've added 128 to the s perameter. The s parameter was 50, so adding 128 to this gives the 178 seen in line 20.

When the Electron comes across this out-of-range s parameter it realises that it isn't supposed to auto-repeat. It then takes 128 from the s parameter and what is left is the desired length of each step, in this case 50.

So to stop envelopes autorepeating, add 128 to their s parameter.

But what, you may ask, if the envelope lasts longer than the sound, as in Program VIII? Here the envelope appears set to last for 7.5 seconds while the SOUND command only plays a note of 5 seconds in length.

18 REM PROGRAM VIII 20 ENVELOPEI0,58,5,-3,2, 5,5,5,126,0,0,-126,126,126 38 SOUND 1,18,58,180

The answer is that when the duration parameter of the SOUND command is satisfied it finishes. The rest of the envelope is ignored.

And that's the end of our tour through the Electron's sound commands. If you've read the articles you should by now have a fair mastery of the micro's noises.

But don't just read about it, practise it. Although limited when compared to the BBC Micro, the Electron has available a wide range of sounds. Use them in your programs, they'll brighten them up no end.

And if you find it difficult, try Roland Waddilove's Sound Generator, which appeared in the October 1984 Issue.

Have fun!

### THE Mushroom sideways ROM card from Broadway Electronics allows you to add the power of ROM software to your Electron.

This software is software on a chip, instantly available to the Electron via a \* command.

As it takes over the space normally used by the Electron's Basic it still allows you your full 32k of user memory, unlike programs loaded from tape.

So what sort of information can you possibly want on extra ROMs?

Well at the moment I am writing this on the Edword word processor which is stored on a sideways ROM.

I have no access to Basic at the moment – I don't need it – but I do have access to all the normal RAM for my text.

Word processors on tape take up a lot of normal memory for themselves, so there is less free for producing letters, ROMs avoid this.

I have also put into the

## ROM card expands Electron's potential

ROM card a memory monitor program. Spy2. This is the nosy person's guide to what goes on in programs. Because it does not use normal user memory, it is possible to study any Basic or machine code program.

The Mushroom ROM card has four sockets so it would also be possible to fit a spreadsheet program, a graphics/design program or even a game.

If you have access to an eprom programmer – a device, not a person – it is possible to store your own programs on a chip, which costs about £7.

The huge advantage of this is that an 8k program can be loaded into normal memory in

about two seconds.

The ROM card fits firmly into the Electron's expansion port. I find it rather a tight fit and it needs some strength to push it on and to remove it.

Incidentally, always turn off the power to your Electron before connecting the card or inserting any ROM.

Having got your ROMs they are loaded with a \* command To use Edword you just type \*EDWORD and it runs straight away.

There are two types of ROM programs. Language ROMs do not require the Basic language – they operate instead of it.

Program ROMs do require Basic and are loaded by a \* command into RAM so that Basic can then be used. This is what takes two seconds.

To say that Electron ROMs, or firmware as it can be called, is in its infancy is a bit of an understatement. The only ROMs I have come across so far are designed for the BBC Microl Many however will work for us Electron owners, although sadly one of the most popular BBC Micro ones, Wordwise, does not.

I would say this device is a very useful addition to the Electron. It provides the start for many serious computer applications and with its expansion port it means you could still connect your printer port or joysticks.

Rog Frost

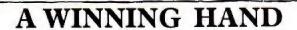

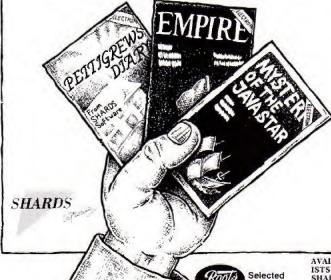

PETTIGREWS DIARY
Three Part 90K adventure taking you from the serene Oxfordshire countryside through bustling London streets, to an epic journey through Europe. Superb family entertainment filled with intrigue, action and suspense. "Pride of place for the most original and entertaining Adventure—it's got to be value for

money" Computer and Video Games (adventure supplement).

EMPIRE. £6.95
Exciting game of strategy with eight levels of difficulty. Destroy the evil Empire before it conquers the world – Played on a world map. "This is a terrific game – visually attractive and highly addictive" Home Computing Weekly.

MYSTERY OF THE JAVA STAR £7.95 Enormous four part adventure with 3 playing levels. Mount an expedition to the South Seas to discover the secrets of the 18th century shipwreck. Absorbing family fun with puzzles, challenges and interesting facts.

AVAILABLE NOW AT ALL GOOD STOCK-ISTS or by MAIL ORDER (send cheque/PO) to: SHARDS SOFTWARE Roycraft House, Linton Rd, Barking, Essex. OR Telephone through your Access/Visa order to 01-591 7666.

## You're never too young to play a Magical Adventure on the BBC Micro or Electron!

Kristin and Martin Hollis

Based on the style of the classic computer adventures but written so that even small children can learn to find their way around, encouraged by colourful graphics and exciting sound effects.

> The pack contains a 48-page full colour storybook PLUS

a full length multi-location adventure on cassette for only

£8.95!

Read the book - then play the game!

Ideal Christmas present

The computer Adventure of Princess Poppy and the Frog Prince A Database publication

& Electron

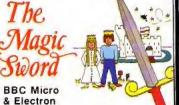

| Please send me the complete Magic | Sword pack |
|-----------------------------------|------------|
| containing storybook and cassette | to:        |

Address \_

☐ I enclose my cheque for £8.95 payable to Database Publications

Or debit my Access/Visa card:

Signed \_\_

SEND TO: Adventure offer, Europa House, 68 Chester Road, Hazel Grove, Stockport SK7 5NY

# Chart it in powerful 3D

Liven up your statistical presentation with JON WILLINGTON'S striking graphics utility program

PROGRAM CONSTRUCTION

30-60 Set mode, colours and variables.
100-180 Calculate angles of sectors of the stripey effect is 200-280 Draw insides of sectors. The stripey and in the obtained by the use of the GCOL command in the 180.

300-370 Draw outside of pie.
390-440 Draw outside of pie.
390-450 Label sectors.
460-550 Input routine.
560-910 Routine for 3D lettering of title.

PIE-CHARTIST is a graphics utility program occupying about 2.5k of RAM.

The user inputs data which is then displayed graphically in the form of a three dimensional pie-chart.

The routine incorporates full labelling of the chart and the four colours of Mode 1 are used to give a clear and visually attractive result.

The program would prove almost impossible to transfer to any other micro, as it relies heavily on the powerful graphics commands of Electon Basic.

When the program is run, the user inputs his data in the form of a table, which is then scrolled to the bottom of the screen and the chart plotted above it.

```
18 REM **** PIE-CHARTIST
                                                                   OS (M) +XX, KX +SIN(M) +YX: PLOTE
                                                                                                       350 MOVEXX.YX
                                                                   3,0,0%
                                                                                                       368 PLOTS5.JZ+COS(FZ/P)+X
                                   128 Q(B)=INTQ(B)-(Q(B)-IN
 ****
                                                                     258 HOVE XI, YI: HOVEXI, YI+
   28 REM ** Jon Willington
                                                                                                     1.K1.SIN(F1/P)+Y1
                                 TQ(B) > . 5)
                                                                                                       378 NEXT: NEXT: GCOLO. 3
                                   138 NEXT: F=1
  344
                                                                     268 H=HX(AX, 2)/P
                                                                                                       388 REM *** Draw outside
   25 REM ** (C) ELECTRON US
                                   148 FOR B=1 TO N
                                   150 HI(B.1)=F:HX(B.2)=HX(
                                                                     278 IF COSM(@ PLOTS7.JX+C
                                                                                                     of pie ***
                                                                                                       398 FOR AZ=1 TO N
   38 MODE1
                                 B.1)+Q(8)
                                                                   OS(M)+XI.KI+SIN(M)+YI:PLOTE
                                                                                                       400 FOR FX=HY(AX, !) TO HY
   48 XX=648: YX=512: JX=488:
                                                                   3.8.D%
                                   168 F=HX(8.2)+2:NEXT
                                                                     288 NEXT: GCOLB,1
                                                                                                     (AT, 2)-1
KY=158
                                   170 P=(HI(N.2)+1)/(2+PI)
                                                                                                       418 M=FX/P: V=(FX+1)/P
                                                                     290 REM *** Draw top of p
   50 VDU19,3,4;8;19,1,6;8;
                                   188 SCOL11,129
                                                                                                       428 IF SINM >8 THEN 448
                                                                   ie 6444
                                   198 REM *** Draw sides of
   68 V=0: DI=-50
                                                                                                       438 MOVEJI+COS(M)+IX,KX+S
   78 A$="PIE-CHARTIST": PRO
                                                                     388 VDU 23,1,8;8;8;8;
                                  sectors ###
                                                                                                     IN(M)+YZ:PLOTE, 8, DZ:PLOT85.
                                                                     318 FOR AZ=1 TO N
Ctitle
                                   200 V0023,1,8;8;8;8;8;
                                                                                                     JX+COS(V)+XX,KX*SIN(V)+YX:P
   BB PROCinput
                                   218 FOR AT=1 TO N
                                                                     328 M=(HX (AX.1)/P)
                                                                                                     LOT81,0,0%
   98 REM# Calculate angles
                                   228 M=HZ (AZ.1)/P
                                                                     338 MOVEJI*COS(M)+XI,KI*S
                                   230 MOVE X1, Y1: MOVEX1, Y1+
                                                                   IN(M)+YZ
                                                                                                       448 NEXT: NEXT
of sectors*
                                                                     348 FOR FX=HZ(AX.1) TO HZ
                                                                                                       450 REM *** Label sectors
  198 T=48-2+N:R=T/V
                                                                                                      ***
  118 FOR 8=1 TO M:Q(B)=Q(B
                                   248 IF COSMOB PLOTS7.JX+C
                                                                   (AX.2)
```

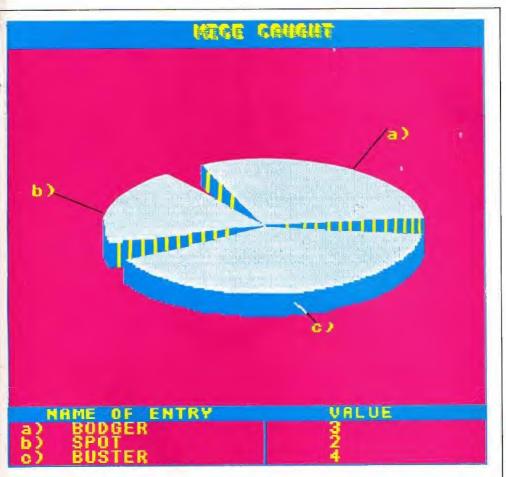

450 FOR H=1 TO N 478 V=(HX(N,2)-HX(H,11)/2 : V=V+HX (M. 1): V=V/P 488 GCOL8.1: VDU5 498 MOVE408\*COS(V)+XZ,158 \*SIN(V)+498 500 DRAM600 COS(V)+XX,225 #SIN(V)+538 518 MOVE&10\*COS(V)+XI,233 #SIN(V)+538 528 SCOLB, 2: PRINTCHR\$ (96+ M); CHR\$(41): 6COL8,3 538 NEXT 548 REPEAT UNTIL FALSE 550 END 568 DEFPROCinput

578 VOU4: COLOUR128; COLOUR

1

S80 VDU23,1,8;8;8;8; 590 INPUTTAB(2,8) "TITLE O F CHART",AS A00 INPUT TAB(2,10) "NUMBE R OF SECTORS (MAX: 10) "N 610 IF N(1 OR N)18 THEN V DU7:CLS:GOTO600 620 DIN G(N),HZ(N,2) 630 PRINT' "NOM COMPLETE T

HIS TABLE"

648 W=INKEY(158)

658 VDUI2,17,2,17,131

668 PRINT'' NAME OF E

NTRY";SPC9; "VALUE";SPC18

678 GC0.8.1

600 MOVE0,920:PLOT1,0,-36 -(N+32) 690 PLOT1,1279,0:DRAW1279 ,928 780 GCDL3,1:MDVE648,928 718 PLOT1,8,-36-(N+32):CO

LOUR128:COLOUR 2 728 FOR A=1 TO N 738 PRINTFAB(1,3+A)CHR\$(9 6+A):CHR\$41

748 INPUTTAB(5,3+A)DY\$
758 INPUTTAB(25,3+A)Q(A)
768 V=V+Q(A)

778 NEXT 788 FOR B=1 TO (31-VPOS) 798 VOU31,8,8,11

800 VDU23,1,0;0;0;0; 810 DELAY=INKEY5 820 NEXT

830 PROCtitle 848 VDU29,8; (N+32)/2; 858 ENDPROC 868 DEFPROCTITIE 878 COLOURI31:PRINTTABLE,

8) STRING\$(88, CHR\$32) 888 VDUS: CV=648-(LENA\$\*16

3986COL8,8:MOVECV,1815:PR INTA\$:MOVECV+4,1811:PRINTA\$ :GCOL8,2:MOVECV+8,1987:PRIN TA\$

900 VOU 4 910 ENDPROC

This listing is included in this month's cassette tape offer. See order form on Page 47.

Make light work of listings electron To save your fingers most of the listings in Electron User have been put on tape. On the January tape: SPACE BATTLE Desir On the January sape:

SPACE BATTLE Destroy the deadly descending allens! NEW YEAR A sound and graphics greeting.

ESCAPE FROM SCARGOV Minefield action. PIE CHART Statistics made simple. CLAPPIGEON
An Electron birdshoot. ORGAN Music meetro please! NOTEBOOK An original program RANDOM
NUMBERS Or not so random! SNAKES Reptileen areade action. CREESE RACE Beat tival mice electron On the December tape:
CHRISTMAS BOX Align the presents logically. SILLY SANTA Sort out the muddle, SNAP Match
the Xmas pictures. RECOVERY The Bad Program message tamed. CAROL Interrupt driven music.
AUTODATA A program that grows and grows. NOTEBOOK Simple string handling. On the November tape:
STAR FIGHTER Anti-alien missions. SCROLLER Wap around machine code. URBAN SPRAWL
Environmental action game. SPELL Alphabetic education. JUMPER Level headed action. CAESAR
Code breaking broken. KEYBOARD Typing game. electron On the October tape:

BREAKFREE Classic areade action. ALPHASWAP A logic game to strain your brain. SOUND

GENERATOR Tame the Electron's sound channels. MULTICHARACTER GENERATOR Complex

characters made simple. RIGEL 5 Out of this world graphics. MAYDAY Help with your morse code NOTEBOOK Palindromes and string handling. On the September tape:

HAUNTED HOUSE Arcade action in the spirit world SPLASH A logic game for non-swimmers.

SORT SHOWS How sorting algorithms work, SORT TIME The time they take, CLASSROOM

INVADERS Multicoloured characters go to school, SAILOR Naurical antics, MATHS TEST Try out electron On the August tape:

SANDCASTLE The Electron seaside outing, KNOCKOUT Bouncing balls batter brick walls.

PARACHUTE Keep the skydivers dry, LETTERS Large letters for your screen. SUPER-SPELL Test your spelling, ON YOUR BIKE Pedal power comes to your Electron. SCROLLER Sliced strings slide sideways, FLYING PIGS Bacon on the wing. PENDON electron GOLF A day on the links with your Electron. SOLITAIRE The classic sole logic game. TALL LETTERS Large characters made simple. BARK ACCOUNT Keep track of your money. CHARTIST 3D graphs. FORMULAE Areas, volumes and angles. CASTLES On the June tape:

MONEY MAZE Avoid the ghosts to get the cash CODE BREAKER A mastermind is needed to creak the code. ALIEN See little green men—the Electron way! SETUP Colour commands without tears: CRYSTALS Beautiful graphics: LASER SHOOT OUT An intergalactic shooting gallery. SMILER Have a nice day! electron Brogr the p Electr On the May tape:
RALLY DRIVER High speed car control. SPACE PODS More aligns to annihilate. CODER Secret
messages made simple. FRUIT MACHINE Spin the wheels to win. CHASER Avoid your opponent
to survive TIG-TAC-TOE Electron noughts and crosses. ELECTRON DRAUGHTSMAN Create and electron On the April tape:
SPACEHIKE A hopping areade classic. FRIEZE Electron wallpaper. PELICAN Cross roads safety.
CHESSTIMER Clock your moves. ASTEROID Space is a minefield. LIMERICK Automatic rhymes.
ROMAN Numbers in the ancient way. BUNNYBLITZ The Easter program OOGDUCK The classic logic game. On the March tape:
CHICKEN Let dangerous drivers test your nerve. COFFEE
A tentelising word game from Down Under, PARKY'S PERIL Parky's lost in an invisible maze.
REACTION TIMER How last are you? BRAINTEASER A puzzling program, COUNTER Mental
erithmetic can be fur! PAPER, SCISSORS, STONE Out-guess your Electron. CHARACTER
GENERATOR Create shapes with this utility. De electron On the February tape:

NUMBER BALANCE Test your powers of mental arithmetic. CALCULATOR Make your Electron a calculation. DOILLES Multi-coloured patterns galaries. TOWERS OF HANDI The sign colour bush of the colour strength of the colour strength of th arcade favourite On the introductory tape: On the introductory tape:

ANAGRAM Sort out the jumbled letters. DOODLE Melticoloured graphics. EUROMAP Test your geography. KALEIDOSCOPE Electron graphics run riot. CAPITALS New upper case letters. HOCKET, WHEEL, CANDLE Three fireworks programs. BOMBER Drop the bombs before you cresh. DUCK Simple animation. METEORS Collisions in space. Si electron HOW TO ORDER Please send me the following Electron User cassette tapes: Ten programs from our January issue ..... Nine programs from the December issue ...... Nine programs from the November issue ..... Seven programs from the October issue ..... Nine programs from the September Issue ..... Fourteen programs from the August issue .... Ten programs from the July issue ...... Ten programs from the June issue ...... Twelve programs from the May issue ..... Eleven programs from the April issue .... Twelve programs from the March issue ... Nine programs from the February issue .

Aridress

26 programs from the introductory issues .....

I enclose the sum of

POST TO: Tape Offer, Electron User, Europa House, 68 Chester Road, Hazel Grove.

Stackport SK7 5NY

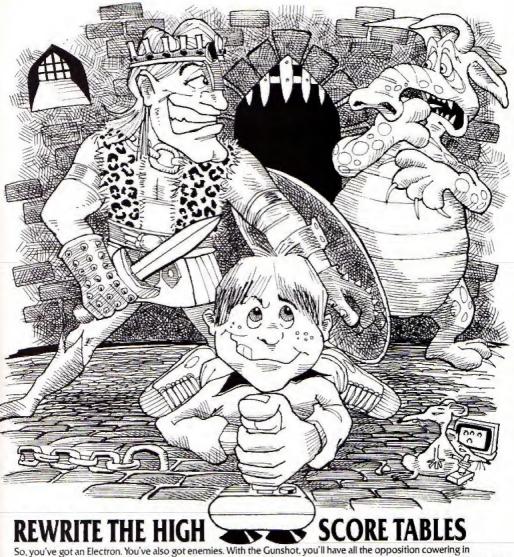

corners. 8-directional action and an all-in-one moulded stem allows accurate annihilation and strength to survive those all-night sessions. Dual fire buttons for fading fingers (and a rapid fire version when they're really coming thick and fast). And, if you break it (and we know

you'll try) our 12-month guarantee will prove invaluable. Only \$8.95. For the Gunshot, Vulcan's totally hardware Electron interface comes with a free tape which converts all keyboard software for joystick use. And it'll allow you to destroy BBC

game enemies on your Electron, too! § 19.95, 12-month guarantee

See the range of Vulcan joysticks and interfaces at your local stockist ...

we'll see you on the high score tables.

200 BRENT STREET HENDON NW4 1BH TEL: 01-203 6366

January 1985 ELECTRON USER 35

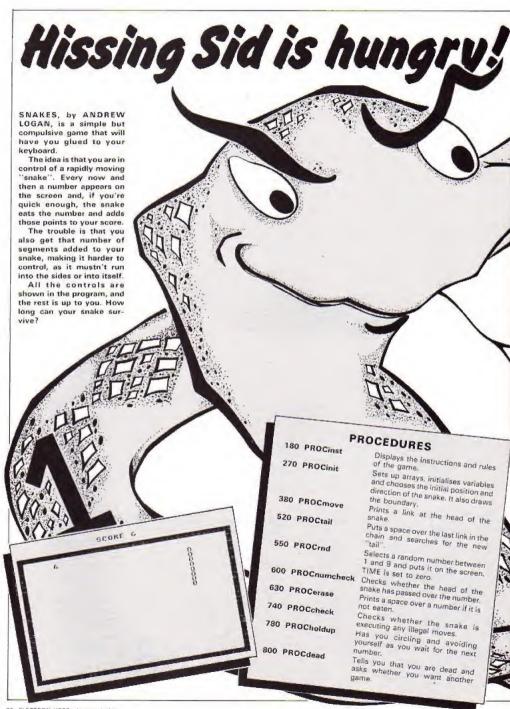

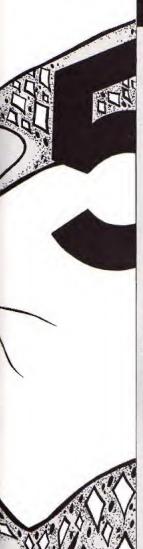

### Snakes listing

TOREM \*\*SNAKES\*\* ZOREM BY ANDREW LOSAN JOREM (C) ELECTRON USER 40MDBE4: DN ERROR GOTO830 SOPROCEnst AGPROCinit TOREPEAT 30PRGCrnd POREFEAT 100PRGEmove 110PROCtail 120FROCouncheck STOUNTIL TIMESUS OR HIT 1401F NOT HIT PRODERAGE 150PAUCholdup 160UNTIL 0 1 TOEND 1902EF PROCESE

190 VBU23.1.0:0:0:0:0: 230CL3: VDU19,1,3,0,0,0:PP

INT' "TAR(15): "8 N A K E 5"

: TABI(5): "communer" 210991NT" TAB:41: "You mus t managuvre a smake and eat "'Tag(4)"numbers as you tra wel in this game." TAB(4)"Y our shale increases in leng th' TAB(4); 'eccording to th e number you est. "TAB(4);" Note the following rules:-" 200FRINT TAR (15); "0000000 G" 'TAB(23) "C" 'TAB(18); "GOOD DD" "TABIES!: "IS ALLOWED BU T..."" TAB (181; "0000000000"" TAB (18) : "0000000" " TAB (14)4 "IS NOT ALLOWED"

CSCPRINT" TAB(S); "Also yo u are not allowed to" TAB'S ); 'reverse, hit the yellow s ides or" TABISH: "crash into your tail. ""TAS(161; "FRES S SPACE": REPEAT UNTIL SET#= ": ELS

240PR [NT " " TAB (2); "Move using:-""" TAB((3): ""2"... ....LEFT": "TAB(LJ):"'X'. ......RISHT\*" TAB(13):\*"/ 

1 .......... UP" 250PRINT ' TAB(11): "PRE SS SPACE TO BEGIN": REPEAT U NTIL BETS=" "

16GENDPROC 270DEF PROCInit 290CLS

290VEU23.1.0:0:0:0:0::SEX=0 30070023.230.255.255.255. 255, 255, 255, 255, 255 310FOR V1=2 TO 39: PRINT T A9 (V1.3): CHR#230: TA9 (V1.28) :CHR\$230:NEXT

120FBR RI=3 10 28:PRINT-F AB(2,R2):CHR:230:TAB(38,R1) : CHE#ISO: NEXT

730 XX=28: YX=10: ZX=1 340MX=27:MX=10:BIM BB3140

JSOPRINTTABOXX, 7%1; \*00":P RDEscore

76002J(XX,YX)=-1:08J(XX,H 2)=+1

370ENDPROC 190bEF PROCeove

3906QUND0,-15,25,1 4001F INKEY-98 AND ZX=2 T HEN PROCESS ELSE IF INVEY-78 IXst

4101F INKEY-67 AND IN-1 T HEN PROCHES ELSE IF INVEY-57 7%=2

4201F INKEY-73 AND IX=4 I HEN PRODdeed ELSE IF INKEY-23 32=3

4301F INKEY-105 AND IX=3 THEN PRODUCED ELSE IF INKEY -105 72=4

440 IF IN=1 XX=XX-1 ELSE IF IX=2 XX=XX+1 ELSE IF ZX= 3 YZ=YZ-1 ELSE IF ZX=4 YZ=Y 2+1

4501F XX:37 THEN PROCdead 450IF XXXX THEN PROCEdas 4701F YEA4 THEN PRODdeed 4801F YX127 THEN PROCEdad 490 OF OBJIXA, VANCOO THEM PRODdead ELSE OBJ(%1, 7%) =-

SOCPRINT JABIXX. YQ: "Q" 510PROCabeck: EMBPROC 520DEF PROCtail

STO PRINT TABINE, MEN; " ": OBJ(NX, M1) =0: IF OBJ(NX+1, M1 ) =- 1 THEN MX=NX+1:MX=! ELSE IF @9J [NX-1.MX) =- 1 NX=NX-1 :WI=2 ELSE IF OBJ(NI,MI+11= -1 MX=MX+1: MX=3 ELSE IF DBJ (NX. MX-1)=-1 MX=MX-1: MX=4

540ENDPROD 550DEF PROCENT SAOH! T=FALSE 570UX=RND (2001+200

580S1=RND (9):K1=RND (33)+3 :LX=RND(22)+4:1F GBJ(KX,LX) ≠-1 THEN SEC ELGE PRINT TAB (KI,LI):51

S90TIME=0: ENDPROC &000EF PROCrumcheck

STORE XX=KX AND LX=YX SCX =SCI+SI:PRODscore:PROCorint :HIT=TRUE

SCOENDPROC

STOREF PROCErase:PRINT IA BIKK, LY : SPC1: ENDPROC

540ENDPROD SECREF PROCesint

BAGFOR CX=1 TO SX

570 IF WX=2 08J(NX+1.MX) = -::PRINT TARENT+1,MEN; \*0":N 1-M1-1:60T0710

550 IF WI=1 OBJ(NX-1, MI)= -1: FRINT TAB(N2-1, M2); "0": N T=MX-1:80T0710

490 IF WE=4 DBJ(N2;M%+1)= -E: FRINT TABINZ, ME+11: "B": M T=M1.41:80T0710

700 IF NE = 3 BB3 (NE , NE-11 = -1:PRINT TAB(NZ, MZ-1); "0":M 1-84-1

719FROCoove: PBOCtail

ZZONEXI. 730ENDPROC

7400EF PROCcheck

750IF ZNC=2 AND (DEJINA, YA +174-1 OR OBJ(XX, YX-11=-127 WEN PROCHEAD

7501F ZZ72 AND (DBJ (XZ+1, Y 17 =-1 OR OSJ(XX-1, YX) =-1) TH EN PRODdead

770ENDPROC

7900EF PROChaldus: TIME=0: FIGRNE (400) + JOO: REFEAT: PROC mayerPROCtail:UNTIL TIME)FX : ENOPEGO

TYOUGH PRODECORE: PRINT TA 8 (16.1); "SCORE "; SC1: ENDPRO

900DEF FROD dead: SOUNDO. - 1 5.30.20: CLS: PROCscore: PRINT """TARATOL "YOU CRASHED"! ": " TABILLE: "ANOTHER GAME 19783 F

310\*FX15.1

920G#=GET#: 1F G#="Y" THEN REN ELSE IF G#42"N" THEN 8 20 ELSE END: ENDPROC

BIOMODEA: REPORT: PRINT" at line ":ERL:END

YOUR Electron turns into a musical instrument thanks to this Electron Organ program by THOMAS DUBERN.

The program does the work while you use the keys to play your own masterpieces.

The menu allows you to change octaves and types of sound and to lengthen and shorten notes at will.

The only thing it won't do is write the music for you!

**Get Organised** to play great music

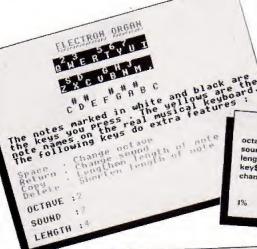

octave% sound% length% kev\$ change%

VARIABLES

The octave number currently being used. The different types of sound (1, 2 or 3). Length of each note when depressed once. Key being pressed at that moment. This is true if octave%, sound%, or length% have been changed. The micro updates values of

Pitch value of current note.

10 REM ELECTRON DRGAN 20 REM BY THOMAS DUSERN 30 REM (C) ELECTRON USER

40 MODEL 50 +FX4.1 60 ENVELOPE: 1,-12,-24,-

48,1,1,1,126,0,0,-126,126,1 70 ENVELOPE2,1,-4,0,0,40

,0,0,126,0,0,-126,126,126 90 octavel=1:soundl=3:le

90 V0023,1,0;0;0;0;0; 100 COLOUR1: PRINT' ELECTRON DREAM"

\*\*\*\*\*\* 120 COLOURI31: COLOURO: PR1 NTTAB(10,4): 2 3 5 6 7

130 PRINTTAS(10.5); "0 W E RIYUI 140 PRINTIAB(10,7); \* 5 D

150 PRINTIAB(10,8);"I X C

VBNH." 160 COLOUR128; COLOUR2

170 COLOUR2: PRINTTABILO, 1 01:" 1 # 1 # 1"

180 PRINTTAB(10,11); °C D EFGABC"

190 COLOURS: PRINT" The no tes marked in white and bla ck are the keys you press . The vellows are thenote na mes on the real musical key board. The following keys do extra features :"

200 COLOURS: PRINT "Space . Change octave" "Return .

Change sound\* "Copy , Le ngthen length of note" "Del ete . Shorten length of not

210 COLDUR2: PRINT "BCTAVE " "SOUND : " "LENGTH :" 220 COLOUR1: PRINTTABIS, 23 );octave2; TA9(8,25); ABS(sou nd%-4); TAB(6,27); length%; "

230 change%=0 240 keys=INKEY\$(1): iFkeys ="" 50TD240

750 IFkey#=" " octavel=oc taveI+1:changeI=TRUE:IFocta vel=4 octavel=1

260 1Fkey\$=CHR\$13 soundl= soundI+1: changeI=TRUE: IFsou ndl=4 soundl=1

270 IFkeys=CHR\$135 AND le

ngth1(755 length1=length1+1 :changel=TRUE

280 1Fkey\$=CHR\$127 AND le ngth%)| length%=length%-1:c hange1=TRUE

290 IFchangeX=TRUE 887022

300 II=INSTRICERSTAY7 UIISYDONGBHNIM, ", key#1: [FIL =0 6010240

310 IFIX>13 IX=IX-1

320 1%=(1%+4)+(octave%+48) 330 SOUND&11.sound%, 1%, 1e

nathl 340 9010240

This listing is included in this month's cassette tape offer. See order form on Page 47.

110 PRINT"

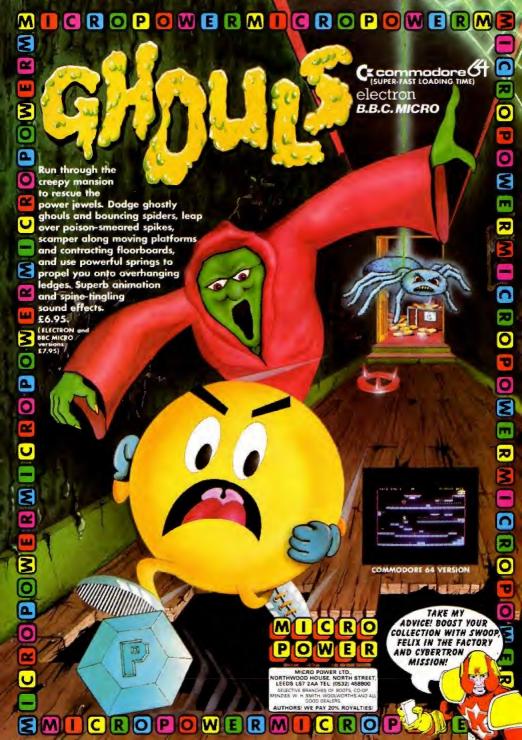

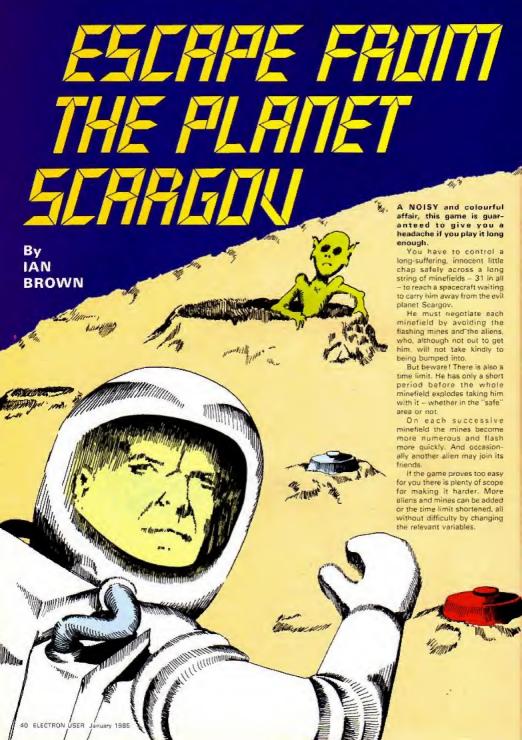

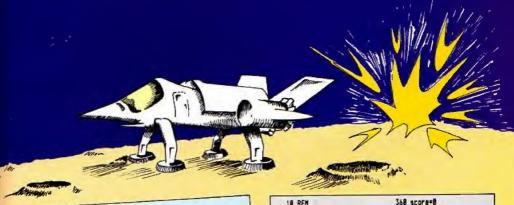

## VARIABLES

Next score to be reached to earn an extra life, score nextaim

10,000, 20,000 etc. Current minefield - 1 to 31. screen Number of lives left

lives Colour of safe area. safecol% Colour of minefield area.

X and y coordinates of man's current position on fieldcol% x%, V%

screen.

Number of aliens. alien

Temporary storage of mine positions. bx%, by%

key, keym Keyboard GETs. Random number used for generating aliens' rnd%

Time left until minefield explodes. time%

### ARRAYS

ax%(a%), ay%(a%) X and y coordinates of alien number a% on screen.

### FLAGS

Life lost. Inse

Field crossed successfully win

All lives spent.

escape Field 31 crossed, game completed.

## PROCEDURES

Initialisation routines. Sets up envelopes, VDU 23s, dimensions. 250 init initial variables and flags. Sets up screen display, colours, flash rate, positions of aliens, mines etc. 430 screen Controls man from keyboard input (NB GCOL 4.0 is used throughout to avoid 810 man complications due to overplotting etc). Moves aliens randomly. (The positions of all five aliens are worked out 940 alien regardless of the number actually on screen to slow the game down in the earlier screens). Checks for fatal moves, running out of 1070 update time, completing a screen.

On completing a screen. New screen chosen, score given, new life if 1180 win appropriate.

On losing a life. 1310 lose

2030 error

On completing screen 31 and so 1420 escape finishing the game.

Another game? Offers the option of instructions. 1590 dead Game blurb and list of keys. 1690 start 1780 Instructions Called if an error occurs.

18 REM 28 REM 'Escape from Pla net Scargov' 38 REM 48 REN Written f or the 50 REM ACORN ELE CTRON AB REM by Ian M. B 78 REN rown 80 REN 98 MODE 1 188 PROCinit 118 PROCstart 128 HODE 5 138 REPEAT 148 PROCucreen 150 REPEAT 168 PROCean 178 PROCalien 188 PROCupdate 198 UNTIL lose OR win 288 IF win PROCwin ELSE P **ROCL**ose 218 UNTIL dead OR escape 228 HODE 2 238 IF escape PROCescape ELSE PROCdead 248 MODE & END

250 DEF PROCInit

1,1,0,0,0,0,0,0,0

328 +F111.8

358 01=10905

388 VDU 23,225,24,62,56,4

318 VDU 23,226,56,56,18,2

8.128.124.254.255:REM alien

54,56,48,48,188: REM man

338 YDU23,1,8;8;8;8;8;

348 DIM ax1(5), ay1(5)

rror: END

378 dead=FALSE 388 escape=FALSE 398 nextain=18888 488 screen=1 418 lives=3 428 ENDPROC 438 DEF PROCecreen 448 VDU 23.1.8:8:8:8:0: 458 safecol Z=RND(6) 468 VDU 19.1.safecol1:8: 478 REPEAT fieldcol%=RND( 61:UNTIL fieldcolX()2 AND f ieldcol%()5 AND fieldcol%() safecol I 488 VDU 19,2, fieldcol%; 8; 498 VOU 19,3, fieldcol 1+8; 588 +FX9.28 518 OSCL1"FX18,"+STR#(29-(48 (screen HOD B))) 520 win=FALSE:lose=FALSE 538 x1=64:x1=648 548 alien=screen DIV 8+2 558 FOR al=1 TO alien 568 axX(aX)=RND(13)=64+12 578 ay2(a2)=RND(12)+64+19 588 NEXT 598 \*F121.5 688 SOUND1, 2, 38, -1 260 ON ERROR HODE 6: PROCe 418 COLOUR 1: PRINTTAB(5.2 278 ENVELOPE1, 1, 134, -213, 8) "Time 1899"TAB(8,38) "Fie ld ";screen TAB(12,38)"Live 123,23,54,23,8,8,8,8,8,8,8 s 'llives 288 ENVELOPEZ,1,1,-2,1,1, 628 VDU 5 438 SCOL 8,1: MOVE 8,288: M 298 VDU 23,224,255,195,16 OVE 1200,208: PLOT 05,0,976: 5,153,153,165,195,2551REN . PLOT 85,1208,976

649 GCOL 8,2: MOVE 192,208

:HOVE 1016, 208: PLOT 85, 192, 976:PLOT 85,1016,976 658 FOR bi=1 TO 5# iscreen

Turn to Page 55

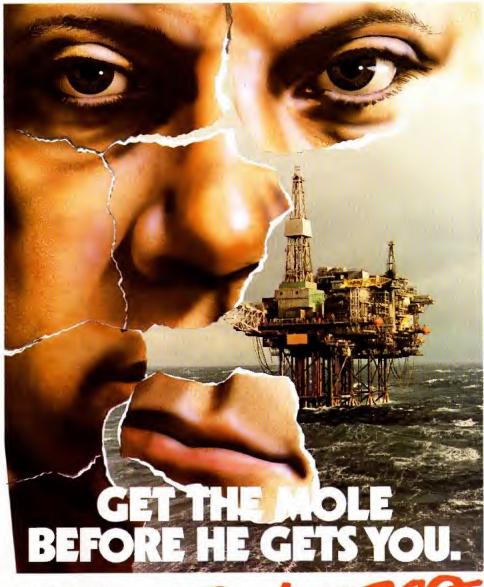

Available for B.B.C. Model "B", Electron, Spectrum and Commodore 64. Espionage is available from all leading High Street Stores and quality Computer Games Specialists.

price £8.95

Retailers contact Mr. Len Fisher on our telephone hot-line (0642) 227223.

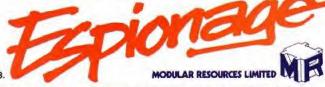

A GAME OF INTRIGUE & SKILL IN THE OIL BUSINESS.

### BBC/ELECTRON PROFESSIONAL SOFTWARE

Our educational software is used in thousands of schools and homes throughout Great Britain.

**EDUCATIONAL 1** 

BBC:ELECTRON

Tape £8.00 Disc £10.00 EDUCATIONAL I MOVEL 1 MOVELEFUL 1800-2016 FUND CAPPER SAME WAS CITED Hours of four and learning for children aged five to nine years. Animated graphics will encourage children to enjoy counting, maths, spelling and telling the time. The tape includes six programs: MATH 1, MATH 2, COBECOUNT, SHAPES, SPELL and CLOCK

Personal Software - Autumn 1983. 'An excellent mixture of cames'

**EDUCATIONAL 2** 

BBC/ELECTRON

Tage £8 00 Disc £10 00 Although similar to Educational 1 this tape is more advanced and simed at seven to twelve year olds. The tape includes MATH 1, MATH 2, AREA, MEMDRY, CUBECOUNT and SPELL

**FUN WITH NUMBERS** BBC/ELECTRON Tage £8 00 Disc £10 00 These programs will reach and test basic counting, addition and subtraction skills for four to seven year olds. The tape includes COUNTING, ADDING, SUBTRACTION and an arcade type game called ROCKET MATHS which will exercise addition and subtraction. With sound and visual

These are excellent programs which teachers on the project have no hesitation in recommending to other teachers. . Computers in Classroom Project.

FUN WITH WORDS

88C ELECTRON

7 ape £8.00 Disc

Start your fun with alphabet puzzle, continue your play with VOWELS, learn the difference between THERE and THEIR, have games with SUFFIXES and reward yourself with a pame of Tape £8 00 Disc £10 00

Very good indeed A&B Computing - Jun Feb 1984

JIGSAW AND

SLIDING PUZZLES by P Warner BBC-ELECTRON Tape £1.55 Disc £9.85

Tape £1.95 Disc £9.85

Tape £1.95 Disc £9.85

Tape £1.95 Disc £9.85

Tape £1.95 Disc £9.85

Tape £1.95 Disc £9.85

Tape £1.95 Disc £9.85

Tape £1.95 Disc £9.85

Tape £1.95 Disc £9.85

Tape £1.95 Disc £9.85

Tape £1.95 Disc £9.85

Tape £1.95 Disc £9.85

Tape £1.95 Disc £9.85

Tape £1.95 Disc £9.85

Tape £1.95 Disc £9.85

Tape £1.95 Disc £9.85

Tape £1.95 Disc £9.85

Tape £1.95 Disc £9.85

Tape £1.95 Disc £9.85

Tape £1.95 Disc £9.85

Tape £1.95 Disc £9.85

Tape £1.95 Disc £9.85

Tape £1.95 Disc £9.85

Tape £1.95 Disc £9.85

Tape £1.95 Disc £9.85

Tape £1.95 Disc £9.85

Tape £1.95 Disc £9.85

Tape £1.95 Disc £9.85

Tape £1.95 Disc £9.85

Tape £1.95 Disc £9.85

Tape £1.95 Disc £9.85

Tape £1.95 Disc £9.85

Tape £1.95 Disc £9.85

Tape £1.95 Disc £9.85

Tape £1.95 Disc £9.85

Tape £1.95 Disc £9.85

Tape £1.95 Disc £9.85

Tape £1.95 Disc £9.85

Tape £1.95 Disc £9.85

Tape £1.95 Disc £9.85

Tape £1.95 Disc £9.85

Tape £1.95 Disc £9.85

Tape £1.95 Disc £9.85

Tape £1.95 Disc £9.85

Tape £1.95 Disc £9.85

Tape £1.95 Disc £9.85

Tape £1.95 Disc £9.85

Tape £1.95 Disc £9.85

Tape £1.95 Disc £9.85

Tape £1.95 Disc £9.85

Tape £1.95 Disc £9.85

Tape £1.95 Disc £9.85

Tape £1.95 Disc £9.85

Tape £1.95 Disc £9.85

Tape £1.95 Disc £9.85

Tape £1.95 Disc £9.85

Tape £1.95 Disc £9.85

Tape £1.95 Disc £9.85

Tape £1.95 Disc £9.85

Tape £1.95 Disc £9.85

Tape £1.95 Disc £9.85

Tape £1.95 Disc £9.85

Tape £1.95 Disc £9.85

Tape £1.95 Disc £9.85

Tape £1.95 Disc £9.85

Tape £1.95 Disc £9.85

Tape £1.95 Disc £9.85

Tape £1.95 Disc £9.85

Tape £1.95 Disc £9.85

Tape £1.95 Disc £9.85

Tape £1.95 Disc £9.85

Tape £1.95 Disc £9.85

Tape £1.95 Disc £9.85

Tape £1.95 Disc £9.85

Tape £1.95 Disc £9.85

Tape £1.95 Disc £9.85

Tape £1.95 Disc £9.85

Tape £1.95 Disc £9.85

Tape £1.95 Disc £9.85

Tape £1.95 Disc £9.85

Tape £1.95 Disc £9.85

Tape £1.95 Disc £9.85

Tape £1.95 Disc £9.85

Tape £1.95 Disc £9.85

Tape £1.95 Disc £9.85

Tape £1.95 Disc £9.85

Tape £1.95 Disc £9.85

Tape £1.95 Disc £9.85

Tape £1.95 Disc £9.85

Tape £12.95 Bisc £14.95 nulation program based on That Heyerdahl's KON TIKE expedition. Enjoy a journey on the KON TIKI recording on a map the raft's position and entering notes in the logbook on creatures found, ungayal events etc. Inclusive of booklet, background information, maps and fully supportive illustrated data sheets

> \*\*SPECIAL OFFER\*\*
> Buy three titles and deduct £4.00 Add 50p p8p per order Please state BBC or ELECTRON or 40 or 80 track for discs

Golem Ltd. Dept ES, 77 Qualitas, Bracknell, Berks RG12 4QG, Tel: 0344 50720 |

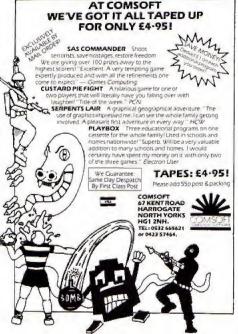

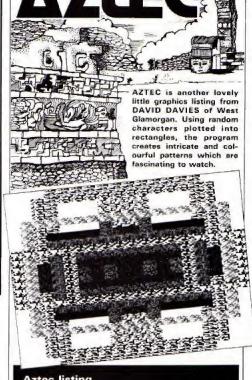

### **Aztec listing**

10 MODE 5

20 REM \*\*\*\*AZTEC

30 REM \*\*\*\*By David Davies

40 REM (C) ELECTRON USER

50 MODE 2

60 +FX9, 250 70 +FX10,250

80 VDU 23,1,0:0:0:0

90 CLS

100 II=RND(9)

110 X2X=19-XI

120 YI=RND (15)

130 Y2X=31-YX

140 VDU 23,224,RND(255)

,RND (255),RND (255)

.RND (255) .RND (255) ,RND (255) ,RND (255)

,RND (255)

150 COLOUR RND (4)-1

160 COLOUR RND(4)+127

170 FOR NX=XX TO X2X

180 PRINT TAB(NI.YI)

CHR\$ 224

190 NEXT NX

200 FOR 01=11 TO 121

210 PRINT TABIOX, YZX)

CHR\$ 224

220 NEXT OX

230 FOR PX=YX TO Y27

240 PRINT TAB(XX,PX)

CHR\$ 224

250 NEXT PI

260 FOR QX=YX TO Y2X

270 PRINT TAB(121.01) CHR\$ 224

280 NEIT DY

290 VDU 19, RND(3), RND(15) 0.0.0

300 TY=1NKEY (200)

310 GOTO 100

320 END

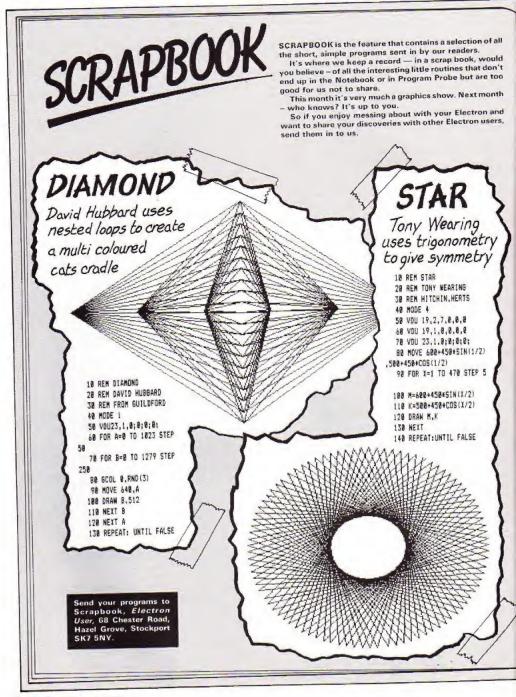

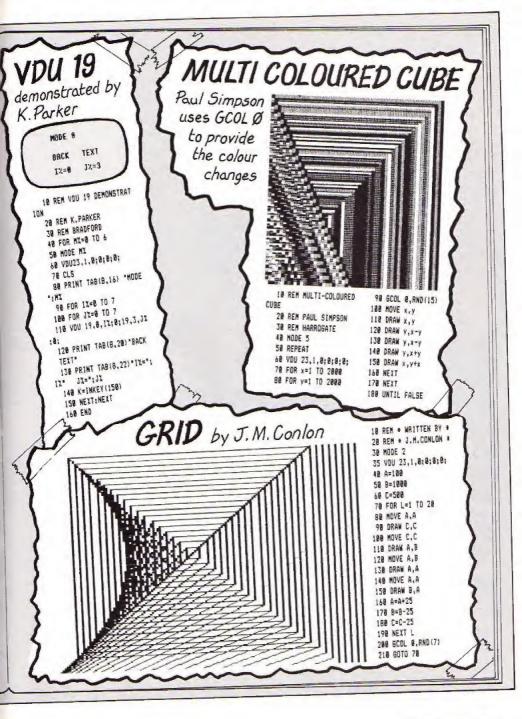

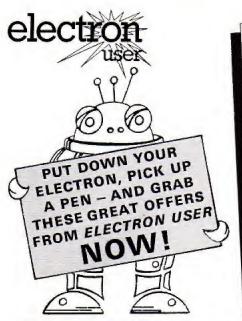

## Be one of the first to get each issue

A subscription will ensure you get your own personal copy HOT OFF THE PRESSES month after month for the next year.

Every owner of an Electron – and everyone thinking of buying one – needs to get Electron User every month. It's the brightest, most authoritative yet completely independent guide to a machine that has so much potential you will never tire of reading about its remarkable capabilities.

You can buy Electron User from your local newsagent or station bookstall. Or you can take out a 12 months subscription and

have it delivered to you by post.

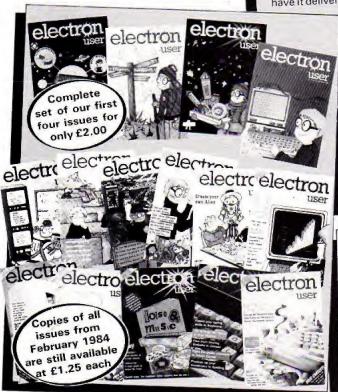

## Your Electron needs protecting!

Protect your Electron with our luxury dust cover made of soft pliable water-resistant vinyl, bound with strong cotton and decorated with Electron User logo.

£3.95

## Keep your collection of *Electron User* complete with these handsome binders

Bound in attractive red pvc with the *Electron User* logo in gold blocking on the spine, this binder will hold 12 magazines firmly secured in place by metal rods. £3.95

## Cassette worth £3.75 if you subscribe NOW!

If you take out a subscription to Electron User now you will receive completely free one of the monthly cassettes of Electron User listings. Choose which one you want from those illustrated below.

This free gift is for a limited period, so subscribe now!

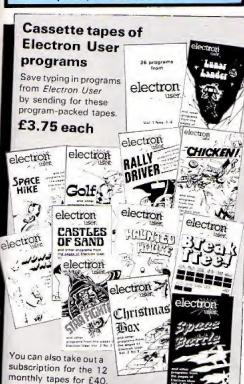

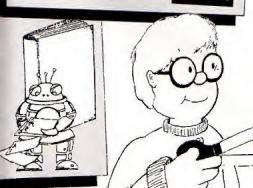

All prices include postage, packing and VAT, and are valid to February 22. Please enter number required in box Electron User annual subscription EIRE (13 OR E16) Overseas (Surface) £20 Overseas (Airmail) E40 Selected free cassette. (month) \_issue TOTAL Commence with Electron User introductory issues Complete set of 4 F2.00 UK F2.25 Oversess (Surface) February Electron User March back issues May F1.25 UK £1.50 Overseas (Surface) July August Oct New Dec Airmail prices on application TOTAL 26 introductory programs Electron User Lunar Lander Chicken tapes March Spacehike Angli Rally Driver UK & Overseas! Money Maze Goif Castles of Sand Sept Haunted House Breakfree Star Fighter Oct Christmas Box Space Battle TOTAL Cassette tape annual subscription £40 IUK & Overseas Commence with \_ rape (state month) TOTAL **Dust Cover** £3.95 (UK & Overseas) TOTAL Binder TOTAL E5.00 Overseas Payment: please indicate method ( / ) TOTAL Access/Mastercharge/Eurocard

| Barclaycard/Visa |
|------------------|
| American Express |
| Card No.         |
|                  |

Expiry Date\_ Cheque/PO made payable to Database Publications Ltd

Signed\_ Send to: Electron User, FREEPOST, Europa House, 68 Chester Road, Hazel Grove, Stockport SK7 5NY.

(No stamp needed if posted in UK) Please allows 28 days for delivery You can also order by phone

Don't forget to quote your credit card number and give vour full address

Address\_

Telephone: 061-480 0171

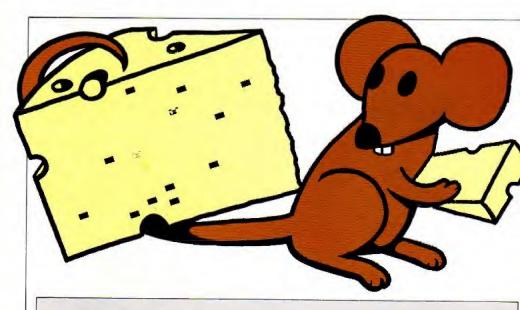

TO REM THE SREAT CHEESE RACE 20 REM BASED ON AN IDEA BY SIMON FROST JO REM AUTHOR ROG FROST 40 REM (C) ELECTRON USER 50 HODE 6 60 VDU 23:8202:0:0:0: 70 PROCintro 80 MODE 5 90 PZ=480 :07=520 100 XX=520 :YY=480 110 SCZ=0 :P07=0 120 VDU 23.254.127.127 ,127,127,127,127,127 ,127 130 VOU 23,255,255,255 ,255,255,255,255,255 ,255 140 VDU 23,224,99,99,28 ,28,72,92,92,124 150 VDU 5 160 GCOL 0.2 170 FOR CHEESE=1 TO 12 180 MOVE RND (30) +40. RND(23)+40+100 : VDU 254 190 NEXT

: VDU 255 240 MOVE F1.0% : VDU 255 250 IF INKEY (-105) THEN YZ=YZ-40 260 IF INKEY (-66) THEN 01=01+40 270 IF INKEY (-73) THEN YX=YX+40 280 IF INKEY (-98) THEN 0%-0%-40 290 IF INKEY (-104) THEN XX=XX+40 300 IF INVEY (-A7) THEN PX=PX-40 310 IF INKEY (-103) THEN XX=XY-40 320 IF INKEY (-83) THEN PX=PX+40 330 600L 0.0 : MOVE PY. DY :SCOL 0.3 : MOVE XI, YI : VDU 224 340 GCOL 0.0 : MOVE PY. 0% : VDU 255 :6COL 0.1 : HOVE PY. QY : VBU 224 350 IF POINT(XX+50, YZ-30)=2 OR POINT(XX+10, YX+5)=2 THEN SCY-SCX+1

230 MOVE XX. YX

:PLOT 85.X1+60.Y1-60 :SDUNG 1,-15,100,5 360 IF POINT (PX+50.01-50)=2 OR POINT (PZ+10.02+5)=2 THEN POX=POX=1 :600L 0,0 :MGVE FX-60,01+20 :MOVE P1+60.01+20 :FLOT 85,F1-60,03-60 :PLOT 85.81+60.01+60 :SDUND 1,-15,52,5 370 UNTIL SCX=6 OR POX=6 OR SCX-POX=10 OR TIME 34000 380 \*FX15.0 390 MODE & 400 VDU 19,0,4,0,0,0 410 PRINT ''''TAB121'White scored ":SCI" TAB(2) "Red scored ": POI TAB(2) space bar for next game" 420 REPEAT UNTIL GET =32 : 700 20 :6010 60 430 DEF PROCintro 440 VDU 17.0.4.0.0.0 450 PRINT TAB(8,10) "THE GREAT CHEESE RACE\*

:500L 0.0

: MOVE XX-40, YT+20

:MOVE XX+80. YX+20

:PLOT 85, X1-60, Y1-60

which" "each nouse is trying to eat the" "yellow pieces of chees e. " "Player ! has a red couse coved with" "A-up, 2-down, X-left, C-r ight." 480 PRINT "Flaver 2 has a white mouse moved with "" (-left, )-right, +-up. ?-down." 490 PRINT ""The object is to score & before your " "apponent." "Sometimes you will be lucky and will" "score more than ! for a piece of cheese. \*\*\*\*\*\*\*\*\*\*\* Space to start. \* 500 REPEAT UNTIL GET =32 510 CLS 520 VOU 20

440 J=INKEY (200)

470 PRINT ""This is a

two player page in

:CLS

This listing is included in this month's cassette tape offer. See order form on Page 47.

530 ENDPROC

200 TIME =0

210 REPEAT

220 GCOL 0.0

## Get set for the great

THE Great Cheese Race is a two player game written for the Electron by ROGER FROST.

Each player controls a mouse, using the keyboard to guide the beastie to the yellow chaeses scattered around the screen.

Of course as soon as your mouse gets to a cheese it eats it.

You get a point for each cheese your creature eats sometimes you get two, if you're lucky.

The first mouse to score six is the winner. And there are no cats to spoil your

## Red mouse controls. KEYS: A Up Z down X left C right White mouse controls. KEYS: up down

left right By ROGER FROST

160 170-190 220-240 250-320

330-340 350-360

Switches off the flashing cursor, Switches on the hashing enfour.

Gives starting positions for the two mice. Sets scores for both mice to zero. Defines characters for mice. Defines the character for cheese Prints text character at graphics cursor. Chooses graphics colour yellow. Chooses graphics under venow.

Print cheeses at random positions, but on a grid to ensure near eating! Draws a black square over the mice. Movement commands for the mice. Use the Movement commands for the mice. Use the INKEY lable on Page 159 of the User Guide if you want to change the keys. Draws mice in new positions. Checks to see whether either mouse is having a

nibble. If it is, the cheese is removed, the score is updated and a beep produced. Four different conditions for ending the game. Empties the keyboard buffer. Gives blue striped effect. Clears blue stripes.

# FIRST BYT

## **ELECTRON JOYSTICK INTERFACE**

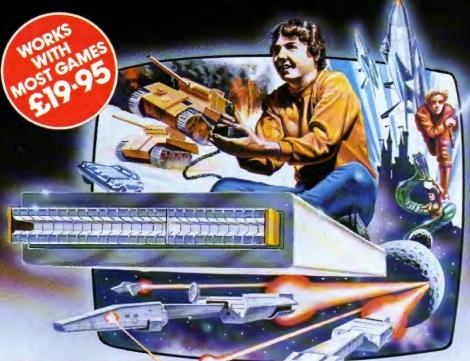

#### **ELECTRON JOYSTICK INTERFACE**

Electron users! This is the add-on everyone wants. It is the new Electron switched joystick interface from First Byte available now with free conversion tape that vasily extends your game range right away.

The interface operates with all 'Ateri-style' 9-pin joysticks, and its many advanced design features put it way out in front for quality and reliability. That's why, to date 15 major software houses are already bringing out games that work directly with the First Byte Electron Joystick Interface and many more are sure to follow.

## AVAILABLE FROM WHSMITH . 500 AND MOST COMPUTER DEALERS

| Card No. | First Byte Joystick Interfaces at £19.95 | MAIL ORDER FORM                          |
|----------|------------------------------------------|------------------------------------------|
| Signed   | SignedName                               | First Byte Joystick Interfaces at £19.95 |
|          |                                          | ligned                                   |

### Look at these advanced design features.

Works with all 'Atar style' 9-pin joysticks and utilises rapid-fire mode on Quickenot 2. Only 2 chips for ultra-ligh reliability and low power consumption ensuring sale operation with

the Electron

Custom-built.

in high-impact plastic Special fitments ensure that when the Joystick plugged in, the case is strain, nor the soldered

Gold-plated connectors ensure a perfect contact. Metal polarising key and nylon end caps ensure positive tocking

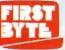

A GENUINE FIRST BYTE

First Byte Computers, 10, Castlefields, Main Centre, Derby. DE1 2PE Tel: Derby (0332) 365280

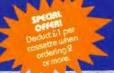

## TOP QUALITY SOFTWARE FOR THE ACORN ELECTRON

## **ACORN ELECTRON**

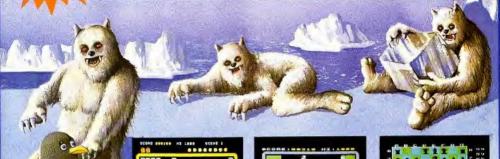

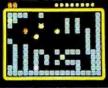

The best version available for the Electron micro. Percu is tropped in an ire moze which is populated by the deadly Snobles. His only hope of survival is to squash them by hulling ice cubes at them. Unfortunately, whenever it seems that he has won, a deadlier breed rankings. graphics and sound. NELLI RELEASE

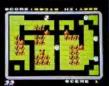

New GIET

From the outbor of Percy Penguin, MY UIL is a feat-oation math-scene game. Guide Mr UIL is consulted to goden to each the chemise sufficie covolding the entire geniles. The greenlines can be willed the hopping applies on them or by through the stylical boil. Earth points can be gained by eaching the magnetic mathroom but became, this is the home of the granifies and effects and by the scene of the granifies and effects or of butes, his sore, notkings. Superbinders and the scene of the scene of the

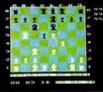

Chests:

A highly versocitie implementation of Chests:
Ploy block or white oppores the computer or a humon opporent. The skill level of the humon opporent. The skill level of the computer's play can be varied wirely, and mives are extended either by to confloreds, cursor control or poysitificanists. Movies can be salen book if on eror has been mode, and the board can be incoffled of any time. Sometis ranher "size of "bloode", and the last gome can be replayed. The computer will, if requested, suggest your moves.

NEULRESERSE.

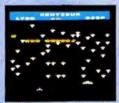

Cernary

The tentibug descends from the top of the screen wearing intimidatingly between the mustrooms. Your objective is to shoot all the segments of the certifully before it reaches the bottom of the screen. Feotomes include spiders, snalls, files, 5 skill levels, hiscore, trankings, and increasing, difficults.

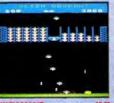

A novel and unsuced priogram. Procede-action until their existing multi-stage shooting garles. The objective of the game is to shoot the lotters out of their bouws' before the 'Dares' fill up. Once full, the collents full down released, unphoding as they hit the grantel. The game features include: 6 skill levels: rankings, this same, loanizing difficulty.

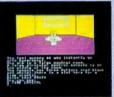

Shakehee

An odwaruse game using hi-resolution full-colour graphics. You create stranded on a stronge placet, and your mission is to return to chillisotion and home. Many of the locations are shown graphically, including the spoceship, the diffe, the mountains and (If your succeed) your home. You must corehily explore your environment, searching for hidden claes to help you in your quest.

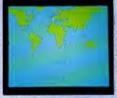

BORD GEOGRAPH
This program covers 106 countries which are
divided into 8 categories of difficulty. Each
country is playpointed on an occurate hiresolution screen map of the work, and the
war is called the copital and to population. Bit
the end of the test, the percentage of correct
consumes is given, as that the shadent can
monitor his geographical knowledge.

## ALSO AVAILABLE:

INVADERS 67.95 DISASSEMBLER £7.95 FRUIT MACHINE £7.95 DRAUGHTS £6.95 £7.95 REVERSI £6.95 CONSTELLATION

DeALERS - Our software is now available at all good dealers induding: selected branches of W. H. Smith and Boots; all major computer dealers - Microstyle, electronequip, 3D Computers, Computerana, GTM Computers, etc. and our software is also available through all the major distributors, and directly from us.

## WE PRY UP TO 20% ROYALTIES FOR HIGH QUALITY BBC MICRO AND ELECTRON PROGRAMS.

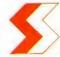

## SUPERIOR SOFTWARE LTD.

Dept. EU8, Regent House, Skinner lane, leeds 7 Tel: 0532 459453

All our software is available before we advertise.

All our software is despotched within 48 hours by hist-class post. in the unlikely event that any of our software fails to load, return your cossette to us and we will immediately send a replacement.

## 3-D HISTOGRAM DOMPUE OF 'S generator?

# RANDOM NUMBERS

SO you thought the Elec- ferent - and in a colourful truly random fashion.

ROLAND WADDILOVE'S 3D bar chart proves dif-

tron picked numbers in a and thought provoking way. Does anyone know a better method of getting random numbers?

Picks The computer number random and 10 between times. 500 histogram how drawn showing number each often is picked.

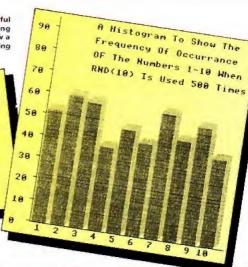

TOREM 3-0 GRAPH 20REM By R.A. Waddilove JOREM ELECTRON USER 40MDDE 2 50PROCtitle ACNODE 1 70DIM boxX(10) BOPROCdraw axies 90FOR 1cap %=1 TO 50 100PROCrandom numbers 110F0R number %=1 TO 10 120height%=box%(number%)+10 130PROCdraw bar 140NEXT 150NEXT 160VDH 7 170END 190DEF PROCtitle 2206COL 0,4:MOVE 204,808 230PRINT"3-D HISTOGRAM" 240MOVE 200,804 250PRINT"3-D HISTOGRAM" 260GCDL 0.7: MDVE 196.800 270PRINT"3-D HISTOGRAM" 280VDII 4 290VDU 23,1,0;0;0;0;0;

dom number"'" generator?" 5006COL 0,1 330COLDUR & 340PRINT .... J50REPEAT UNTIL SET\$= " : Y 540PLOT 85,x2+72,0 360CLS : COLOUR 3 370PRINT"" The computer p 570ENDPROC icks" a random number """ between 1 and 10""" 500 t ines." 380PRINT A histogram is \$10n%=RND(10) "'" drawn showing how"'" oft 620box1(n1)=bex1(n1)+1 en each number"'" is pick 530NEXT ed. 390COLOUR 1

310COLOUR 3

400PRINT ""press space to s 660 410REPEAT UNTIL SETS=" " : V 680VDU 19.0.4:0: DU 7 420ENDPROC

440DEF PROCdraw bar

300PRINTTAB(2,8)\*----- 450GCOL 0.2 450MDVE x1+72.0 470MOVE EZ.O 320PRINT''' How good is th 480PLOT 85,xx+72,height% e"'" computer's"" ran 490PLOT 85,x%,height% 510MOVE x2+24, height1+24 press space 520PLOT 85,x2+72,height% 530PLOT 85,x1+96,height1+24 550PLOT 85.xX+96.24 560x X=x X+96 590DEF PROCrandom numbers 600FOR baxes1=1 TO 10 640x Z=4 650ENDPROC 670DEF PROCdraw axies 700VDU 29,132:52: 710MOVE -4,1000

720DRAW -4,-4 : DRAW 1100.-4

740FOR scale1=0 TO 900 STEP 750MOVE -112.scaleX 760PRINT: scaleI DIV 10 770MOVE -20, scale% 780DRAW -8.scalel 790NEXT 800HOVE 24.-16 810PRINT\*1 2 3 4 5 6 7 8 9 10\* 820VDU 4 830VDU 23.1.0:0:0:0: 840PRINT TAB(10.1) A Histogr am To Show The": TAB(10.3) "Freq uency Of Occurrance": TAB(10.5) "OF The Numbers 1-10 When ": TAB (10,7) "RND(10) Is Used 500 Tim es" 850VB030 BAGENDPROC

## Claypigeons listing

| From Page 25                 | 570 ox X=x 2: oy X=y X                                                                                                    | 910 IF scoreX*10 DIV clay     | ": scor  |
|------------------------------|----------------------------------------------------------------------------------------------------|-------------------------------|----------|
| 250 VDU24,150:300:1100:90    | 580 x1=x1+dir1:y1=y1+inc1                                                                                                    | 2)7 mess2=10:50T0940          | 1270 F   |
| 0:                           | 590 NEXT                                                                                                    | 720 IF score #10 DIV clay     | scores   |
| 260 COLDUR Isscorel=0:cla    | 500 GCOLD, 1: MOVEsxX, syX: V                                                                                                    | 1)3 mess1=6:00T0940           | 1280 F   |
| 120 COCOOK 113CO 64-41CO     | DU 225: sx %=200: sv %=350                                                                                                    | 730 mess%=2                   |          |
| 270 PRINTTAB(1.1)"Score "    | 610 IF shootI=0 VBU4:PRIN                                                                                                    | 940 messno%=RND(2)+mess%      | 1290 F   |
| ;score%; ,TAB(10.1)*Clays *; | TTAB(1.28) "Too slow ":: VDU5                                                                                                    | 950 IF hit%=  messno%=mes     | 1300 1   |
| clayl:                       | 620 ENDPROC                                                                                                    | 5001+2                        | 1330     |
| 280 sal=200:syl=350:osxl=    | a30 :                                                                                                    | 750 VD94: PRINTTAB(1,28)co    |          |
| sxlicsyl=syl                 | 640 DEFPROCShoot                                                                                                    | a\$(nessno7):VDU5             | 1310 M   |
| 290 REM The next instruct    | 350 REM This procedure en                                                                                                    | 970 ENDFROC                   | 1330 F   |
|                              | ables the cun                                                                                                    | 980 :                         | -1       |
| ion sets up                  | 660 REM sight to be moved                                                                                                    |                               | 1340 h   |
| Joo REM the number of cla    | and a shot                                                                                                    | 990 DEFFROCexplade            | 1350 n   |
| ys per game.                 | 670 REX to be fired. One s                                                                                                    | 1000 REM This procedure ex    | 1524 1   |
| 310 FOR numberofolays%=17    | hat only is                                                                                                    | plodes the                    | 1380 N   |
| 050<br>                      | 580 REM allowed per clay.                                                                                                    | 1010 REM clay if it has be    | 1370 h   |
| 510 shoot%=O:hit%=O:FROCc    | 290 GCOLO.1:MOVEosxX.osyX                                                                                                    | en hit.                       | 1380 F   |
| lav                          | :VDU 225                                                                                                    | 1010 GCGLO, 1: MOVEsx1, sy1:V | ur name  |
| 330 NEXT                     |                                                                                                    | DU 225                        | 1390 4   |
| 340 Made1:VDU23,1,0;0;0;0    | 700 GCGLO.7:MGVEsx2.sy2:V                                                                                                    | 1030 GCOLO,1:MOVExX,yX:VDU    | 1400 1   |
| *                            | DU 225                                                                                                    | 224                           | 1410 +   |
| 050 PROCSOFT: PRINTTAB(2,2   | 710 osx%=sx%:osy%=sv%                                                                                                    | 1040 SDUNDO15,14,15           | 1420 F   |
| 51 "Another game (Y/N)";     | 720 1F shoot%=1 60T0740                                                                                                    | 1050 FOREX=4T015STEP4         |          |
| Jad yn#=SET#:IF yn#="N" S    | 730 IFINKEY(-99) shoot1=1                                                                                                    | 1040 SCOLO,7:MOVExX+IX,yX+    | line%=6  |
| LS:PRINTTA9(15,15) Bye for   | :5CQL0.0:MQVE150.300:PLGT21                                                                                                    | II: VDU 227                   | 1430 F   |
| nge";:VDU5:END               | ,sx1+32,sy1-16:50UNB1,2,150                                                                                                    | 1070 MOVENX-12, yX+1X: VBU 2  | 1440 1   |
| 370 (F vn#="Y" 7005:80701    | .3:PL0721.1100.300:600L0.1:                                                                                                    | 27                            | 1450 F   |
| 70                           | :PLOT21.sx1+32.sy1-16:PLOT2                                                                                                    | 1080 MOVE: X+11.yX-12: VDU 2  | sill);T  |
| 380 SBT0380                  | 1,150,300:PRDScheck:ENDPROS                                                                                                    | 27                            |          |
| 390 :                        | 740 !FINKEY(-67) sx%=sx%+2                                                                                                    | 1090 MOVEx1-11, y1-11: VBU 2  | 1460 N   |
| 406 DEFPROCELBY              | 4                                                                                                    | 27                            | 1470 €   |
| 410 REM This procedure se    | 750 IFINKEY(-98) sx 1=sx 1-1                                                                                                    | (100 FOR delay1=1T010:NEXT    | 1480 :   |
| ts up the                    | 4                                                                                                    |                               | 1490 B   |
| 420 REM random flight pat    | 780 IF[NKEY(-73)syl=syl+1                                                                                                    | 1110 GCOLO, 1: MOVExX+IX, yX- | -A state |
| h for each                   | å                                                                                                    | 12:V0U 227                    | 1500 R   |
| 430 REM clay and propels     | 770 IFINKEY(-105) sv2=sv1-                                                                                                    | 1170 MOVE:1-11, v1+11: VDU 1  | any su   |
| it.                          | 16                                                                                                    | 27                            | 1510 R   |
| 440 TIME=0:REPEAT UNTIL T    | 750 ENDFROC                                                                                                    | 1130 MGVE: 1+11, y1-11: VOU 2 | 19 let   |
| IME>100+END (5000): VDUS     | 790 :                                                                                                    | 27                            | 1520 €   |
| 450 start1=RND(580)+320:e    | 300 DEFPROCcheck                                                                                                    | 1140 HBVExX-11,4X-11:VDU Z    | 1530 0   |
| nd1=RND(580)+320:inc1=lend1  | 810 REM This procedure ch                                                                                                    | 27                            | 1540 2   |
| -start%)DIVái                | ecks the                                                                                                    | 1150 NEXT -                   | 1550 0   |
| 450 dir1=RND(2):1Fdir1=2     | 320 REM position of the c                                                                                                    | 1150 TIME=0:REPEAT UNTIL T    | 1540 0   |
| dir%=-16:x%=1000:GDTD490     | lay and sight                                                                                                    | IME: 100                      | 1570 [   |
| 470 x%=140:dir%=16           | 830 REM when a shot has b                                                                                                    | 1170 J%=62:8COL0.1:MOVEx%.    |          |
| 480 v%=start%:ox%=x%:ov%=    | een fired. It                                                                                                    | V1:VDU 226                    | 1580 0   |
| YA                           | 340 REM also prints rando                                                                                                    | 1186 ENDPROC                  | 7        |
| 490 VBU4:PRINITAB(1, 2819P   | n hessages.                                                                                                    | 1196 :                        | 1590 0   |
| E([9]:                       | 350 IFsa%(x%+16 AND sa%)x                                                                                                    | 1200 DEFPSGCsprt              | 1600 8   |
| 500 clay%=clay%+1:PRINTFA    | 1-15 GDT0870                                                                                                    | 1210 REM This procedure in    | 1610 [   |
| S(10,1) "Clays ";clay%::VDU5 | SãO BOTOBÃO                                                                                                    | rites the                     | 1620 3   |
| Stiniti ctale irraktitana    |                                                                                                    |                               | 1630 [   |
| SIG EGHNELIT + 70 T          | 870 IFsyl(yl+la AND syl)y<br>I-la hitl=l:scorel=scorel+1                                                                                                    | 1220 REM last player to ty    | 1640 1   |
| 510 50UND411,1,20.3          | The second second secon | be his/her                    | 1650 1   |
| 520 FDRdelay=1701000:NEXT    | :VDU4:PRINTIAB(1,1)"Score "                                                                                                    | 1230 REM dame if the score    | rp?      |
| 530 FORJ%=1T062              | ;scoreX;:VDU5:PROCexplode                                                                                                    | is in the                     |          |
| 540 GCOLO,1:MOVEoxX.oyX:V    | 880 message%=RND(J)                                                                                                    | 1240 REM top 6 scores then    | 1660 :   |
| DU224                        | 890 IF message%=36010970                                                                                                    | lists the                     | This     |
| 550 GCOLO.7: MGVExX. VZ: VDU |                                                                                                    | 1250 REM & highest scores     | this     |
| 224                          | 900 IFscore%=Omess%=1:GGT                                                                                                    | in order.                     | tape     |
| 560 PROCehoot                | 0940                                                                                                    | 1360 PRINTTAB(2,1) "Score =   | form     |
|                              |                                                                                                    |                               |          |

reli PRINTTAB(2.3) "Highest PRINTTAB (2,4) "====== ="; FOR 11=1106 IFscoret)=hst(IV)80F0 NEXT G0T01410 FOR JX=6 TO 1X+1 STEP hst(JI)=hst(JI-1) names (JY) =names (JY-1) NEXT hst([1])=scoret FRINTTAB(1.6) "Type yo 10": #FX15.0 INPUT mases (IX) #FX4,1 PRINTTAB (0, 5) SPC (39): FOR11=1TO& line%=line%+2 PRINTTAB42, linethname TABILE, lineThat(II); NEXT ENDPROC REM The following DAT ements REM can be altered to witable REM messages, but only tters. DATA No score vet! DATA Missed GATA Not too good DATA Hopeless DATA That's better DATA You've woken up! DATA Too hard for you DATA Are you trying? DATA Keep trying DATA You can do it! DATA Momentary lapse? DATA Too confident? DATA Dead eve Dick DATA Are you Wyatt Es

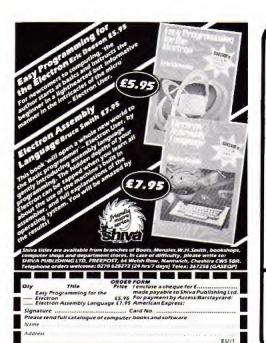

## 4 GREAT PROGRAMS

for BBC and ELECTRON from

### Superb Quality Software

MONEYWISE 68 85 septishealed yet user endly personal forms morey management system based on TWO main eccounts with extensive AAALYSIS BUDGET fore cents. AVALAL common end 3D BAR CHARTS Diter lections SAVE to DISC PASSWORD protected Heat PRINTOUTS of all accounts

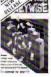

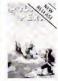

POLAR PERILS E795
A 100° microde melanariam and alfa devanture
genera est nevel MESTILL
Author westers. An gen
put your withS. SPERA and
KRARA for sustain approximately
polar BEASS and after
sith zero HAZARDS modified
and SEESERGS.

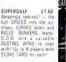

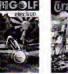

TRAFALGAR 18.00 TRAFALGAR C8.00
Communicy your own feet?
BATTLE plan unfolds to eak asset Str. individual engagements (CANAQNBALLS)
prosesh HULLS and Both!
Mappings EXPLODE! Shops
SINK! FIRE Legal staft
timeating you! FLAGS any
situats! PROZES taken!

BUY TWO — DEDUCT 20%

All programs available on 40T disc - add £2.00

## SQUIRRELSOFT

4 BINDLOSS AVENUE, ECCLES, MANCHESTER M30 0DU 24 Hour answering service - 061-789 4120

Cheques, PDs

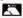

Same day despatch

# OF ACTION, LEISURE OR LEARNING

**BBC Electron** 

## ANSWER BACK Sports Game E9.95

(ages 14 and over) Challenge the KOSMOS team of football or tennis But be warned we don't lose easily.
NEW RELEASE Whatever your sport, this program probably knows a lot more than you do

## ANSWER BACK Junior

59.95
(ages 6 to 11)
Defeat the dragon and
save the princess of
KOSMOS Castle...
- a superb program
with vast potential. (A
8 6 Computing
November 1984)

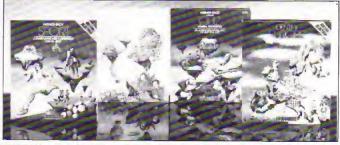

NEWER BACK Senior

69.95 (ages 12 and aver)
Outwit the KOSMOS rabot Outwit the KOSMOS rot and destroy the disen invaders superb program. (Personal Computing Today, October 1984) IDENTIFY EUROPE £7.95 (for all ages) Some the European

grow puzzie by land or NEW RELEASE DISCOVER Europe without leaving your home!

The IDENTIFY EUROPE program provides a fascinating way of discovering and learning the geography of Europe. The program will provide hours at amusement for all the family and everyone is sure to benefit from it.

The ANSWER BACK series needs little introduction. Each program combines a massive weight of information with a fascinating and compelling game. The Senior

The Native body a party report of the property of the property of the Sports program to the Sports program is a treatment of the Sports program is even larget containing a mind-bending and during during the sports program is even larget containing a mind-bending 500 questions on Sport and two high-speed meathins code games - Footboll and fermis. But that's not oil, for during a quiz lans, full scalines are provided for creating and sports and the sports programment of the sports programment.

KOSMOS SOFTWARE LTD 1 Pilgrims Close, Harlington, DUNSTABLE, Beds, LU5 oLX fel. (05255) 3942

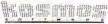

Dealers, contact Lightning, Microdeal, Proteus or Figer

| Please supply the following | owing programs for the BBC/Electron | computer      | Mr/Mrs/Miss                                                                       |
|-----------------------------|-------------------------------------|---------------|-----------------------------------------------------------------------------------|
| ANSWER BACK Sport           | # £9.95 ANSWER BACK Junior          |               | Address                                                                           |
| IDENTIFY EUROPE             | # £7.95 ANSWER BACK Senior          | B £9.95       | Postcode                                                                          |
| Orders are normally o       | tespatched within 48 hours          | KOSMOS SOFTWA | ARE LTD. 1 Pilgrims Close, Harlington, DUNSTABLE, Beds. LUS &LX Tel. (05255) 3942 |

## Planet Scargov listing

### From Page 41 MOD 8+11 668 bx X=RND(13)+64+128 678 byZ=RND(12)+64+192 688 SCOL 8.3: MOVE bx 1. by 1 2 VIII 224 **698 NEXT** 788 SCOL 8,8:MOVE 184,192 : DRAW 184, 976: MOVE 1824, 192 : DRAN 1824, 976 718 MOVE 1896,888: PLOT 8. 8.-48: PLOT 81.49.48: PLOT 81 .0,-48:PLOT 1,16,-48:PLOT 1 728 PLOT 8.-112.8: PLOT 1. 16.8:PLOT 1.16.48:PLOT 8.8. 48: PLOT 0.48.0: PLOT 81.-24. 738 SCOL 4.8: MOVE x %. y %: V DU 226 740 FOR al=1 TO alien 758 MOVE axX(aX).avX(aX): VDIL 275 768 NEXT 770 VOU 4 788 \*FX21.5 798 TIME=8 888 ENDEROC BIB DEF PROCman 828 kev=INKEY8: IF kev=-1 ENDPROC 830 +FX21.8 848 VIII 5 858 MOVE x1, y1: VDU 226 868 IF key=98 AND xX>64 x 1=x1-64 878 IF key=88 x1=x1+64 888 IF kev=47 AND v2>384 v1=v1-64

918 MOVE xX, yX: VDU 226

928 VOU 4

958 VDU 5

930 ENDPROC

940 DEF PROCalien

988 FOR al=1 TO 5

(all.avl(al):VDU 225

)192 ax %(aX) =ax %(aX) -64

(958 ax I(aI) = ax I(aI) +64

)272 av1(a1)=av1(a1)-64

988 rnd1=RND(5)

```
RUE
898 IF key=58 AND y24968
900 SOUND1,-1.xx DIV 5.2
970 IF al(malien MOVE ax1
998 IF rndI=1 AND axI(aX)
1888 IF rndl=2 AND axl(al)
                                1438 VDU 23,1,8;8;8;8
1818 IF rndI=3 AND avX(aX)
                                1448 +FX9,28
```

```
1828 IF rndX=4 AND ay2(a1)
                                1458 +FX18,20
(912 av1(a1)=av1(a1)+64
1838 IF al(malien MOVE ax1
(aX) .avX(aX):VDU 225
1848 NEXT
 1858 VDU 4
                               (m$.r2.1)
 1848 ENDPROC
                                1500 NEXT
 1878 DEF PROCupdate
                                1518 COLOUR 3
1888 time1=1888-TIME
 1098 IF timeX(100 SOUND). -
                               feated!"
1.259.1
                                1538 COLOUR 5
1188 IF timeX(8 timeX=8:10
Se=TRUE
                               PAPER #*
1110 PRINTTAB(18.28)time%
                                1550 COLOUR 6
 1128 IF xX>968 win=TRUE
 1130 FOR alel TO alien
                               ecora: "1"
 | 148 IF xX=axX(aX) AND yX=
avi(ai) lose=TRUE
                                1588 ENDPROC
 I I SA NEYT
1168 IF POINT (x1, y1)=3 los
e=TRUE
                                1618 +FX21.5
1178 ENDPROC
 1188 DEF PROCHIN
                               0 10
 1198 SOUND 1,1,25,-1
 1788 +FX18.8
                               ored *:score
 1218 COLOUR 3
 1220 PRINTTAB(8.38) "Field
                               r ac (Y/N)?":
";screen;" crossed! ";
 1230 score=score+timeX+ali
 1248 PRINTTAB(8,28) "Score
                                1678 +FX12.8
"iscore: SPC18
                                1488 ENDPROC
 1250 IF screen=31 escape=T
                                1700 COLOUR 3
 1268 IF score)nextain live
s=lives+1:nextaim=nextaim+1
                                1728 COLOUR 1
 1278 TIME=8: REPEAT UNTIL T
THE>258
                               n. M. Brawn"
 1288 screen=screen+1
                               ctions (Y/N)? *
 1298 CLG
 1300 ENDPROC
 1318 DEF PROCLOSE
 1378 #F19.2
 1338 +FX18.2
                               ctions
 1340 VOU 19,2,15;8;
                                1778 ENDPROC
 1358 VOU 19,1.8:0:
1368 SOUND 8.-1.RND(3)+3.-
                                 Space*
1370 lives=lives-1
 1380 IF lives=0 dead=TRUE
                                1818 COLOUR 2
1398 TIME=8: REPEAT UNTIL T
                                1828 PRINT"
IME) 158
1400 CLG
 1418 ENDPROC
1428 DEF PROCescape
```

```
1468 ws="CONGRATULATIONS!"
1478 FOR rX=1 TO LENMS
1488 COLOUR +1 MOD 6+9
1498 PRINTTAB (1+7%, 18) HIDS
1528 PRINT" Scargov is de
1548 PRINT" ** YOU HAVE ES
1568 PRINT' (You scored '
1578 REPEAT UNTIL 8
1598 DEF PROCdead
1600 VOU 23,1,0;0;0;0;
1620 PRINTTAB(5,12) D E A
1638 PRINTTAB(8, 15) You se
1648 PRINTTAB(8.28) *Anothe
1658 REPEAT kevm=6ET:UNTIL
keva=78 OR keva=89
1668 IF keva=89 RUN
1698 DEF PROCStart
1718 PRINTTAB(7,2) Escape
from Planet Scargov"
1738 PRINTTAB(12.5) by Ia
1740 PRINTYAB(2,14) *Instru
1758 REPEAT keva=BET:UNTIL
keva=78 OR keva=89
1768 IF keva=89 PROCinstru
1788 DEF PROCinstructions
1798 PRINTTAB(14,38)*Press
1888 VDU 28.8,28,39,8
                Margoned fo
r spac unknown reason on""
"the distant PLANET SCARG
DV. you find"" that the o
nly way of escape is across
1838 PRINT' system of mine
```

```
fields, laved down by the"
"EVIL EMPEROR before the
 government of ""the plane
t overthrew him."
 1848 PRINT"
                 Legend ha
s it that there are 31"
"separate minefields, all
  of which you" "must cros
s to reach a waiting spaces
hip"" at the other side."
 1850 REPEAT UNTIL GET=32
 1868 CLS
 1878 PRINT*
                You gust
negotiate each minefield"
"by avoiding the flashing
MINES to reach" "the other
side."
 1888 PRINT ..
                 You will
 also find a number of"
"dangerous ALIENS scroungi
no about on the" "minefield
s - avoid contact with thes
 1898 PRINT"
                 You have o
nly a short time to cross'
"each minefield before it
detects you and" "destroys
the whole area!"
 1988 REPEAT UNTIL GET=32
 1918 CLS
 1928 PRINTTAB(18) *KEYS*
 1938 PRINTTAB(15.4)*1 --
 left"
 1948 PRINTTAB(15,6)"X --
 right*
 1958 PRINTTAB(15.8)": --
 up*
 1968 PRINTTAB(15.18)"/ --
  down"
 1978 PRINT 'TAB(1): CHR$224
: " mine": SPC10: EHR$225: " al
ien": SPC10: CHR$226: " you"
 1980 COLOUR 3
 1998 PRINTTAB(18,19) "6 D 0
     LUCK!
 2000 REPEAT UNTIL BET=32
 2018 ENDPROC
 2020 :
 2030 DEF PROCerror
 2848 #FT12.8
 2050 PRINT'
 2868 REPORT: PRINT* at line
 "; ERL
 2878 ENDPROC
```

From Page 15 21BBBNE loop! 2650STA (alien).Y 3090LDA alien:ADC 016:STA 268BDEY 2198LDA #698:STA base tean 2678BPL alienloop3 2200LDA #476:STA base+1 3188LDA alien+1:ADC 08:STA 1798REM \*\*\*\*\* missile \*\*\*\* 2218LDY #15 2688JMP aliennext tean+1 2228.loop1 2690, alienok 3110JMP alienprint 1888DATA 32,32,32,32,32,32 2238LDA basedata.Y:STA (ba 2788LDA rnd \random numb 3128. one .8,8,64,64,64,64,64,64,8,8 Sel.Y er in Y 3138CLC \add &158 1810REM \*\*\*\*\* colours \*\*\*\* 2248DEY 2718AND #448: ADC #438 3149LDA alien: ADC 4858: STA 2258BPL 10001 2728ASL A: ASL A 1828DATA 1.3,4, 3,7,1, 3,6 2268LDA #RND (255): STA rnd 2738ROL rnd+2:ROL rnd+1:RO 3158LDA alien+1:ADC #41:ST ,1, 1,3,2, 1,3,5, 5,3,1, 3, 2278LDA 48:STA dead \dead A temp+1 1 rnd 3168JMP alienprint 5,1, 2,7,6, 6,3,2, 6,3,4 =false 2749LDA rnd: AND #7: ASL A: T 1839 2288LDA #198:STA count \al 3179. two 1840DEF PROCassemble iens left 3180CLC 2758LDA table1, Y: STA temp \add &148 1850RESTORE 1720 2298LDA #8: JSR wait 2768LDA table1+1,Y:STA tem 3198LDA alien: ADC #448: STA 1868FOR 11=8 TO 79 2388LDA 4188: JSR wait 1878READ JT: IY74988=JY 3200LDA alien+1:ADC #&1:ST 2318 2778JMP (temp) \on y goto 1 ARRIVEY T 2328\main program loop A tempt! 1898aliendata=4980;explosi 3218JMP aliengrint 2338. 00 2789, alienorint ondata=4928 2340JSR fire 3228, three 2798LDA temp+1:CMP 0458 \ 2358JSR movebase 1988basedata=k938raissiled 323@CLC off top ? \add \$138 ata=1948 236BJSR movealiens 2800BHI aliennext 3248LDA alien: ADC #438: STA 1918position=4958:sound2=4 2376LDA speed: JSR wait 281 0LDY 415 temo ALA 2388LDA dead 3258LDA alien+1:ADC #21:ST 2828EDA (temp).Y 239BBNE end 1928!sound2=4FFF18818:soun 2838BNE aliennext \if some A tean+1 d2:4=1000000004 2488JSR movebase thing there 3260JMP alienorint 2428LDA speed: JSR wait 1938osbyte= 1228A AND AFFFF 2848, alienlopp2 \move ali 3278. four 1948osworde 1429C AND AFFFF 2421JSR apvebase 3288SEC \sub 16 2422JSR apvealiens 3298LDA alienzSBC #16:STA 1958oswrch=!&28E AND &FFFF 2858LDA (alien).Y:STA (tem 1968teap=470:base=472:alie 2423LDA speed: JSR wait 91.1 temn n=274 2438LDA count 2868LDA #8:STA (alien).Y J300LDA alien+1:SBC #8:STA 1970rnd=&76: dead=&79: missi 2878DEY 2448BED return tomes! 1e=47A 2458LDA dead 28888PL alienloon2 3318JMP alienprint 1980count=47C:speed=47D:sc 74ARRED mo 2898LDA temp:STA position 3328. five OFPENTE 2478, end 3338SEC \sub 1/158 1998time=488: sound1=485 2486JSR landed 3340LDA alien:SBC 0450:STA 2988LDA temp+1:STA positio 2000!sound1=4000!0001:soun 2498.return n+1.1 d1!4=402020078 25BBRTS 2918CMP #676 \landed ? 335@LDA alien+1:58C ##1:57 2010FOR pass=0 TO 2 STEP 2 2518 2928BM1 aliennext A tean+1 2020PI=HIMEM 2520. acvealiens 2938INC dead 3368JMP aliengrint 2838E OPT page 2538JSR 4x19 2940. aliennext \decrement 3378. six 2849LDA 4148:STA temp 2548LDT 419R 3388SEC \sub &148 1000 2850LDA #15E:STA temp+1 2550.alienloop! \qet addr 2958DEX: DEX: CPX #254 \fini 3390LDA alien: SBC #148: STA 2868JSR fx19 229 shed ? 2079LDY #58 2568LDA position, ItSTA ali 296BBNE alientoopi 3488LDA alien+1:SBC #41:ST 2088.10op1 2978RTS \end move alien A tpen+1 2898LDY 431 2578LDA position+1.1:STA a subroutine 3410JMP alienorint 2188, 10002 3428, seven lien+1 2980.table1 2118LDA aliendata, Y:STA (t 2998EBUN zero 3438SEC 2588BEQ aliennext \if blow \sub \$130 empl, Y 3000EQUN one 3440LDA alien: SBC 4430: STA n un 2128DEY 3010FOUN two 2598LDY 48 tean 21388PL 10002 2600LDA (alien).Y:CMP 085 3820EQUN three 345BLDA alien+1:SBC #41:ST 2148CLC 26188EQ alienok \if not e 3838EQUW four A temp+1 2150LDA temp: ADC #32:STA t 3848EQUM five 346BJMP alienprint xploding 3050EDUN six 3478 2620TYA:STA position+1.I 2630LDY #15 \erase explos 2168LDA temp+1:ADC #8:STA 3060EQUW seven 3488. fx 19 temp+1 3878.zero 3498LDA #19:LDX #8:LDY #8: 217@DFY 3888CLC 2648. alienloop3 JMP osbyte

3568 3518. wait 3528PHA 3538LDX Stime MOD 256 3540LDY #time DIV 256 3558LDA 01:JSR osword \re ad clock 3568PLA: CMP time 3579BPL wait 3588LDA #8:STA time \zer o clock 3598STA time+1:STA time+2 3A9RSTA time+3:STA time+4 3618LDX Stime MOD 256 3620LDY \$time DIV 256 3638LDA #2:JMP osword \re turn 3648 3658. movebase 3660LDA base: STA temp 3678LDA base+1:STA temp+1 3698IF joy THEN COPT pass: LDA #1: JSR joystick: ] ELSE [ OPT passiLDI #&BE:JSR ink ev: TYA: 1 37000 OPT pass 37108EQ baseright 3720SEC 3738LDA base: SBC #16: STA b 374@LDA base+1:SBC #8:STA haca41 3758.baseright 37481 377BIF TOV THEN [ OPT DASS :LDA #2:JSR joystick: 1 ELSE [ OPT pass:LDI #kAE:JSR in kev: TYA: ] 3788[ OPT pass 3798BEQ baseprint TREATLE 3818LDA base: ADC #16: STA b 3828LDA base+1:ADC #8:STA base+1 3839 baseprint 3848LDA base+1: CMP #476 38598MI hasprestore 3868SEC:LDA base:SBC 4448 3870LDA base+1:58C #477 18888MI baseck 3898. baserestore 3900LDA temp:STA base 3918LDA temp+1:STA base+1 3928, baseok 39383SR fx19

3940LDY #15

3958, baselooo1 3968LDA #8:STA (temp),Y 3970LDA basedata, YISTA (ba se) . Y 3980DEY: BPL baseloop! 3990RTS 4888 4010.fire 48281 4838IF for THEN [ OPT pass :LDA #8:JSR joystick: ] ELSE [ OPT pass:LDI #486:JSR in keys TYAs 1 484BE OPT DASS 4850BNE firepressed 4979, firepressed 4088LDA base:5TA missile 4090LDA base+1:STA missile +1 4188JSR fx19 4118LDX #21 4120, fireloop 4130SEC 4148LDA missile: SBC #848 4150STA missile 4168 DA missile+1:58C #41 4178STA missile+1 4188LDY #0:LDA (missile),Y 4190BNE firehere 4200LDY #14 4218.fireloon1 4220LDA missiledata.Y 4230STA (missile).Y 4248DEY: BNE firelooo! 42500EX: BPL fireloop 47AR direberg 4278LDA base:STA missile 4288LDA base+1:STA missile 4290JSR fx19 4300LDX #21 4318. fireloop 4320SEC 4338LDA missile:SBC #448 4348STA aissile 4358LDA missile+1:SBC 041 4368STA missile+1 4378LDY #8:LDA (missile).Y 4388BNE fireok 4398LDA #8:LDY #14 4400.fireloog! 4418STA (missile).Y 4428DEY: BNE fireloop! 4438DEX: BPL fireloop 4448.fireak 4458LDY #8:LDA (missile).Y 4468CMP #85

44788ED explosion 4480RTS \end fire routine 4498, explosion 4500LDX 4sound1 NOD 256 451 BLDY Denund1 DIV 256 4528LDA #7: JSR osword 4538LDY #15 4548, fireloon2 455@LDA explosiondata, Y 4568STA (missile).Y 457@DEY: BPL fireloop2 4580DEC count \aliens lef 4598SED:CLC \score=score+ 4688LDA score+1:ADC #5:STA scora+1 4518LDA score: ADC #8: STA s core 4AZREL D 4638LDA #31:JSR oswrch \p rint score 4648LDA #6: JSR oswrch 4650LDA #28:JSR oswrch 466BLDA store 4679LSR A: LSR A: LSR A: LSR 4688CLC: ADC 448: JSR oswrch 469BLDA score: AND #48F 4780CLC: ADC 448: JSR oswrch 4710LDA score+1 4728LSR A: LSR A: LSR A: LSR 4738CLC: ADC 448: JSR oswrch 4748LDA score+1:AND 048F 4758CLC: ADC 448: JMP oswrch 4768 4778.landed 4789CLC 4798LDA base: ADC #8: STA te 4888LDA base+1:ADC #8:STA temp+1 4818LDA #8:LDY #15 4829.landloop1 4838STA (base) .Y 4848DEY: BPL landloop! 4858LDX #19 4868.landloop! 4878SEC 4880LDA base: SBC #148: STA hace 4898LDA base+1:5BC #&1:STA hase+1 4900SEC 4918LDA temp:SBC #438:STA 4928LDA temp+1:SBC #%1:STA

temp+1 4938LDY 47 4940.landloop2 4950LDA basedata, Y: EOR (ba sel.Y 4968STA (base) .Y 4978LDA basedata+8,Y:EOR ( temp).Y 4988STA (temp),Y 4990DEY: BPL landloom2 SEESTXA: PHA 5818LDX #sound2 MOD 256 5828LDY #sound2 DIV 256 5838LDA #7: JSR osword 5848LDA 018:JSR wait 5850PLA: TAX 5868LDY 07 5879.landloop2 5000LDA basedata, Y: EOR (ba 5898STA (base) . Y 5188LDA basedata+8.Y:EOR ( templ.Y 5118STA (temp) .Y 5128DEY: BPL landloom2 5138DEX: BNE landlopo! 514BRTS 5150] 516BIF for PROCadval ELSE [ OPT passi, inkey LDA #129: LDY #255: JMP osbyte: ] 5179NEXT 518BENDPROC 5190 5200DEF PROCadval 52100 OPT pass 5228. invstick 52388NE ad1 524@TAX:TAY:LDA #128:JSR o 5250TXA: AND D1:RTS 5268. ad1 5279CMP #1:8NE ad2 5286TAX:LDY #8:LDA #128:JS R asbyte 5290TYA: AND #&CB: CMP #0:RT 5100 ad? 5318LDX 01:LDY 08:LDA 0128 : JSR osbyte 5328TYA: AND #&CO: CMP #&CO: RTS 53381 5348ENDPROC

## Happy New Year listing

## From Page 17 778 DEFPROCdouble(letter\$ , X, Y) 788 COLOUR2: COLOUR128 798 7DY=ASC(letter\$) 888 CALL &FFF1 BIO VDU23,248,D771,D771.D 172,0172,0173,0173,0174,017 828 VDU23.241.0175.0175.0 176,0176,0177,0177,0178,017 838 PRINTTAB(X,Y)CHR\$248 949 PRINTTAB(X.Y+1)CHR\$24 858 ENDPROC 848 : 870 DEFPROCorid 888 FOR IposT=64 TO 1216 STEP 64 898 MOVE Ipost. 64 988 PLOT29, Xpos1,968

919 NEXT 928 FOR Ypos1=64 TO 968 S TEP A4 938 HOVE 64, Yposi 948 PL0729, 1216, Yous I 958 NEIT 968 ENDPROC 978 : 988 DEFPROChorder 998 cols=CHR\$17+CHR\$3 1888 hallv\$=col\$+CHR\$224 1818 cols=CHR\$17+CHR\$1 1020 berry\$=col\$+CHR\$225 1838 border\$=holly\$+berry\$ 1848 horiz\$=STRING\$ (18.bor

1878 vert\$=herry\$+CHR\$11+C HR\$8+holly\$+CHR\$11+CHR\$8 1888 vert\$=SIRING\$(15.vert 1898 PRINTTAB(8.38) verts 1188 PRINTTAB(19.38) verts

1858 PRINTTAB(8,1)horiz\$

1868 PRINTTAB(8.38) horizs:

1120 1 1138 DATA 53,8,592,624,73, 12,576,648,73,4,568,648,73. 8.568.656.89.8.552,664,81,1 2,544,672,73,4,536,688,81,8 .536.680,89,8,528,688,73,12 .528,688,73,4,528,696,89,8, 528,696,181,8,512,784,189,2 4,512,784,189.8 1148 DATA 512,784,181,12,5 12,784,89,4,584,712,89,8,58 4,712,73,8,584,712,81,12,50 4,712,73,4,496,720,81,8,496 ,728,89,8,496,728,73,12,496 .728,61,4,496,728,61,8,496. 728,53,8,496,728,73,24,496. 728,189.8,496,728 1158 DATA 181.12,496,720.8 9.4,488,736,89,8,488,736,73 .8.480.736.81.12.480.736.73 ,4,496,720,81,8,496,720,109 .8,512,784,181,12,512,784.8 9,4,528,688,89,8,528,688,18

1118 ENDPROC

1168 DATA 536,688,189,24,5 44.672.121.8.568.656.181.12 ,576,640,89,4,592,624,89,8, 592,624,73,8,480,624,81,12, 544,656,73,4,592,672,81,8,6 24,688.89,4,656,784,81,4,67 2,728,73,12,688,736,61,4,78 4,752,61,8,729,776,53,8,752 .882.73.24 1178 DATA 8,0,0,8 1188 : 1198 DEFPROCERTOR 1200 IF ERR=17 THEN END 1218 VDU22.6 1228 REPORT: PRINT" at line ": ERL 1238 ENDPROC

This listing is included in this month's cassette tape offer. See order form on Page 47.

Add forty BASIC commands to your BBC "B\* or ELECTRON with this versatile new ROM

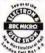

GRAPHICS. LOGO GRAPHICS. TOOLKIT, GENERAL PURPOSE

"ADDCOMM is a very useful and versatile piece of firmware and I would certainly recommend it to any BASIC programmer, it reduces the need to buy several ROMs as it contains almost all one could

"The thing I like most about ADDCOMM is the fact that you don't need to use those messy O.S. continands, you can enter the commands just like BASIC statements in a program.

"Marks 10 our of 10."

"Let's hope other Companies can give us such good value for money! Reviewed VIEWFAX TUBELINE

"In addition to the 31 BASIC programming utilities the EPROM provides some useful enhanced graphics facilities, including circle and ellipse drawing commands, colour fills and commands to scale and rotate your creations.

"The ADDCOMM from Vine Micros is probably the best value for money out of the toolkits

"My own preference is the ADDCOMM."

From TOOLKIT review, ACORN USER, Oct. 1984

"The combination of a variety of basic toolkit type utilities on the same chip as extended graphics commands is very useful.

"With the addition of ready to use ROTATE and TRANSlocate commands BBC graphics become child's play.

Reviewed "MICRO USER", Oct. 1984.

BBC 'B' O.S 1.20 [BASIC 1 or 2] ELECTRON with

£28 (incl. VAT and Post)

Or send stamp for datailed Brochure VINE MICROS, MARSHBOROUGH, Nr. SANDWICH, KENT CT13 DPG

## HIGHLIGHT SOFTWARE B.B.C.+ELECTRON

READ-RIGHT-AWAY

. I suspect these are the sort of programs children will enjoy Taking them in days to come for rearring with these really is fun, and nums and dads will play with them after children are tucked up in heil just for the pleasure of the graphics.

A & B COMPUTING.

## Reading Pack 1.

SPLASHDOWN

Building 3 letter words

Reading Pack 2.

PYRAMIDS

th-. ch-, sh- wh-

Reading Pack 3.

MAGIC E

Magic e spelling rule.

Reading Pack 4.

SORTOUT

Alphabetical sorting.

Aca 5 - 8

FIREFIGHT

st- sm-, sre sp-, bt erc.

Age 6-9

SPLOOSH oo ee- ea- oi- ou- oa- ai-.

Age 7-10

BREAK-IN Soft 'c'/soll 'g' sounds

Age 8-11

LETTERRUGS

Unscrambling hidden words.

Available now from MICROPOWER DEALERS, selected branches of JOHN MENZIES and by mail order tollesse state whether you require 8.8 C. or ELECTRON version! Telephone or write for our new catalogue with details of our full range of programs

> PRICE PER READING PACK: All prices include V. A. T.

Close, Barry, S. Glam. CF6 SAQ 46) 745482

Vine Micros

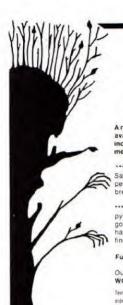

BBC

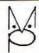

ELECTRON

LEAVE REALITY BEHIND YOU WITH ...

## **MP ADVENTURE GAMES**

A new range of REAL-TIME ADVENTURES we believe the most advanced available for the BBC & Electron; intelligent characters that will move around independently, multiple command statements, advanced text compression methods allow even more detail.

\*\*\*NEW\*\*\* SADIM CASTLE It is said that those who enter the haunted estate of Sadim Castle do not return! Long ago tragedy struck here and since then many people have died in mysterious circumstances. Can you uncover the secret and break a terrible curse!!

""NEW" VALLEY OF THE KINGS Far away across the desert lie the lost pyramids of Kaculud, rumoured to contain fabulous treasure and a legendry golden mask. The pyramids may now have been discovered although strange happenings have caused the archaeologists to abandon their camp. Your task is to find the golden mask.

Further titles coming shortly: CROWN OF MARDAN, THE FALLEN EAGLE.

Our original and popular text adventures are also available: FIRIENWOOD, WOODLAND TERROR, BLUE DRAGON, SURVIVOR, Please send for full details.

Text Adventure Prices. £7.50 (Cass) £10.50 (Oxic) including VAF & postage with UK. State which machine when orderen Realet entuines welcome

MP SOFTWARE LTD.

165 Spital Road, Bromborough, Merseyside L62 2AE. Tel: 051-334 3472

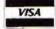

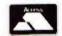

ELECTRON, BBC Model B (any OS. BASIC I/II)

## QUAL-SOFT

£9.95 (inc. VAT and p.p.)

"There is one fault though. I am going to lose a lot of sleep over it, it is so addictive". Steven Wiseman of Liverpool.

"Many thanks for the fantastic game. As soon as I received it, there was no stopping until the end of the season". J. Hooley of Twickenham.

"This is by far the best game I've found for the ELECTRON". P. Wright of Swansea.

## OCCER SUPR

NOT SO MUCH A GAME, MORE A WAY OF LIFE!

You have just been appointed Manager of a newly promoted 1st Division Club, and it is up to you to transform this very ordinary side into one that can realistically challenge for the 1st Division Championship within the next 5 seasons. You must assess your safe scapabilities and then through your yourn policy and the transformarket, reinforce the strengths and allminate the weaknesses. It's all so way or is 19.

### \*\*\* "3-D", 22 MAN, FULL PITCH, FULL MATCH GRAPHICS SIMULATION

- 42 match season, 21 home games, 21 away games, Opposition: 21 of the current 22 DIV 1 sides
- Transfer market (Rush, Robson, Hoddle etc).
- 4-4-2, 4-3-3 and 4-2-4 team formation.
- In match tactical adjustments.
- Opposition skills related to League record.
- Match injuries: Your physic reports
- Team selection by names. (enter initials)
- Home/away bias, opposition tactical play
- · Tactical substitutions

And many more features, but will take a full page advert if we are to continue, (That'll be O.K. Ad. Man),

The game will be posted on the same day as the receipt of order. ACCESS telephone authorisations should take no more than two days to arrive.

QUAL-SOFT Dept. EU. 18. Hazlemere Rd., Stevenage, Herts, SG28RX Tel: (0438) 721936

Please supply a copy of SOCCER SUPREMO. I enclose a cheque. postal order, ACCESS card authorisation for £9.95

(Please state Frection or BBE)

Name: ..... Address: ....

CARD NO: .....

## SCORBY SOFT **EDUCATIONAL ELECTRON SOFTWARE**

#### **FUN MATHS**

Ages 6-13

Two packages that have been designed by teachers and written by professionals to greatly improve the mental number work of their pupils. These full-graphics programs are great fun to use and have proved very successful in speeding-up logical thought and mental arithmetic

1. SQUARE PUZZLES (4 programs) £6 2. INVADER MATHS 12 programs) £4 (Buy both for £8.50)

A turtle-graphics language written especially for the Electron. Most primary and secondary schools use LOGO or turtle-graphics programs as an important part of their mathematics and general computing courses. This program enables you and your children to gain extra confidence in this type of language which is also an ideal introduction to ideas of structured programming.

### INFORMATION HANDLING

A two-cassette package of programs and data-bases to introduce you to the world of Information Technology. Use large data-bases. you to the world of Information Technology. Use large usta-usees, create and use cassette files, produce your own electronic dictionary. Features historical population survey with full instructions on how to computerise similar information for your own area. The full documentation of all programs make this package an ideal way to learn about this very important aspect of computer use.

#### PRINT-AND-PLOT PAD

A pad of 60 sheets of grids to allow the easy planning of screen layouts. Text and graphics layout can be combined on a single sheet. Each sheet also includes user-defined-graphics grids

Cheques etc. to:

Scorby Software, 27 Scalby Avenue, Scarborough Y012 6HW

## ADVERTISERS INDEX

| Aggressive Software | 60     |
|---------------------|--------|
| Bit Twiddlers       | 60     |
| Brother             | 2      |
| Bud Computers       | 16     |
| Comsoft             | 43     |
| D.P. Publications   | 26     |
| Peter Donn          | 60     |
| Epic Software       | 24     |
| First Byte          | 50     |
| Golem Ltd.          | 43     |
| Highlight Software  | 58.    |
| Kasmos              | 54     |
| Logic 3             | 4      |
| M.P. Software       | 59     |
| Modular Resources   | 42     |
| Micropower          | 39, 64 |
| Nidd Valley Micros  | 22     |
| Qualsoft            | 59     |
| Scorby Software     | 60     |
| Shards Software     | 30     |
| Shiva               | 54     |
| Skywave Software    | 26     |
| S.O. Software       | 60     |
| Software Invasion   | 18     |
| Squirrel Soft       | 54     |
| Superior Software   | 51,63  |
| Vine Micros         | 58     |
| Voltmace            | 24     |
|                     |        |

## STRIPPER II

The professional tape back-up program for the Electron. This is a totally new and updated version of the best-seller. Stripper I, which has been selling for over a year for use on the BBC Micro. Now, due to popular demand, available on the Electron also,

As Stripper II will duplicate all your commercial software we must insist on personal use only, please.

Just send £4 inc. cheque or P.O. to receive Stripper II by return post. Educational orders welcome.

Aggressive Software, 14 Elmore Road. Sheffield S10 1BY.

### LATEST SOFTWARE AT DISCOUNT PRICES SELL BACK OPTION WITH 50% REFUND OF PURCHASE PRICE WITHIN ONE MONTH

Selection of slightly used software always available at even greater savings.

All programs are guaranteed originals.

Write or phone for our stock lists: Which includes details of a special offer and a further discount on your order.

S.O. SOFTWARE 13 Edge Avenue, Grimsby, South Humberside DN33 2DD.

Telephone: (0472) 751444, 24 hour Answer Service

#### If you already own the popular games of 'CHUCKIE EGG'\*. KILLER GORILLA' or 'MONSTERS' # then our UPGRADES:

### "CHUKEE"

will provide 3 Speeds, 8 New Screens, Variable Extended

## DESIGN YOUR OWN SCREENS!!!

will provide upto 15 Levels of Play. Variable Extended Jump, Extra Lives. Practice Modes and Pause.

will provide 4 Skill Levels Variable Extended Jump. Conveyor Belt Effects, User Defined Keys, Configurable Monsters Extra Lives and Pause.

All programs available for BBC or Electron. State Machine, £3.25 each. 2 or 3 on one cassette £5.00 or £7.00 by return post first class.

Dept, EU11, 158 Church End, Harlow, Essex CM19 5PF.

\*8 ## are trademarks of A&F Software and Accordant

BITTWIDDLERS

## ELECTRON 'IMAGE' V 2

### THE ULTIMATE TAPE BACK-UP COPIER

This back-up copier simply must be the best around, coping with:

- Locked programs
- Programs of any length 300 and 1200 Baud
- · Standard files
- \* Multiple copies
- · False addresses
- \* 7 s (Ctrl codes) in his name · Continuous streams of Binary
- \* Can lock and unlock programs

IMAGE is written in 100% machine code, and is offered to you at an absolutely amazing £4.80

To receive your copy super-tast, send cheque or P.O to

PETER DONN, DEPT (EU), 33 LITTLE GAYNES LANE, UPMINSTER, ESSEX RM14 2JR

'IMAGE' is also available on the BBC Micro

# Micro Messages

I HAVE been experiencing difficulty loading some commercial software. If the loader for the main program changed to Mode 1 or Mode 2, then the main program just would not load.

As this has only happened in the last month or so I thought it was the Electron becoming unreliable in its old age (nine months).

A friend with an Electron was also having problems, and someone come up to me at the Manchester Electron and BBC Micro Show complaining that a program he had bought would not load.

Something Mike Cook said made me realise what was happening and how to solve the problem.

The common factor was that we all had Plus 1s. In Mode 1 or 2 the Electron runs at approximately half the speed of the BBC and this is only just fast enough to read the tane.

When the Plus 1 is added the Electron slows down even further due to the analogue to digital converter having to be read and other housekeeping tasks related to the Plus 1.

It is now too slow to read each data item as it goes past on the tape and the program will not load. A long list of Data? error messages are printed on the screen.

The solution is to speed up the Electron. One way would be 10 disconnect the Plus 1. This is rather inconvenient as all the leads must be removed, the Electron turned over, the Plus 1 unscrewed and pulled out, the Electron turned the right way and the leads plugged back in.

A simpler method is to turn off the ADC channels with \*FX16,0. The resulting saving in processing time is sufficient to allow the Electron to read each data item, store it and be ready for the next. Programs will now load in Mode 1 or 2.

This method is not without problems though as \*FX16,0 disables the joysticks.

A piece of software I have for review at the moment will not load unless this command is executed, but the program

## \*FX 16,0 helps cure those loading problems

has a joystick option which assumes that the joysticks are on – the default condition.

So if the joysticks are on I can't load the program, and if I switch the joysticks off I can load the program but can't use it as it will not respond to the joysticks.

If you are a user having problems with a program which loads in Mode 1 or 2 try \*FX16.0 to speed up the Electron.

If you are a programmer then you can't assume that the joysticks are on, so please enable them with \*FX16.4.— Roland Waddilove, Widnes.

## 'Borrowed' software

I SUGGEST that you might invite your readers to assist owners of Electrons by compiling a list of those items of BBC Micro software which run on the Electron.

Many such titles will apparently run as they are, while others need only alterations to a title page. A regular reference list of such titles would be very helpful. – Miss D. Hillage, Sennen, Penzance.

 A good point Miss Hillage, which we'll pass to the Micro Messages Experts Forum (our readers). If any of you have run BBC Micro programs on the Electron please let us know.

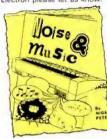

## Easy way to switch

HAVING read Noise & Music by Nigel Peters in the October issue of Electron User, I would like to reply to his question: "Has any enterprising person attached an on/off switch to their Electron".

There is always an easy and a hard way about things, so i opted for the easy one.

All you need is a wall socket with a switch on it, a length of three core cable and a normal plug.

Wire up the plug with the length of wire and the other end into the back of the socket.

Then plug the Electron's adapter (power supply socket) into the socket, plug the normal plug into another socket somewhere (which needn't be removed) and just use the switch on the socket as a power switch for the Electron. – E. Wilson, Parkgate, South Wirral.

## Lost, one acorn

I HAVE just been bought an Acorn Electron and when I press the Break key the little picture of the Acorn goes. Can you tell me why it does this? — C.J. Oram, Chelmsford, Essex.

 At first we suspected that Merlin might have something to do with it, but the answer is somewhat different and concerns "hard" and "soft" resets.

When you just press the Break key by itself you get a soft reset, which clears the screen and empties the memory but doesn't affect things like the function keys.

When you press Ctrl and the Break key at the same time you get a hard reset, which does affect, among other things, the function keys, and gives you your Acorn again.

## Printer problems

I OWN an Electron with Plus 1 interface and have recently bought an Alphacom 81 to complement the computer.

Although the printer is very good and will serve my needs I have one slight problem.

When the printer has printed 80 characters (buffer max) it then starts to skip many of the characters that follow as if it is having trouble keeping up although I do believe it is printing at the correct speed.

Possibly the problem lies within the buffer, because I can control the printout by using the Shift-Ctrl keys.

WHAT would you like to see in future issues of Electron User?

What tips have you picked up that could help other readers?

Now's here is your opportunity to share your experiences.

Remember that these are the pages that you write yourselves. So tear yourself away from your Electron keyboard and drop us a line.

The address is:

Micro Messages Electron User Europa House 68 Chester Road Hazel Grove Stockport SK7 5NY.

# Micro Messages

### From Page 61

allowing the printer to print only approx 80 characters at a time.

Can you advise me of any special code that I can tell the computer in order to aid the printer? – Mr D.W. Bartlett, RAF Abingdon, Oxon.

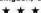

HELP! I recently bought a Plus 1 expansion unit and a Silver Reed daisy wheel printer, model EXP 500.

I am experiencing great difficulty in altering the printer characteristics and do not understand how to implement the ESC codes within a program.

The printer manual is far from explicit, and I would be obliged if you could give me some assistance or recommend a publication which may help.

I am a novice programmer, so things need to be explained in simple terms. — J. Platt, Bradford, W. Yorks.

 The trouble with queries about specific printers is that unless you've used that printer you can't answer the queries.

Here at Electron User we've had experience of using Kaga, Epson and Brother printers, but no others.

Could our readers help? Which printers have you used with the Electron, and have you had any problems?

## Slowcoach cassettes

I HAVE just been given a cassette of games for the BBC Micro and loaded them into my daughter's Electron, where they appear to run yery slowly.

Is there any way to modify the programs or instruct the computer to speed things up? Being a complete computer novice I need help. — John McIntosh, Glasgow.

 The short answer is that BBC programs will run more slowly on the Electron because of the way that it is designed.

Programs can be speeded up using various techniques (take a look at appendix E of Word Processor: Ideal for writing letters and reports. There is a constant display of both time and word count, plus a words per minute

## Oh Brother, I'm in the dumps

TODAY I received my December copy of your excellent magazine and after devouring all information contained therein, last page "Oh Brother" in Micro Messags, I nearly fell out of my chair! To say I have the same experience as Ben Still is an understatement.

Having taken early retirement after 40 years in industry, to while away my remaining years I looked round for something to do on these long winter nights, and investing in a computer was the ideal solution.

Not wishing only for games etc. the Electron with all its extension facilities would give me what I wanted for domestic use.

I duly purchased a machine

in August and was informed all I needed was a cable to connect a printer, Imagine my surprise – for a further £56.90 plus a ribbon cable, I had a Plus I ready for the next stage.

An advert in your magazine illustrated the Brother HR-5 connected to the Plus 1, and this was duly purchased. Then the fun started....

I eventually printed all my listings by the yard – better than sliced bread – and from the samples enclosed the various print styles, but no screen dump or graphics.

I telephoned Brother. They said it was up to the computer manufacturer to supply the program.

I telephoned 0223 210111 Acom Computers, and a gentleman informed me that as I had paid my money and taken my choice, hard luck. He did not want to know about my troubles.

If I could have foreseen the above no way would I have invested in the Electron system, as I am now stuck with it and after every enquiry I make for a screen I'm left with a blank wall.

Would you please forward my name and stamp to Ben Still for any information he may obtain, that I may eventually screen dump. – Ken Davies, Stourbridge, West Midlands.

 Don't hold your breath, but one of our tame hacks has promised us a printer dump for the Brother. As soon as we have it it'll go in the magazine.

## Word Processor: Ideal for writing letters and reports. There is a constant

the excellent User Guide) but novices might find them a little difficult.

## No volume control

PLEASE could you show me how to adjust the volume on the Electron.

I've tried everything from SOUND 1,-15,50,5 to SOUND 1,-1,50,5 and the volume will not change.

Is it just because you cannot do it on the Electron? Or is it just my machine? — Matthew Hicks, aged 12, Weybridge, Surrey.

 We're afraid that it's just not possible to adjust the volume of the sound on the Electron. No matter what the volume parameter is, from -1 to -15, the note is played at the same loudness level.

And if you ask why the Electron allows all these different values, the answer is that it's to ensure compatibility with the BBC Micro.

## More from Merlin

I'M wishing to second David Thompson's proposal in Micro Messages for a regular feature on adventures.

I'm sure Merlin is a charming person, and no doubt has an enchanting time when he pops out for these spells, but please tell him we need him.

As for Twin Kingdom Valley, I can't get anywhere with it, so I could sure use some tips.

I keep getting bonked on the head by the gorilla. It's infuriating to have to re-load the program every time I get deaded, which happens with sickening regularity.

Come on Merlin — all we adventurers are waiting on your wisdom with baited breath. — Katy King, Hemel Hempstead, Herts.

 We all agree that it's a wizard idea and, from next month, our resident spellbinder will start a more-or-less regular column.

## THE BEST BBC MICRO SOFTWARE PRODUCED BY AN INDEPENDENT SOFTWARE HOUSE TOP QUALITY MACHINE-CODE PROGRAMS

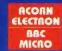

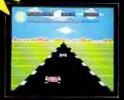

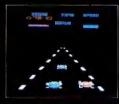

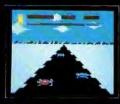

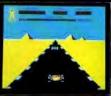

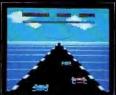

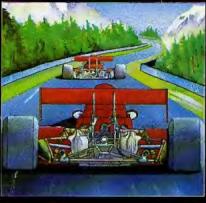

### OVERDRIVE (32K)

£7.95

A highly-addictive multi-stage 3D race game. You steer your for left and right, accelerate and decelerate as the apposing cars weave about the road. There are five different stages including night, snow, desert and niverside scenes. To qualify for the next stage, you must finish in the top twelve, incredible graphics give the impression that you really are taking part in the race, Highly recommended, and destined to become another top-sellar for Superior Software.

# BOTH TITLES ARE NOW AVAILABLE FOR THE B.B.C. MICRO AND THE ACORN ELECTRON.

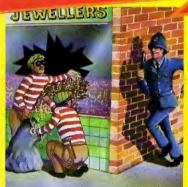

| 3968 |
|------|
|      |

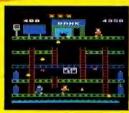

#### SMASH AND GRAB (32K)

£7.9

An excellent and original arcode-style game in which you take the role of a robber alming to snotch bags of gold from the bank. If politeman is after you he is able to jump at you or squad down and try to hit you with his truncheon. You must also keep clear of the flying police cones and floating dustbin lids. There are three faskinating screens of action including play streets with bouncing balls, one-way streets, conveyor belts, traffic lights and police-baxes. If novel and amusing game.

## WE PAY UP TO 20% ROYALTIES FOR HIGH QUALITY BBC MICRO AND ELECTRON PROGRAMS.

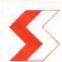

## SUPERIOR SOFTWARE LTD.

Dept. 6012, Regent House, Skinner Lane, Leeds 7 Tel: 0532 459453

### OUR GUARANTEE

All our software is available before we advertise.
 All our software is despatched within 48 hours by first-class past.

In the unlikely event that any of our software fails to load, return your cossette to us and we will immediately send a replacement.

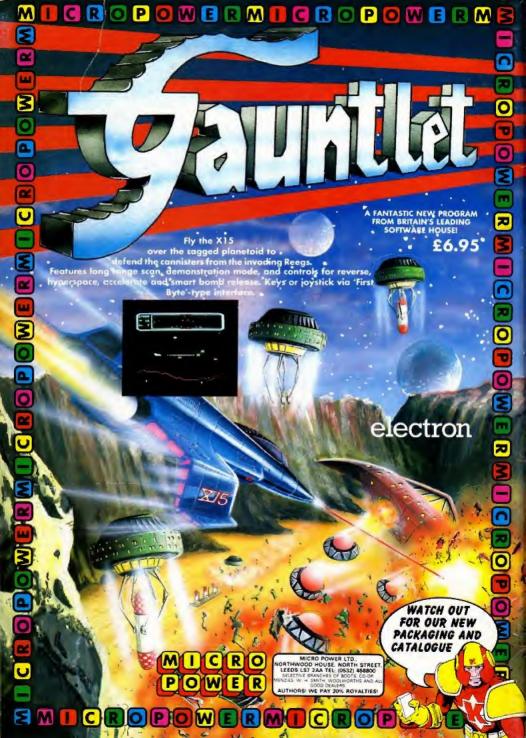